# **Appendix D**

**Calculations** and **Key Equations** 

# **Equations used** in Cost **Spreadsheet**

# EQUATIONS USED IN CAPITAL COST SPREADSHEET

#### Sheet #4 Earthwork:

Bank Volume (bcy) = Loose Volume(cy)/ $(1+5$ well Factor)

Loose Volume (ky) = Area (ac)\*Cover Depth (in)\*43560 (ft<sup>2</sup>/ac)/(12 (in/ft)\*27 (cy/ft<sup>3</sup>))

\*\* Swell Factor only applies to the cover material volume calculations

#### Sheet #5 Dozer (Grading):

Productivity Example for D11T CD: Normal productivity  $\left(\frac{cy}{hr}\right) = 162,758.76 * \text{Centroid to Centroid Push Distance}$  (ft) $-0.866691$ (Caterpillar Performance Handbook Edition 47 page 19-51)

*Productivity*  $(cy/hr) = Normal Production(cy/hr) * Operator * Material *$  $\frac{Work\;Hour\;(min/hr)}{60\;(min/hr)} * Grade\;Factor*\frac{2300\,(lbs/cy)}{Material\;Weight\;(lbs/cy)} * Prod. \;Method*Visibility*$ Elev.\* Drive Trans.

Total Task Time  $(hr) = \frac{Loose\;or\;Stockpile\;Volume\;(cy)}{Productivity\;(cy/hr)}$ 

Grade (Dozing Factor) =  $-0.02 *$  Grade (%) + 1 (Caterpillar Performance Handbook Edition 48 page  $19-55$ )

#### Sheet #7 Ripper:

Productivity (acres/hr)

$$
= \frac{Work\;Hour\; (min/h\,r)}{\left[\left(\frac{Ripping\;Length\;(ft)}{5280 (ft/ml)*\frac{Speed\;(mi/hr)}{60\;(min/hr)}\right)+Turn\;Time\;(min/p\;ass)}\right]*Pass/Arc*}
$$

Task Time  $(hr) = \frac{Area\ (acres)}{Productivity\ (acres/hr)}$ 

 $Passes/Arc^* = \frac{43560~(ft^2/acre)}{Ripping Length~(ft)* Ripped Width Plus Distance b/n Passes~(ft)}$ 

\*Passes are 1000 ft for large surface areas and 100 ft for reservoirs

Ripped Width Plus Distance  $b/n$  Passes  $(ft) = ((Pocket Spacing (in) +$ Distance Between Passes  $(in)) * No.$  Shank Pockets $)/(12(in/ft))$ 

#### Sheet #8 Excavator:

Task Time  $(hr) = (Cycle Time (min))/(60(min/hr)) * (Area (ac) * 0.5 * 43560 ft^2)$  $f$ ac))/(Sheepsfoot Roller Width  $(ft)$  \* Maximum Reach  $(ft)$ )

# Sheet #9 Trucks:

Truck Cycle Time  $(min) =$ Haul Time (min) + Return Time (min) + Loading Time (min)  $+$ Truck Exchange Time (min)  $+$  Dump/Maneuver Time (min)

Productivity  $(cy/hr) =$ 

Work Hour  $(min/hr) * Loader/Shovel$  Cycles Per Truck

∗ Loader/Shovel Net Bucket Cap (cy) ∗  $\frac{Optimum\ Number\ of\ Trucks}{Truck\ Cycle\ Time\ (min)}$ 

Task Time (hr) = Maximum  $\left[\frac{Volume\ (cy)}{Productivity\ (cy/hr)}\right]$ , Loader Task Time (hr)

Loader / Shovel Cycles Per Truck

$$
= Maximum \left[ \frac{Truck \; Struck \; Capacity \; (cy)}{Loader / Shock \; Net \; Buck \; Capacity \; (cy)}, \frac{Truck \; Heaped \; Capacity \; (cy)}{Loader / Shock \; Net \; Buckets \; Capacity \; (cy)} \right]
$$

Total Haul Distance  $(ft) = \sum$  Segment Haul Distance  $(ft)$ *Haul* Distance *Segment* (*m*) = *Haul* Distance (*ft*) \* 0.3048  $\left(\frac{m}{\epsilon}\right)$  $\frac{m}{ft}$ Haul Effective Grade  $(\%) = If$ (Haul Grade  $(\%) \ge$ Rolling Resistance  $(\%)$ , (Haul Grade  $(\%)$  +  $Rolling Resistance (%)$ ,  $Absolute Value (Haul Grade (%) + Rolling Resistance (%))$ 

Return *Effective Grade*  $(\%) = If (-Haul Grade (\%) \ge$ Rolling Resistance  $(\%)$ ,  $(-$  Haul Grade  $(\%)$  + Rolling Resistance  $(\%)$ , Absolute Value (-Haul Grade  $(\%)$  + Rolling Resistance  $(\%)$ )

Travel Time Loaded and Empty (Uphill) Example for 777F:

 $777F$  Segment Travel Time Loaded Uphill  $(min/m) =$ 

 $6.43 *$  Haul Effective Grade Segment  $(\%)$ <sup>4</sup>

 $-$  3.2933  $*$  Haul Effective Grade Segment  $(\%)$ <sup>3</sup>

 $+0.6548 *$  Haul Effective Grade Segement  $(\%)$  <sup>2</sup>

 $-0.005 *$  Haul Effective Grade Segment  $(\%) + 0.0009$ 

777F Segment Travel Time Empty Uphill  $(min/m) =$ 

-0.0197 ∗ Return Effective Grade Segment (%)<sup>4</sup>

+ 0.0276 \* Return *Effective Grade Segment*  $(%)$ <sup>3</sup>

 $+0.011 *$  Return *Effective Grade Segement*  $(\%)^2$ 

+ 0.0008 ∗ Return Effective Grade Segement (%) + 2.147

(Caterpillar Performance Handbook Edition 41 page  $9 - 39$ )

This is repeated for loaded and empty downhill travel times

Haul Time (min)

 $=\sum$  (Segment Travel Time Loaded (min/m) ∗ Segment Haul Dist (m))

Return Time (min)

$$
= \sum (Segment\ Travel\ Time\ Empty\ (min/m) * Segment\ Hall\ Dist\ (m))
$$

Loading Time  $(min) = Loader/Shovel$  Cycle Time  $(min)$ 

# Sheet #10 Loader or Shovel:

Net Bucket Capacity  $(cy)$  = Struck (Rated) Bucket Capacity  $(cy)$  \* Bucket Fill Factor

Productivity  $(cy/hr) = \frac{Net\text{ Bucket} \text{ Capcity } (cy) * \text{Work} \text{ Hour } (\text{min}/\text{ h } r)}{\text{Loader}/\text{Shovel} \text{ Cycle Time } (\text{min})}$ 

Task Time  $(hr) = \frac{Volume\ (cy)}{Productivity\ (cy/hr)}$ 

Sheet #11 Scraper:

*Effective Grade Uphill*  $(\%) = If (Haul Grade (\%) + Rolling Resistance (\%) >$  $0, (Absolute Value (Haul Grade (%)) + Rolling Resistance (%)), 0)$ 

Effective Grade Downhill  $(\%) = If (Haul Grade (\%) - Rolling Resistance (\%) < 0, 0,$  $(Absolute Value (Haul Grade (%))-Rolling Resistance (%))$ 

Travel Time/Speed Loaded Speed (Downhill & Uphill) Example for 657G: Loaded Downhill Speed (mph) =  $1/(0*E$ ffective Grade Downhill^4 - 0.1612\* Effective Grade Downhill  $^{3}$ +0.1031\* Effective Grade Downhill  $^{4}$ 2 - 0.0081\* Effective Grade  $Downhill + 0.0016$ <sup>\*</sup>1609.344 m/mi/60 min/hr) (unless speed  $\langle 0$  then 0 or unless speed $>$ maximum speed then maximum speed)

Loaded Uphill Speed (mph) =  $1/(0.3036*$ Effective Grade Uphill^4 - 0.4512\* Effective Grade Uphill ^3+0.2181\* Effective Grade Uphill ^2 - 0.0034\* Effective Grade Uphill  $+0.0013$ <sup>\*</sup>1609.344 m/mi/60 min/hr) (unless speed  $\langle 0$  then 0 or unless speed $>$ maximum speed then maximum speed)  $(Caterpillar Performance Handbook Edition 47 page 24-30)$ This is repeated for empty downhill and uphill travel times

 $Screen$   $Return$   $Cycle$   $Task$   $Time$   $(min) = \frac{Total \textit{ Haul}}{Empty \textit{ Scraper} } Return$   $Step(4) * 88(\frac{ft}{mi})(\frac{hr}{min})$  $\ddot{}$ 

Total Haul Distance One  $Way (ft)$ Full Scraper Haul Speed (mph)\*88 $\left(\!\frac{ft}{mi}\!\right)\!\!\left(\!\frac{hr}{min}\!\right)$ + LoadTime(min) + Maneuver& Spread Time(min)

Cycles Per Scraper Per Hour = Work Hour  $(min/hr)$ / Scraper Return Cycle Task Time (min)

Productivity Per Heaped Scraper  $(cyhr) = Cycles$  Per Scraper Per Hour  $*$  $Minimum(Heaped Capacity (cy), Rated Load (lb)/Soil Weight (lb/cy))$ 

Total Task Time(hr) =  $Volume(cy)/(Productivity Per Heaped Scrapper (cy/hr))$ 

Task Time All Scrapers ( $hrs$ ) = (Total Task Time ( $hr$ ))/(Number of Scrapers)

# Sheet #12 M'grader

Grader Shaping Productivity (acre/hr) =  $WorkHour(min/hr)/(60 (min/hr)) *$  $MaterialFactor * ((2300 (lb/cy))/MaterialWeight(lb/cy)) *$ ProductionMethod, Blade \* OperatorFactor \* GradeFactor \* Speed (mph) \*  $(Eff. Blade Width (ft) - Pass Overlap (ft)) * 5280 (ft/mi) / 43560 (ft^2/ac)$ (Motor Grader Productivity, Caterpillar Performance Handbook Edition 48)

 $Task Time(hr) = Area(acre)/(GradingShaping Productivity(acre/hr))$ 

Grade Factor =  $-0.02 * %$  Final Grade + 1

# Sheet #13 Earth Sum:

Direct Equipment Cost  $(\$)$  = [Lube, Tires, GEC, & Field Parts Adjusted Rental Cost  $\left(\frac{\$}{hr}\right)$  + Labor Cost  $\left(\frac{\$}{hr}\right)$  + *Field Cost*  $\left(\frac{\$}{hr}\right)$  \* *TimeRequired (hr)* \* *Number of Units of Equipment* 

# Sheet #14 Reveg:

Direct Fuel Cost  $(\$)$  = Fuel Unit Cost( $\$(/acre)$  \* Area(acre)

Direct Reveg.  $Cost ($) = Reveg$ . Unit  $Cost ($/acre) * Area (acre)$ 

# Sheet #15 Other:

Fuel Direct Cost  $(\frac{\xi}{units}) =$  Quantity (units) \* Fuel Unit Cost $(\frac{\xi}{unit})$ 

 $Direct Cost( $\$$ ) = Quantity (units) * Unit Cost( $\$/unit$ )$ 

# Sheet #16 Sum:

Subtotal Direct Costs (\$)

- $=$  Facility and Structure Removal Total Direct Cost  $(\$)$
- + Earthmoving Total Direct Cost (\$) + Reveg. Total Direct Cost (\$)
- + Other Total Direct Cost (\$)

Subtotal Indirect Costs $(\$)$  = SubTotal Direct Cost  $(\$) * \frac{Indirect\;Costs\;(\%)}{100}$ 

Total Cost  $(\$)$  = Subtotal Direct Cost  $(\$)$  + Subtotal Indirect Cost  $(\$)$ 

# Sheet #18 Truck Optimization:

 $Loader/Show$   $Time$   $Per$   $Truck = (Loader/Shovel$   $Cycles$   $per$   $Truck$   $*$   $(Loader/Shovel)$ Shovel Cycle Time)

 $Maximum Number of Trucks Per Loader/Shovel = (Truck Cycle Time Per Truck)/$ (Loader/Shovel Time per Truck)

Productivity  $(cy/hr) =$ Work Hour  $(min/h r) * Loader/Shovel$  Cycles Per Truck ∗ Loader/Shovel Net Bucket Capacity (cy) \* <mark>Number of Trucks[n]</mark><br>Truck Cycle Time (min)

Task Time  $(hr) = (Haul Volume(cy))/Productivity(cy/hr)$ 

Cost of  $[n]$  Trucks per Loader  $(\$) = MAX$ (Truck Task Time, Loader Task Time) \*  $(Loader Cost ($/hr) + [n] * Truek Cost ($/hr))$ 

# Sheet #19 Scraper Optimization:

 $Max No. Scrapers Per Dozer = (Scraper Return Cycle Task Time (min))/$ (Pusher Cycle Time (min/cycle))

Task Time per  $[n]$ Scrapers (hr) = Task Time for 1 Scraper (hr)/ $[n]$ 

Cost of  $[n]$  Scrapers per Dozer  $(*)$ 

- $=$  (Task Time per  $[n]$ Scrapers  $(hr) * [n] *$  Scraper Cost(\$/hr))
- + (Task Time per [n]Scrapers \* Dozer Cost (\$/hr))

# **Earthwork RCE Calculation Summary**

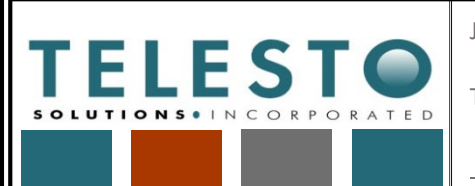

Job No: 200371d-001-01 Client: Freeport NM

**Operations** 

Page 1 of 24

Task: Earthwork RCE

Earthwork RCE \_\_\_\_\_\_\_\_\_ Computed By: Taryn Tigges Date: 2/19/19

Checked By: Fred Charles Date: 2/21/19

# *Calculation Documentation*

#### **Problem Statement:**

Freeport‐McMoRan's Chino Mines Company has utilized a spreadsheet developed by the New Mexico Mining and Minerals Division (MMD) to estimate the earthwork's closure costs associated with the Chino Mine Closure/Closeout Plan (CCP). The spreadsheets are intricate and complex and require careful study to master their structure. Each worksheet groups similar activities, and each line on each worksheet documents one construction step required to complete reclamation. All lines totaled equal the entire earthworks for the CCP. The sheer amount of information in the spreadsheet makes review of the cost estimate difficult for a site as complex as the Chino Mine.

#### **Objective:**

- 1. Provide a guide to the earthwork spreadsheets.
- 2. Note that this calculation set presents the approach, data and assumptions, and calculations and results for developing the unit cost. It is intended to serve as a guide/example even if the actual quantities and/or cost data used in these calculations change due to updates or application to a different Freeport NM Operations mine.

#### **Approach:**

- 1. Identify worksheets within the spreadsheet.
- 2. Provide a general equation or explanation of the calculation performed in each worksheet.
- 3. Use a graphic of each worksheet to illustrate the equations and augment the explanations pertaining to the specific worksheet.

# **Results:**

The following worksheets are included within the earthwork RCE spreadsheet and covered in this calculation documentation:

3/15/2019 1

- 1. Quantities
- 2. Activity‐Material Codes
- 3. Unit Rates
- 4. Equipment

# Databases: **Earthwork Calculations:**

1. General 14. Revegetation

2. Demo 15. Other

3. Material 16. Summary

4. Earthwork 17. Facility

- **Characteristics**
- 5. Dozer 6. Site Maint
- 7. Ripper
- 8. Excavator
- 9. Trucks
- 10. Shovel
- 11. Scrapers
- 12. M'grader
- 13. Earth Sum

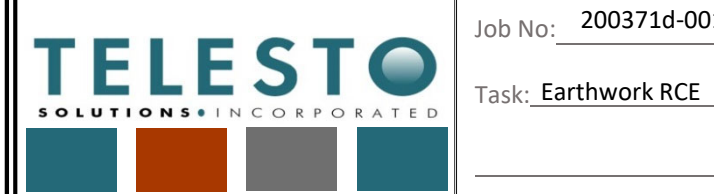

Job No:

200371d-001-01 Client: Freeport NM Page 2 of 24 Operations

Earthwork RCE \_\_\_\_\_\_\_\_\_ Computed By: Taryn Tigges Date: 2/19/19

Checked By: Fred Charles Date: 2/21/19

**Results:**

The following worksheets are included within the earthwork RCE spreadsheet and covered in separate calculation documentations:

3/15/2019 2

# Equipment Optimization:

- 1. Truck Optimization
- 2. Scraper Optimization

# O&M:

- 1. Full Site Vegetation Maintenance
- 2. Full Site O&M
- 3. Full Site O&M Summary

# Building Demolition:

- 1. Building Demo
- 2. Building Cover
- 3. Building Vegetation
- 4. Building Hazardous Waste
- 5. Building Summary

# Unit Costs:

- 1. Bench Grading
- 2. Bench Channel
- 3. Top Channel
- 4. Downdrain
- 5. Haul Road
- 6. Pipeline
- 7. Revegetation

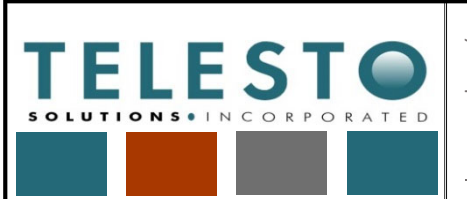

Job No:

200371d-001-01 Client: Freeport NM Page 3 of 24 Operations

Task: Earthwork RCE

Earthwork RCE \_\_\_\_\_\_\_\_\_ Computed By: Taryn Tigges Date: 2/19/19

Checked By: Fred Charles Date: 2/21/19

#### **Results Cont'd**

Sheet 1 – General: A summary of the overall costs (before escalation and discounting for the timevalue of money) are included on this sheet along with the applicant's information.

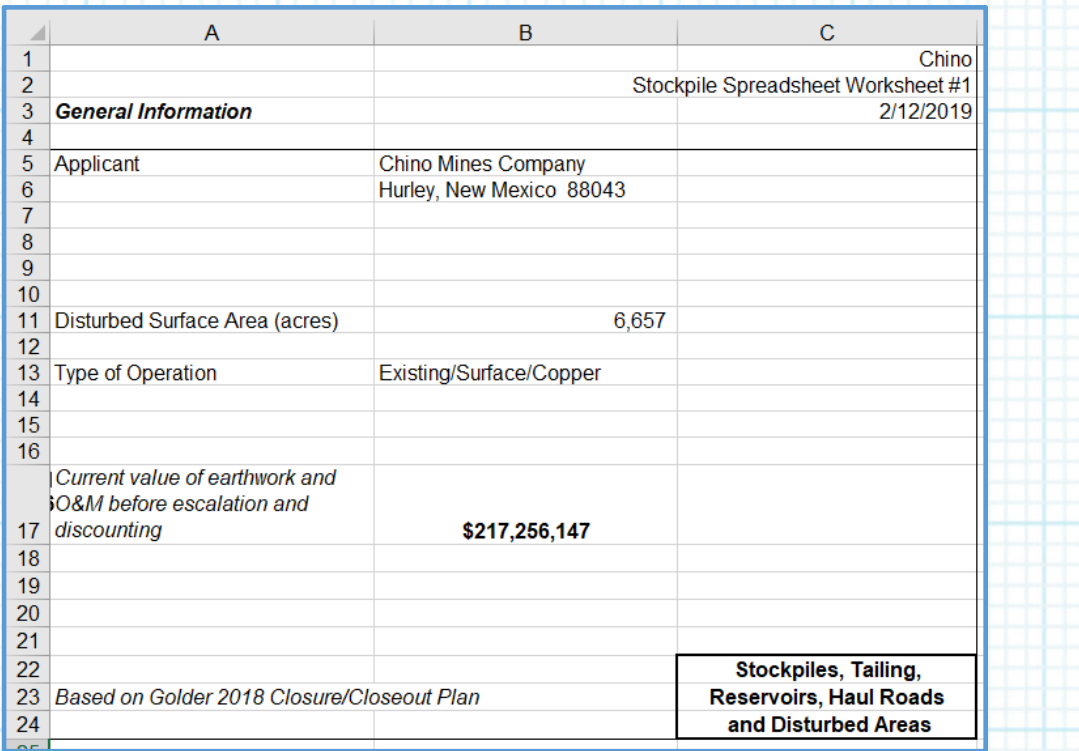

Quantities Sheet: This sheet assigns an (tem code to a facility and corresponding sub-area code with a description of the facility and sub-area. This sheet provides raw data and factors (such as area, volume, distances, grades, etc.) to be used in calculations within all the other worksheets. Each facility is broken down into sub-areas to account for differing reclamation quantities to more accurately determine the amount of work required for each facility. The Quantities sheet includes 42 columns of hard-wired (hand entered) data associated with each facility. Columns A through R for Triangle Stockpile and South Stockpile are shown as an example:

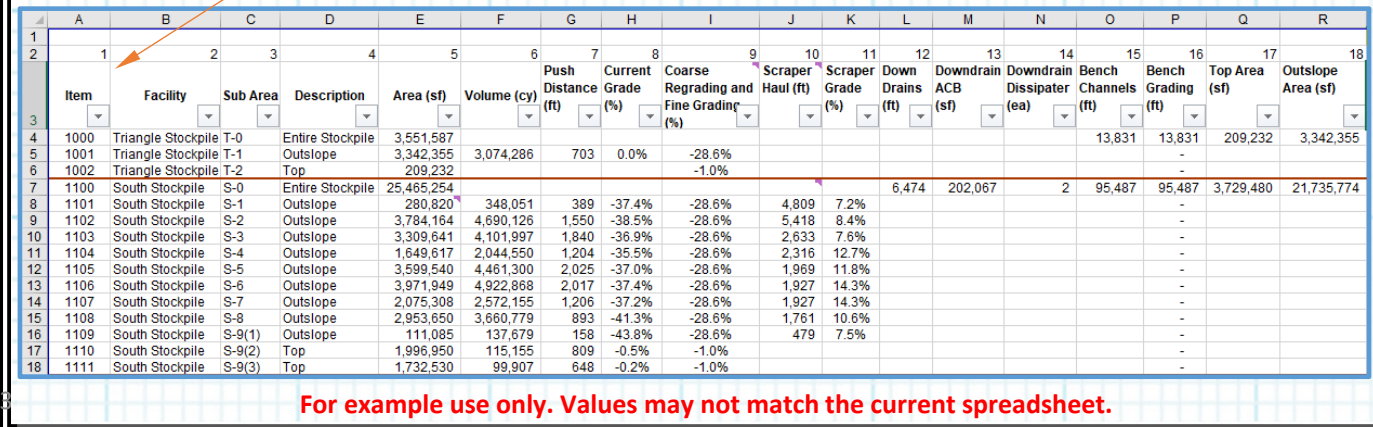

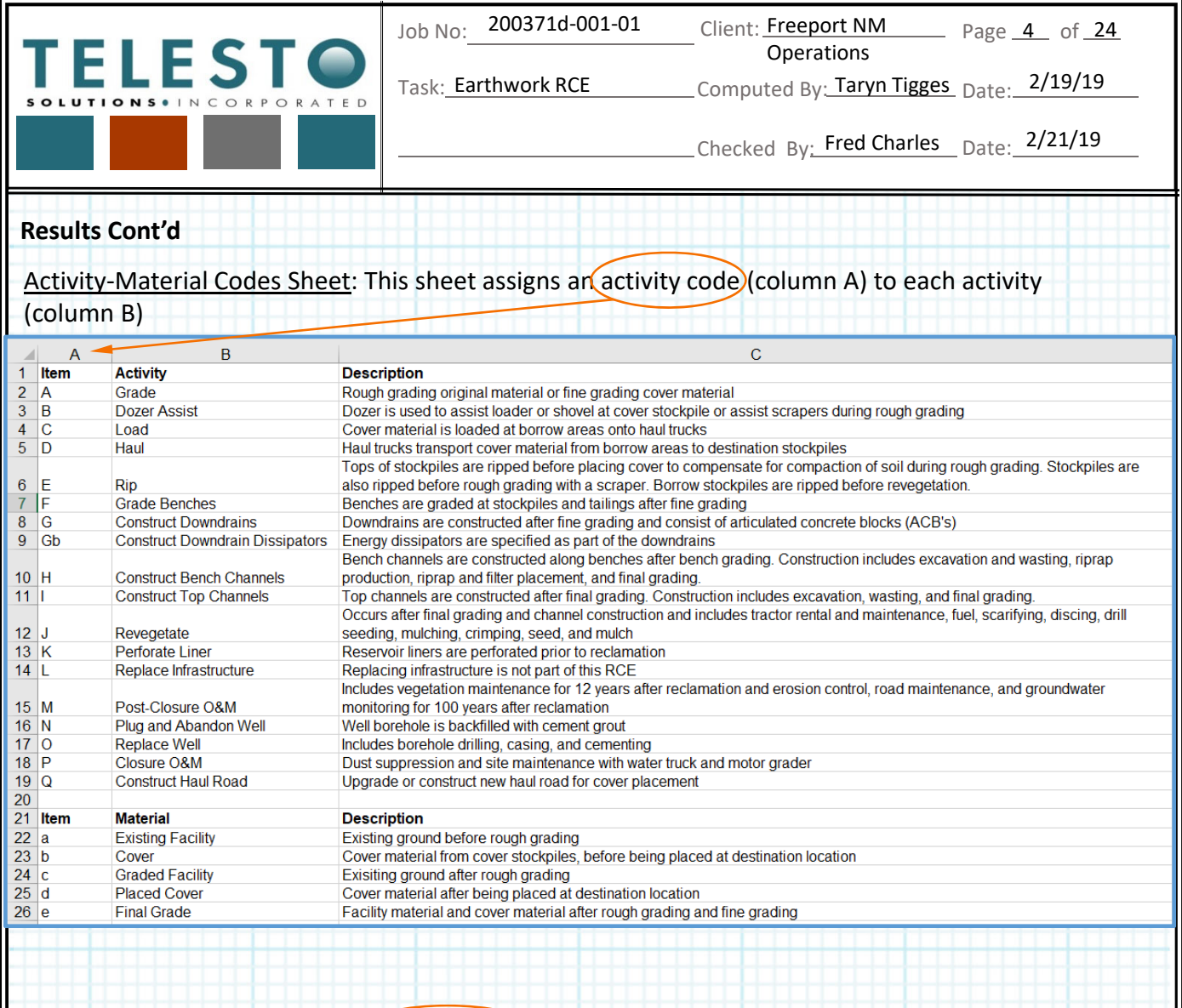

The same is done by assigning a material code (column A) to differentiate the materials used in the spreadsheet.

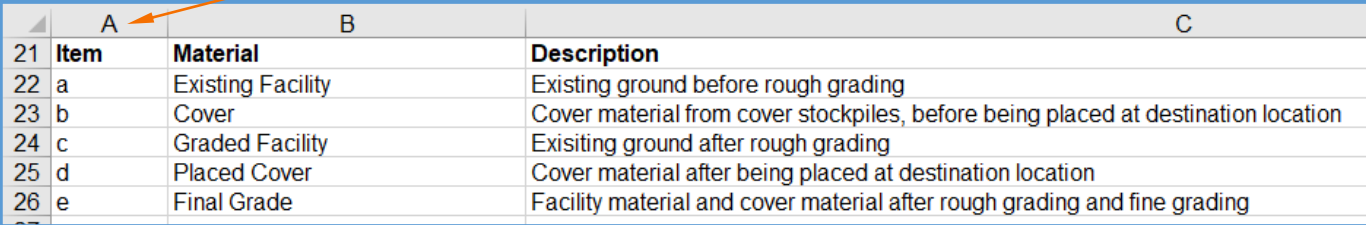

These codes are used to assign an ID to each task, on the Materials sheet. The codes dictate which earthwork calculation is used for each row of work.

**Example use only. Values may not match the current spreadsheet.** 

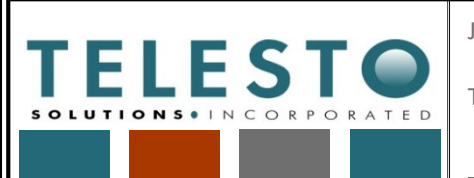

Job No:

200371d-001-01 Client: Freeport NM Page 5 of 24 Operations

Task: Earthwork RCE

Earthwork RCE \_\_\_\_\_\_\_\_\_ Computed By: Taryn Tigges Date: 2/19/19

Checked By: Fred Charles Date: 2/21/19

#### **Results Cont'd**

Unit Rates Sheet: This sheet applies the same concept as the Quantities and Activity‐Material Codes sheets whereby unit rates for particular activities utilized in the development of costs within the spreadsheet are identified and assigned a unit rate code. The unit rates are used throughout the RCE spreadsheet and are referenced from this sheet.

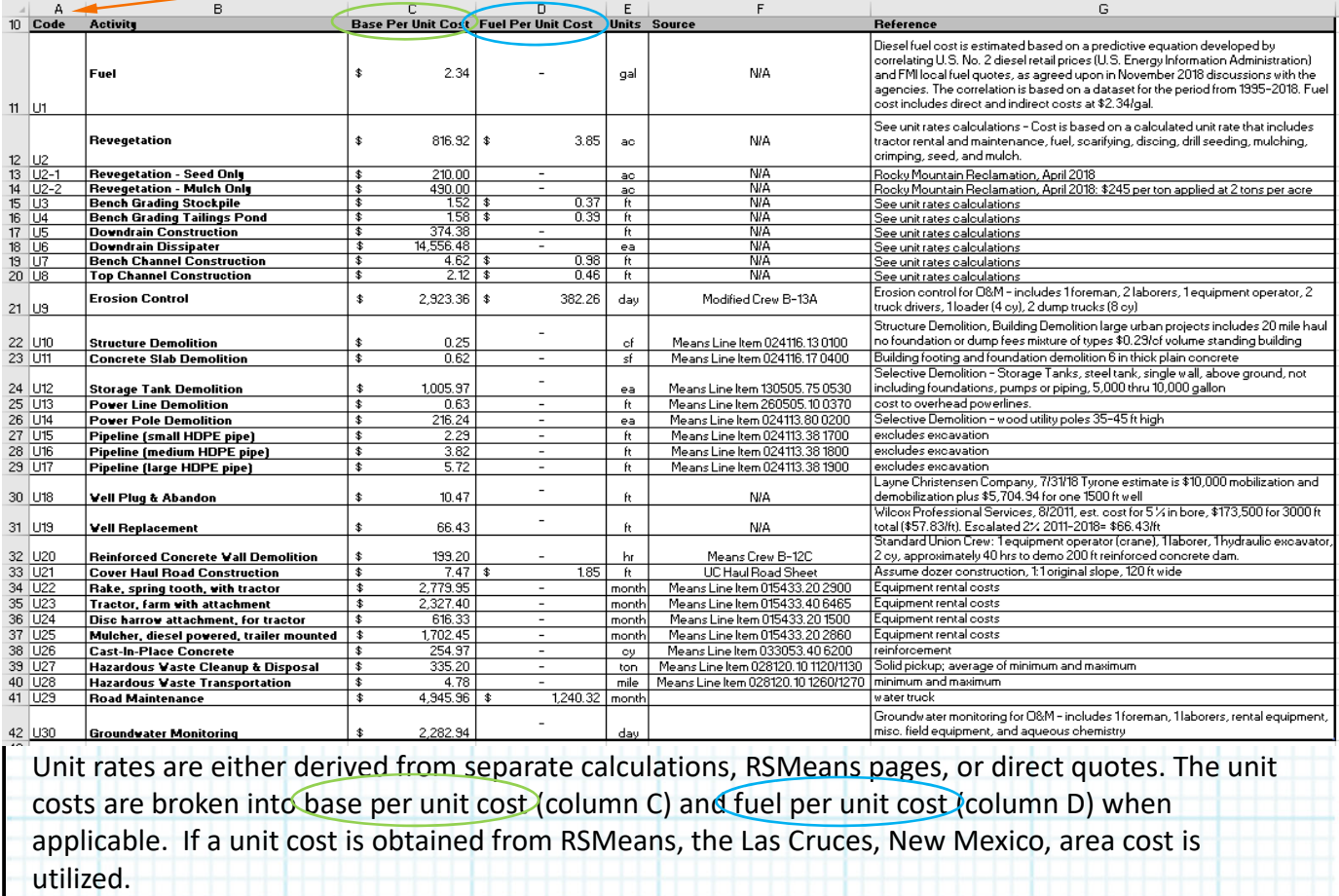

**Example use only. Values may not match the current spreadsheet.** 

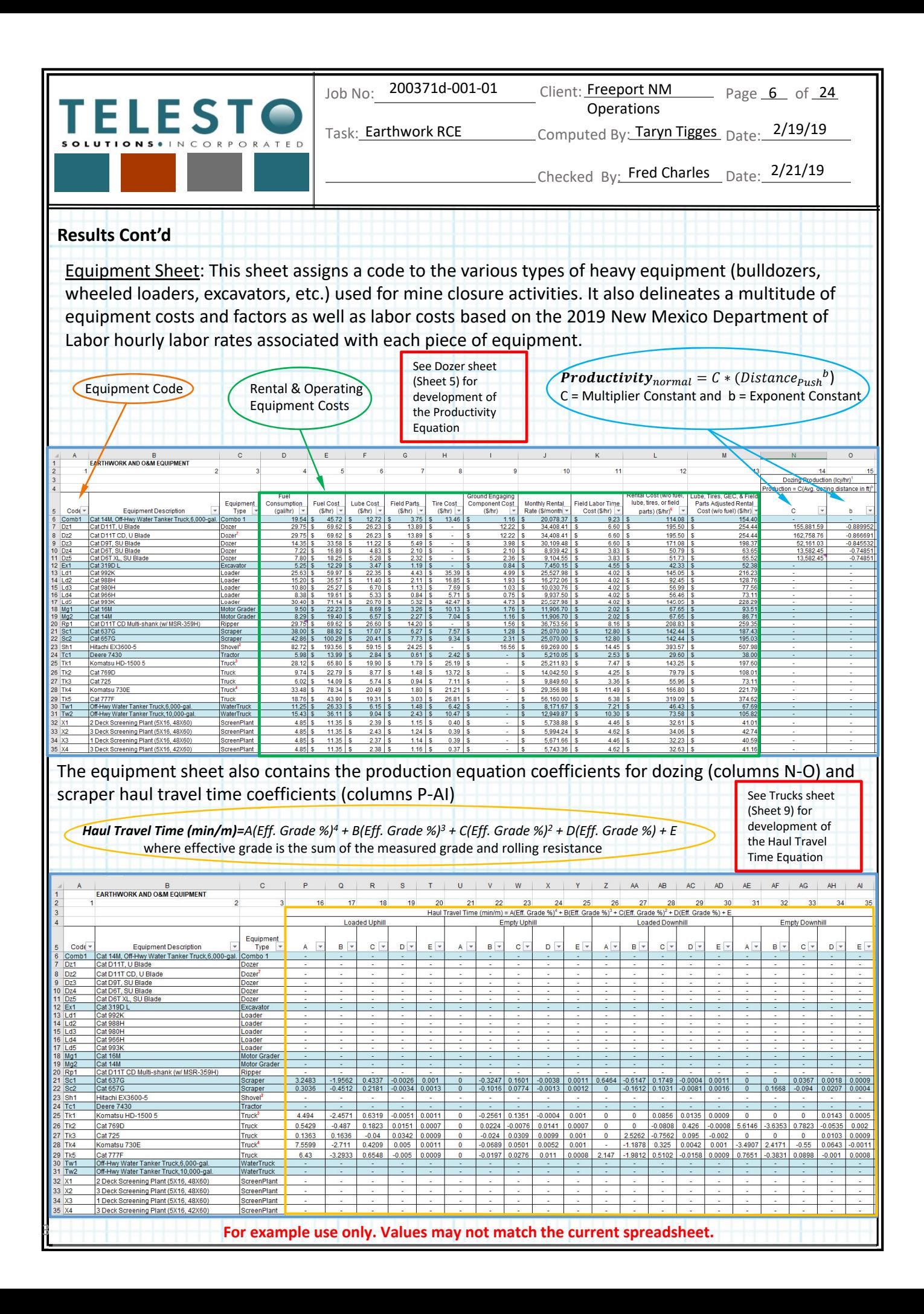

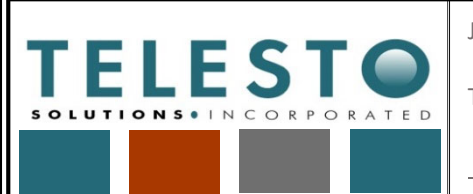

Job No:

200371d-001-01 Client: Freeport NM Page 7 of 24 Operations

Task: Earthwork RCE

Earthwork RCE \_\_\_\_\_\_\_\_\_ Computed By: Taryn Tigges Date: 2/19/19

Checked By: Fred Charles Date: 2/21/19

#### **Results Cont'd**

Equipment Sheet cont'd:

Other equipment specifications listed in the equipment sheet can also be found in the Chino RCE report. It is important to note that each piece of equipment is assigned an operator group by which labor rates are assigned according to the most up to date labor rates from NMDOL.

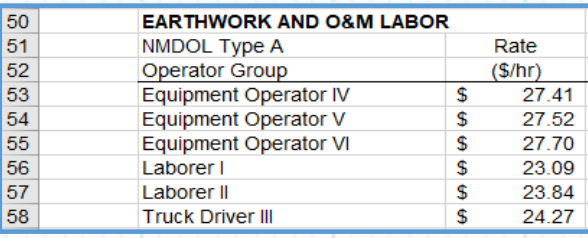

Sheet 2 – Demolition: Costs are based on square footage (ex: buildings), linear footage (ex: pipeline or power line length), or lump sum per item (ex: power pole, well casing). The costs are derived from the 2019 R.S. Means Online Heavy Construction cost data or actual on‐site experience and bids.

Example calculation: (1,825,711 feet of pipeline) x (\$6.88 per linear foot)=\$12,562,678

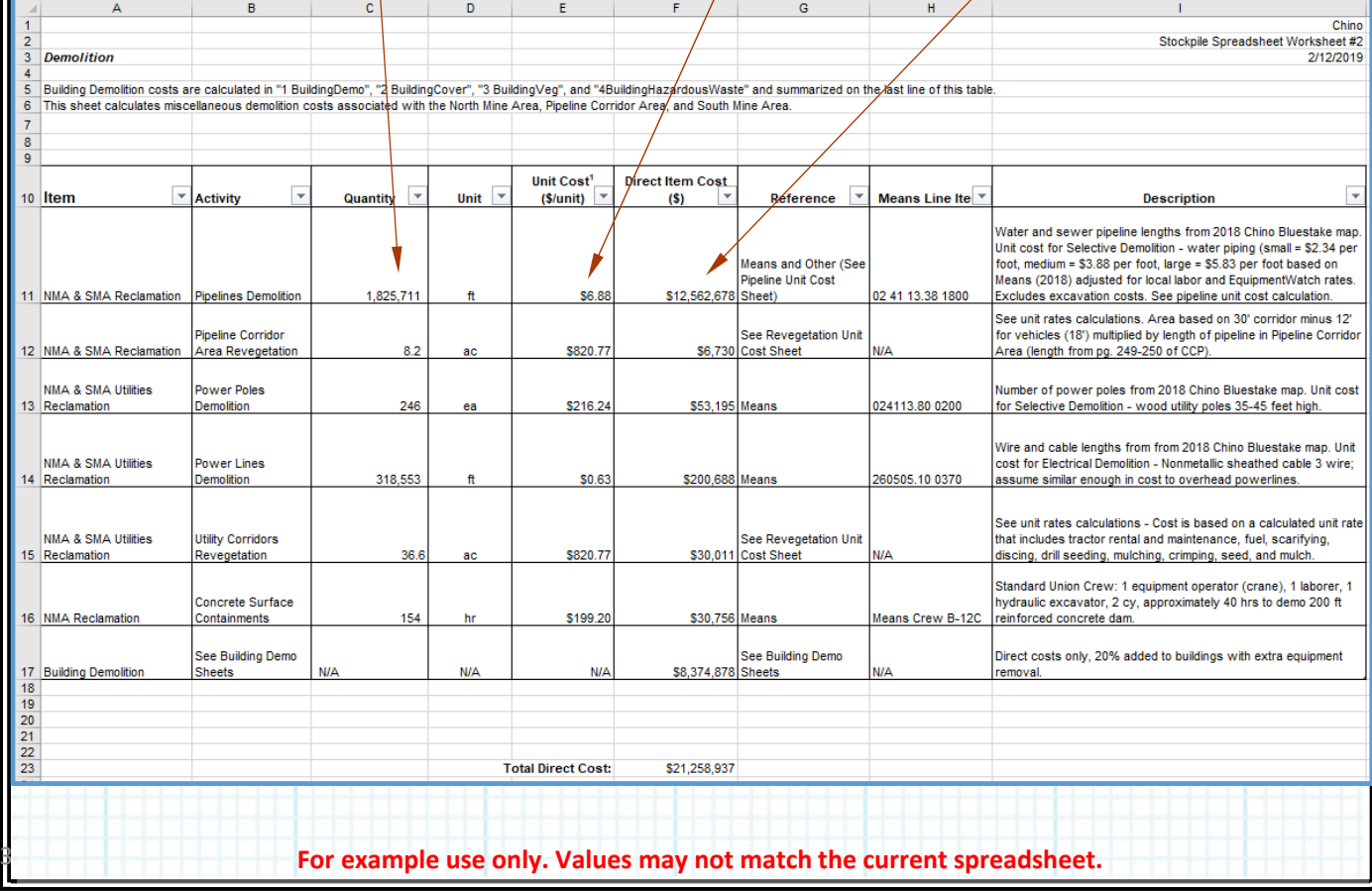

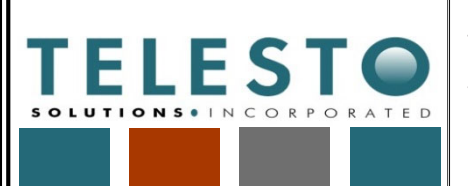

Job No: 200371d-001-01 Client: Freeport NM

Task: Earthwork RCE

Page 8 of 24 Operations

Earthwork RCE \_\_\_\_\_\_\_\_\_ Computed By: Taryn Tigges Date: 2/19/19

Checked By: Fred Charles Date: 2/21/19

#### **Results cont'd:**

Sheet 3 – Material: No calculations are included on this sheet. Four codes, which can be referenced from the Quantities, Activity‐Material Codes, and Equipment or Unit Rates sheets, are entered by hand for each row in Columns A – D. The column labeled ID concatenates the codes. The ID contains the codes for facility location (with sub‐area if applicable), work activity, material and equipment used for that particular row of work. This combination determines which equipment production and cost equations are used in the rest of the spreadsheet. The other columns on this sheet then reference the ID to lookup the description from the Activity Material Codes sheet, the source and destination locations from the Quantities sheet, the total haul or push distance and grade from the Quantities sheet, and the equipment (when applicable) from the Equipment sheet.

All activities for the Chino RCE are listed on this sheet and carried through the succeeding worksheets of the RCE. The description (F314) lists the activity, top or outslope (if applicable), and the material. The source location (G314) lists the stockpile name (or sub-area) for the location of the activity. If borrow material is involved, it is transported from a borrow stockpile to a destination stockpile (H314). Push or haul distance (I314) is used as part of calculating equipment production on Sheets 5, 9, and 11. Grade (1314<sup>)</sup> haul grade or facility slope) is used as part of calculating equipment production on Sheets 5, 9, 11, and 12. Equipment (K314) lists the name of the equipment referenced in the ID. Blank cells indicate that that column is not relevant to a particular activity.

The ID for the example below is 2323‐D‐b‐Tk4. This indicates that a Komatsu 730E truck (Tk4) will be used to haul (D) cover material (b) from STS2 to the Raffinate Pond (2323). The total haul distance from STS2 to the Raffinate Pond is 22,828 feet, with an average haul grade of 7.7%.

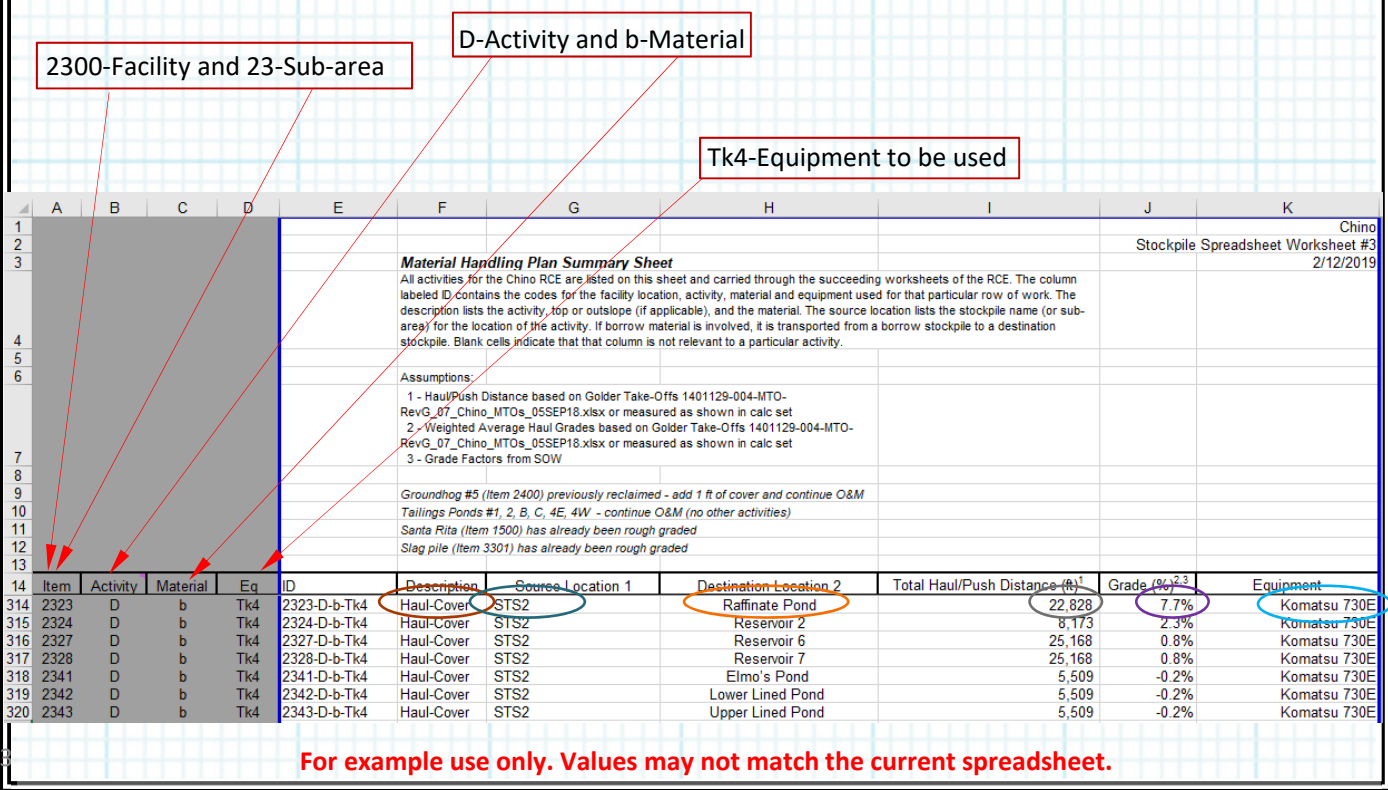

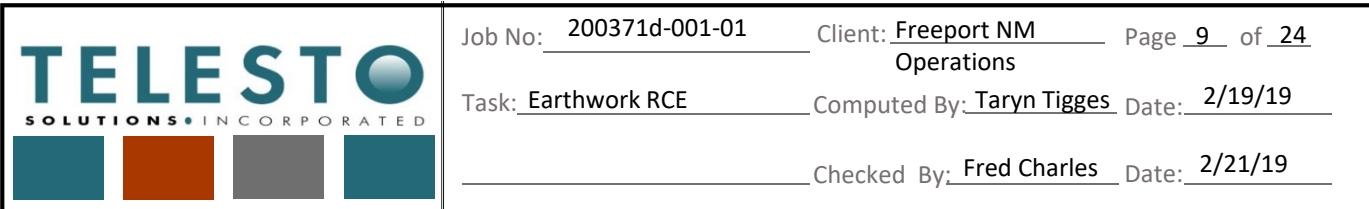

#### **Results cont'd:**

Sheet 4 – Earthwork: Repeats the ID, Description, Source Location, and Destination Location for each row from the Materials sheet. The acreage  $(1325)$ , cover depth (J325), swell factor (L325), and loose/stockpile volume (M325) are referenced from the Quantities sheet. The in-place (i.e., bank) volume (K325) is calculated from the loose/stockpile volume by dividing by the swell factor. Swell is assumed to occur when cover material is moved from the borrow stockpile to the haul truck. Material left in place is assumed to have no swell, meaning the bank and loose volumes are equal.

 $Volume_{loose\_cover} = area * depth_{cover}$ 

I325\*J325/12\*43560/27

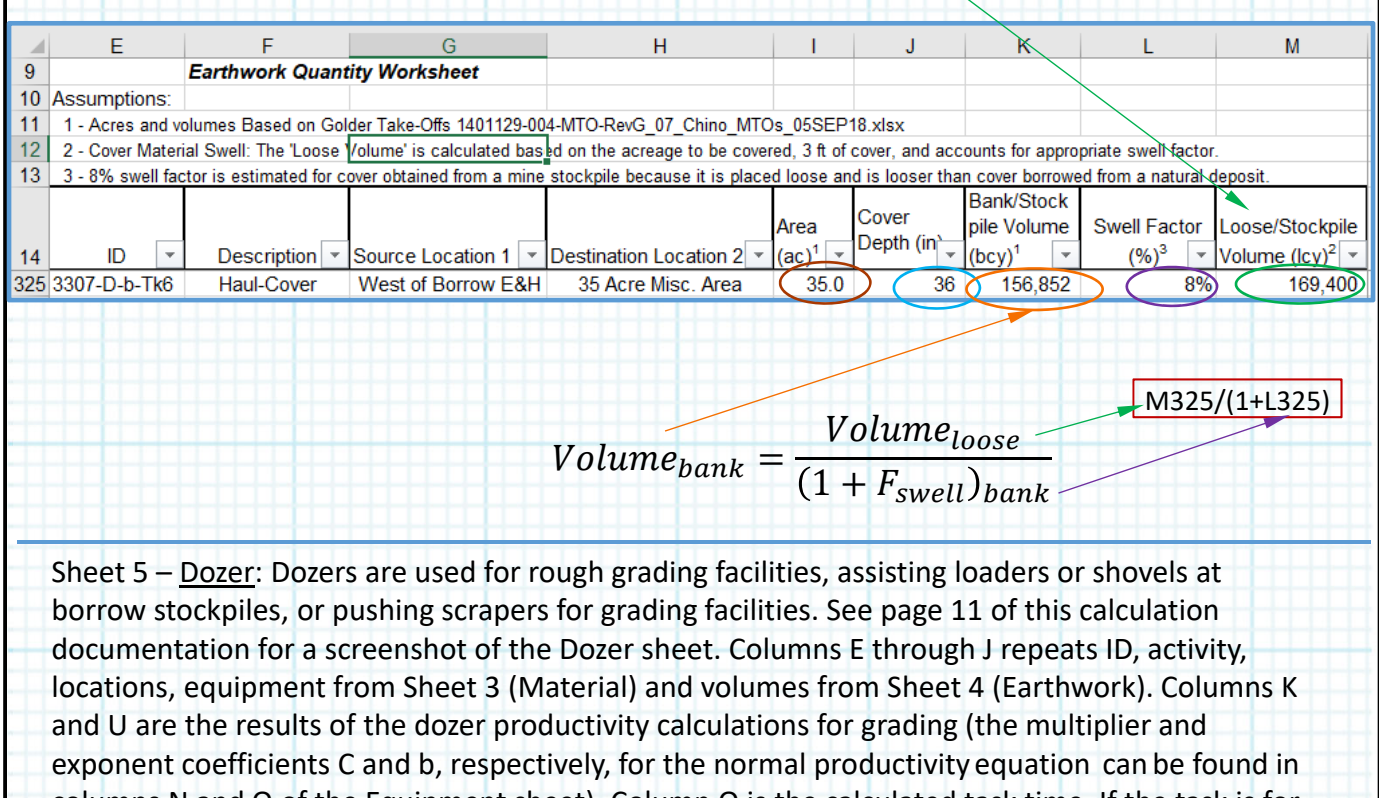

columns N and O of the Equipment sheet). Column O is the calculated task time. If the task is for dozer assist of scrapers or loaders/shovels, the dozer task time is equal to the task time of the scraper or loader/shovel, respectively. Columns L, M, and N are calculated on the scraper and loader sheets and repeated on the dozer sheet. The remaining columns are the input factors that produce the calculation result of bulldozer material handling productivity in cubic yards per hour based on material weight, grade, dozing type, push distance, and operating conditions such as visibility, operator experience, and elevation.

**Example use only. Values may not match the current spreadsheet.** 

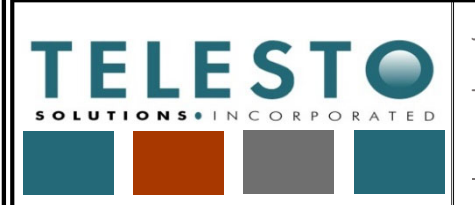

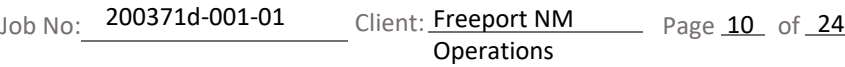

Task: Earthwork RCE

Earthwork RCE \_\_\_\_\_\_\_\_\_ Computed By: Taryn Tigges Date: 2/19/19

Checked By: Fred Charles Date: 2/21/19

#### **Results cont'd:**

Sheet 5 – Dozer cont'd: Input values, power curves and capacities are taken from the 2017 and 2018 Caterpillar (Cat) Performance Handbook (CPH) (Editions 47 and 48) for the specific model dozer. Determining actual productivity starts by calculating the *normal* production factor using a formula derived by curve fit to productivity graphs provided in the CPH for the specific dozer. This is accomplished by scaling values from the figures and using the curve fitting tools within Microsoft Excel:

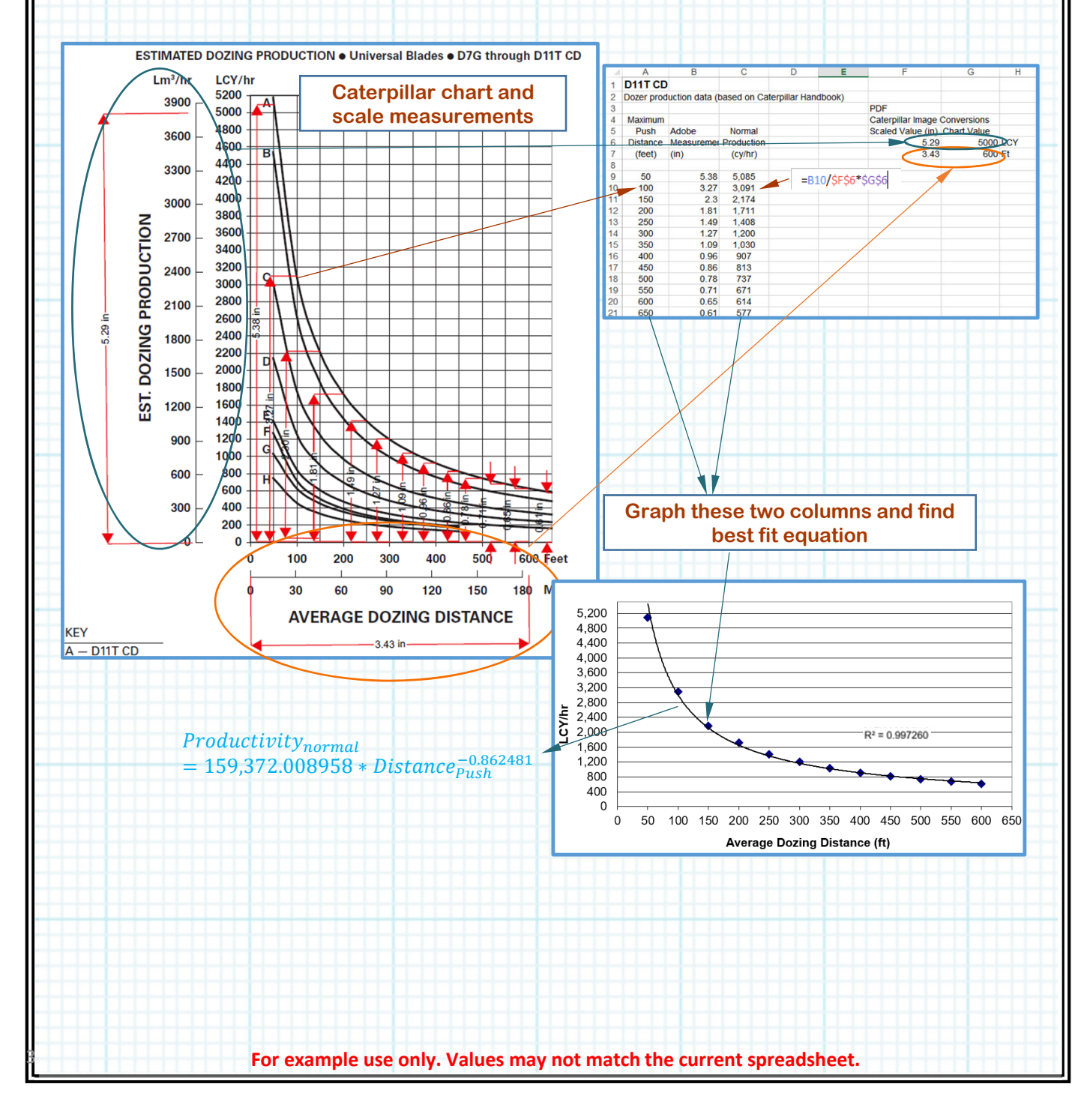

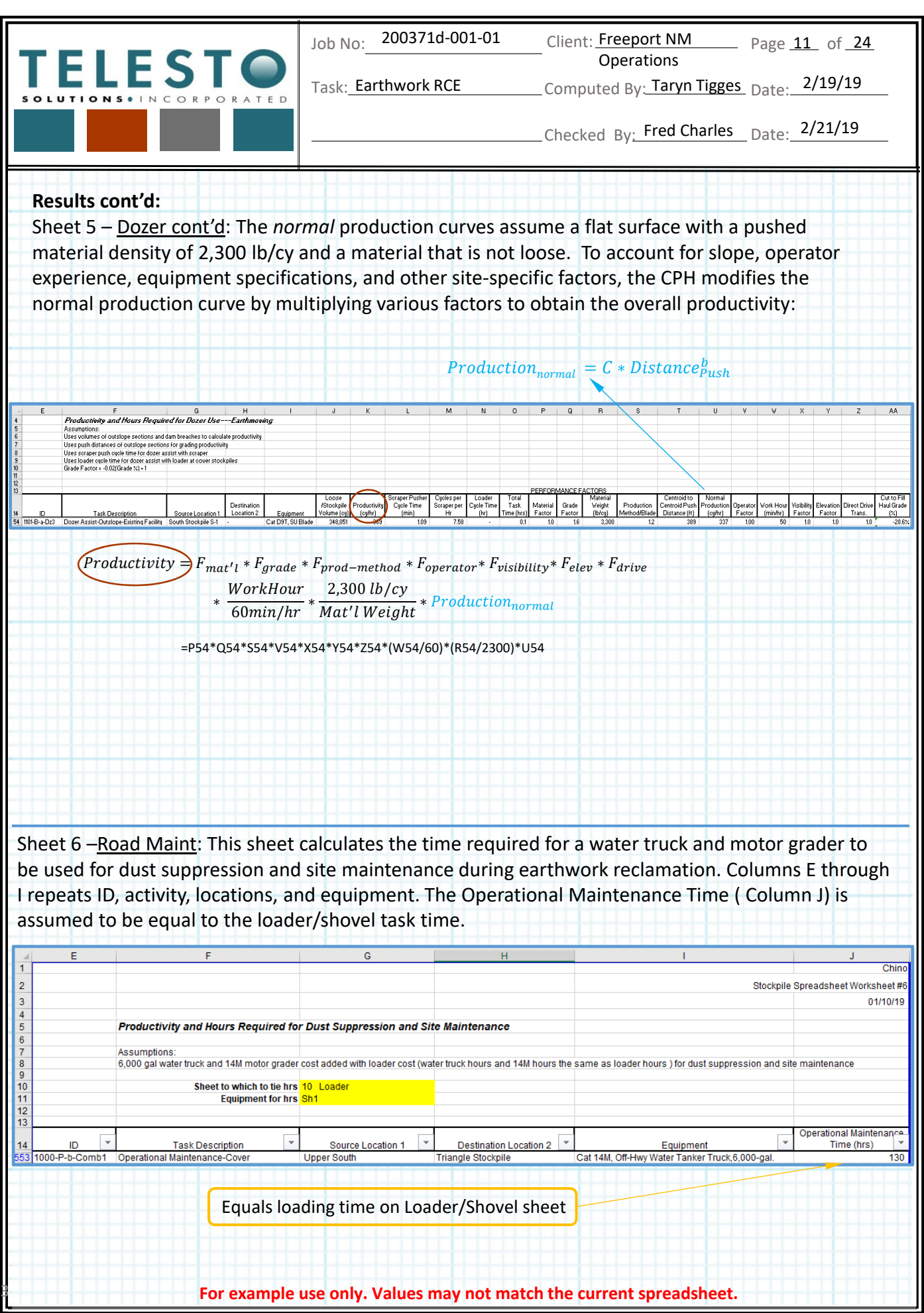

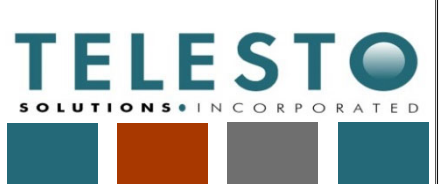

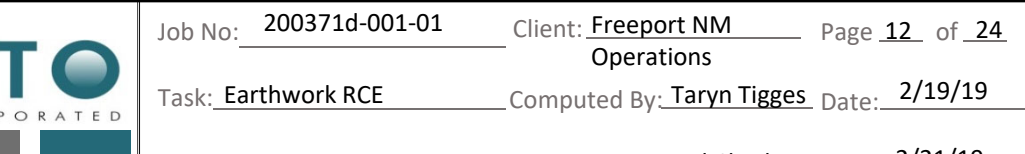

# Checked By: Fred Charles Date: 2/21/19

#### **Results cont'd:**

Sheet 7 – Ripper: Rippers are used after rough grading, before placing cover, at all facilities (or before revegetation at borrow stockpiles) to promote revegetation. Rippers are also used to loosen the existing ground before rough grading with scrapers. Columns E through J repeat the ID, title of the activity, locations, equipment and areas from Sheets 3 & 4. Columns K and L are the results of the dozer ripper productivity calculations. The remaining columns are the inputs that allow the calculation of bulldozer ripper productivity in acres per hour based on ripper performance factors:

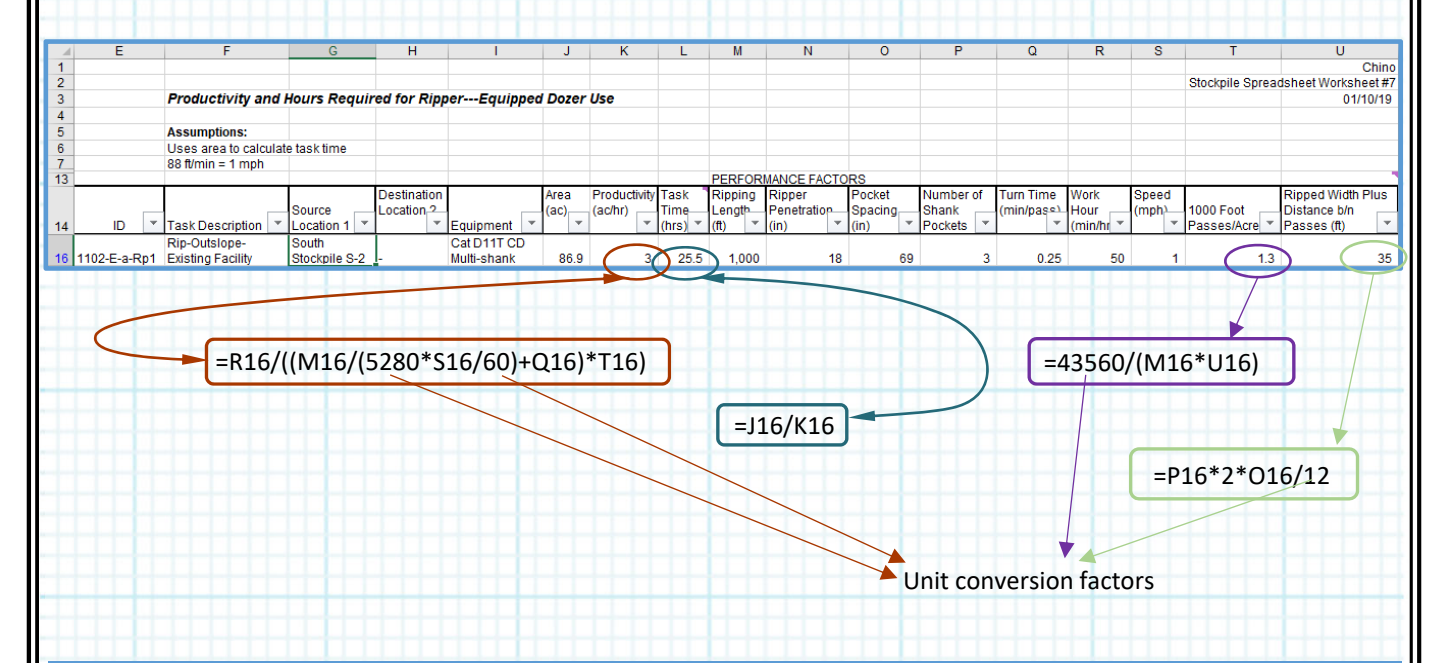

Sheet 8 – Excavator: An excavator with a sheepsfoot attachment is used for perforating liners before reclamation of lined impoundments. Columns E through J repeat the ID, title of the activity, locations, equipment and areas from Sheets 3 & 4. Task time (column N) to complete compacting the entire area is calculated using the inputs from columns J‐M, which are referenced from the Equipment sheet.

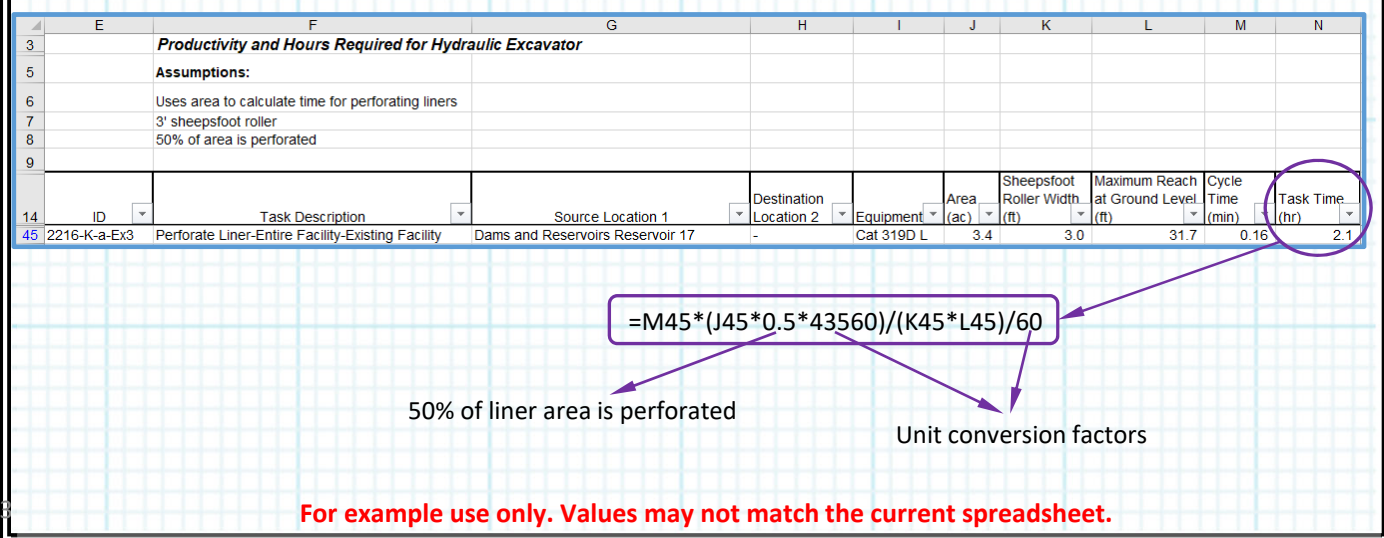

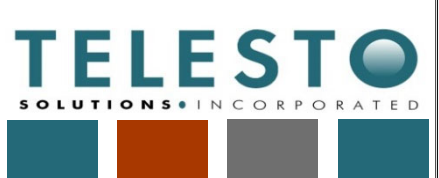

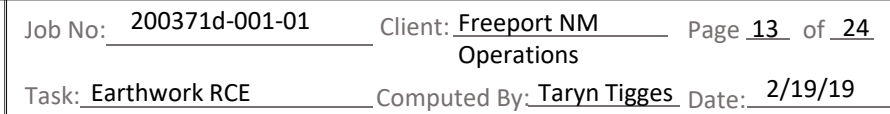

Checked By: Fred Charles Date: 2/21/19

#### **Results cont'd**

Sheet 9 – Trucks: Trucks are used to haul cover material from borrow stockpiles to destination facilities. Columns E through J repeat the ID, title of the activity, locations, equipment and volumes from Sheets 3 & 4. Column K sums the truck cycle, which includes the haul time loaded, return time empty, loading time, truck exchange time, and the dump/maneuver time. Column L reports the optimum number of trucks as limited by the number and size of loaders (calculated on the Truck Optimization sheet, as shown in the Equipment Optimization calculation summary). Column M lists the loader or shovel net bucket capacity, referenced from the Shovel sheet. Column O lists the loader or shovel task time, referenced from the Shovel sheet. Columns N and P calculate the overall productivity and time required of the load‐haul‐dump operations, respectively. Column P calculates the time for the truck to complete that task and compares that time to the loader task time, because the truck will have to idle while the loader/shovel finishes loading if the loader/shovel task time is longer than the truck task time (or vice versa). If the loader task time is longer, the loader task time is listed. If the truck task time is longer, the truck task time is listed.

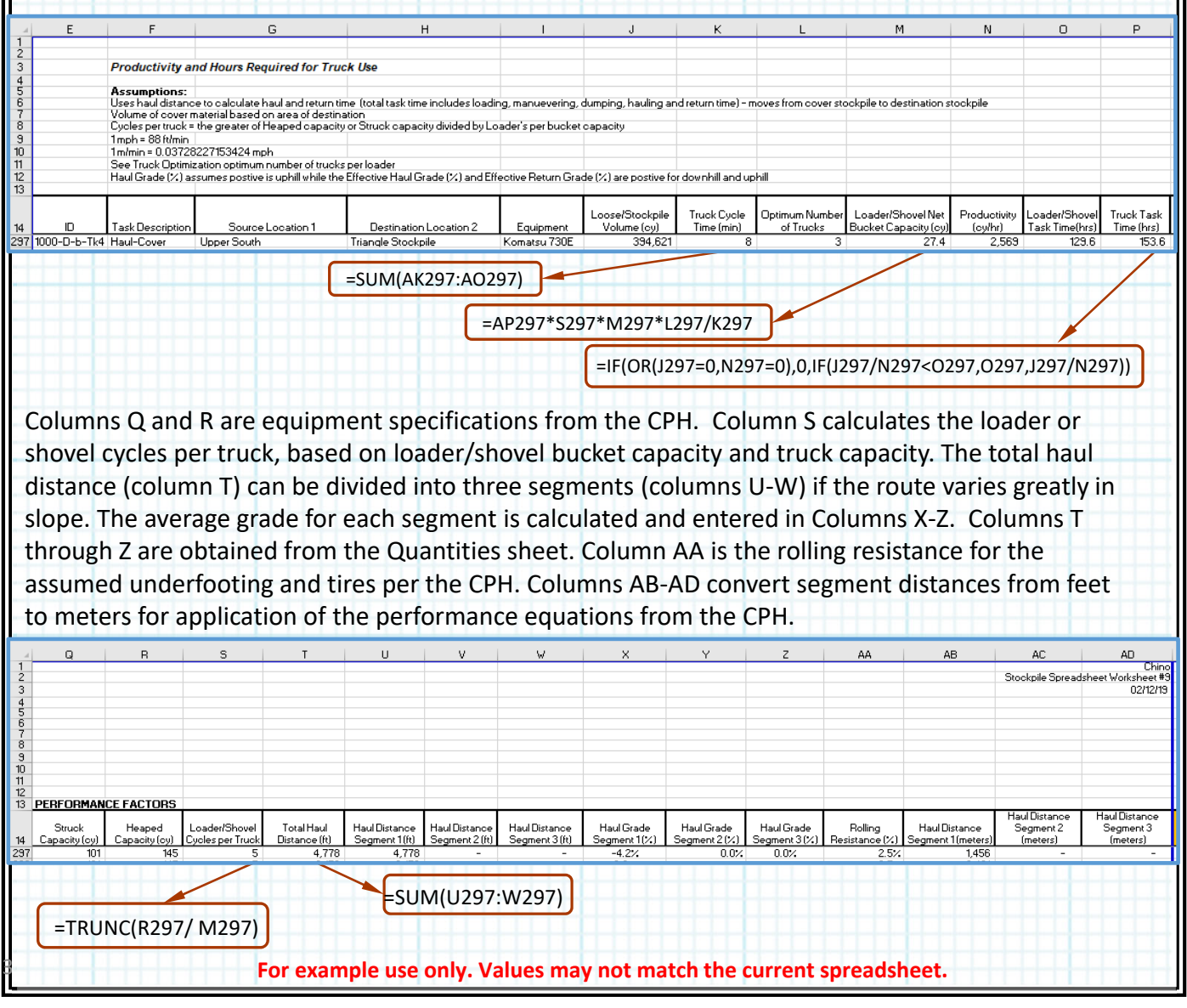

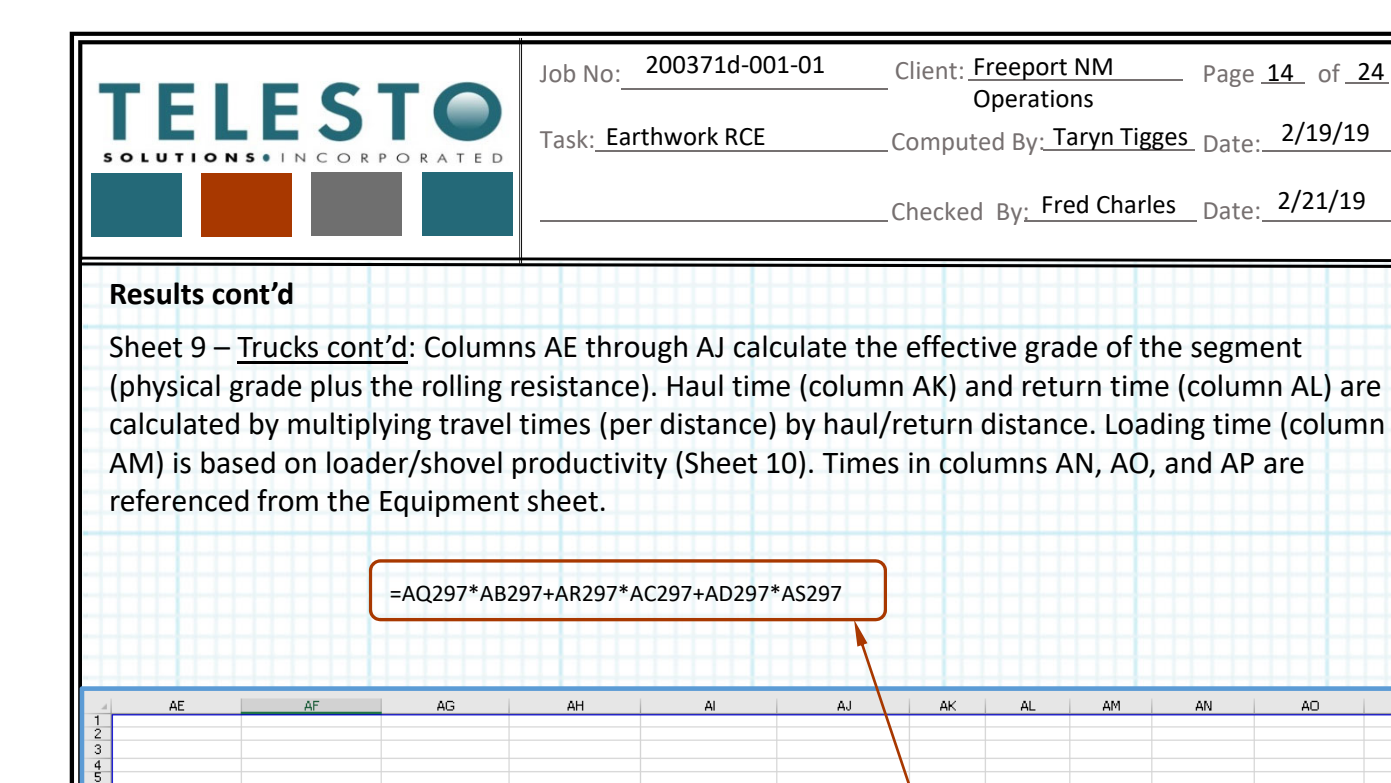

Effective Haul Grade Effective Haul Grade Effective Haul Grade Effective Return Grade Effective Return Grade Effective Return Grade Haul Time Return Time Truck Exchange Dump/Maneuver Vork Hour Loading Time  $(min)$  $(min)$  $(min)$ Time (min) Time (min) (min/hr) 25%  $17 -$ 

=IF(X297>=\$AA297, X297+\$AA297, ABS(X297+\$AA297))

 $\frac{10}{11}$ <br> $\frac{12}{13}$ 

297

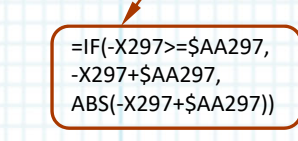

=AT297\*AB297+AU297\*AC297+AD297\*AV297

Page 14 of 24

AO.

AP.

Columns AQ through AV calculate the travel time (per distance) from a curve fit based on CPH production factors, as explained on the following page. Travel time is dependent on effective grade. If the haul grade is positive (uphill), the loaded or empty uphill travel time is calculated, within the maximum speed of the truck. If the grade is negative (downhill), the loaded or empty downhill travel time is calculated, within the maximum speed of the truck.

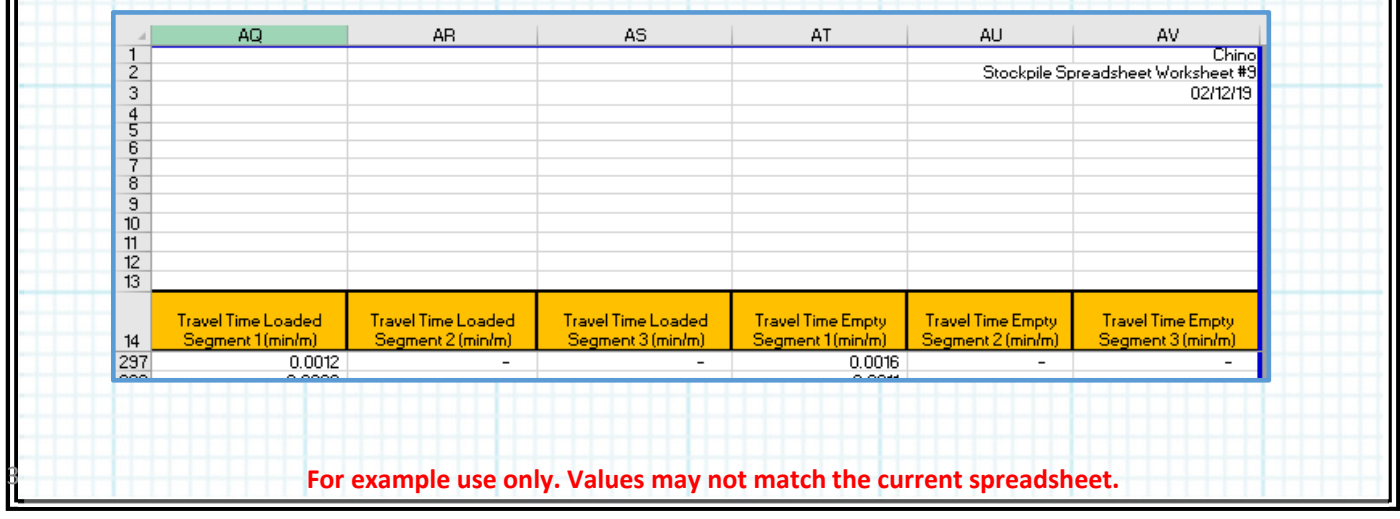

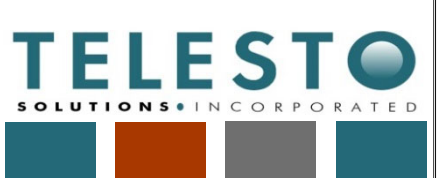

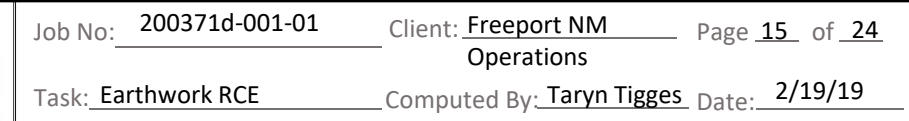

Checked By: Fred Charles Date: 2/21/19

#### **Results cont'd**

Sheet 9 – Trucks cont'd: Haul times are calculated for the trucks by using rimpull‐speed‐gradeability curves and retarding curves to create a relationship for travel time vs. effective resistance for travel uphill and downhill, respectively. A formula is derived by curve fit to the rimpull‐speed‐gradeability curves and retarding curves provided in the CPH for the specific truck. Similar to the dozer productivity curves, this is accomplished by scaling values from the figures and using the curve fitting tools within Microsoft Excel. Input values are taken from the 1998, 2011, 2017 and 2018 Caterpillar (Cat) Performance Handbook (CPH) (Editions 29, 41, 47, and 48) for the specific model truck. The example below shows how travel time is calculated for uphill routes, assuming a loaded truck:

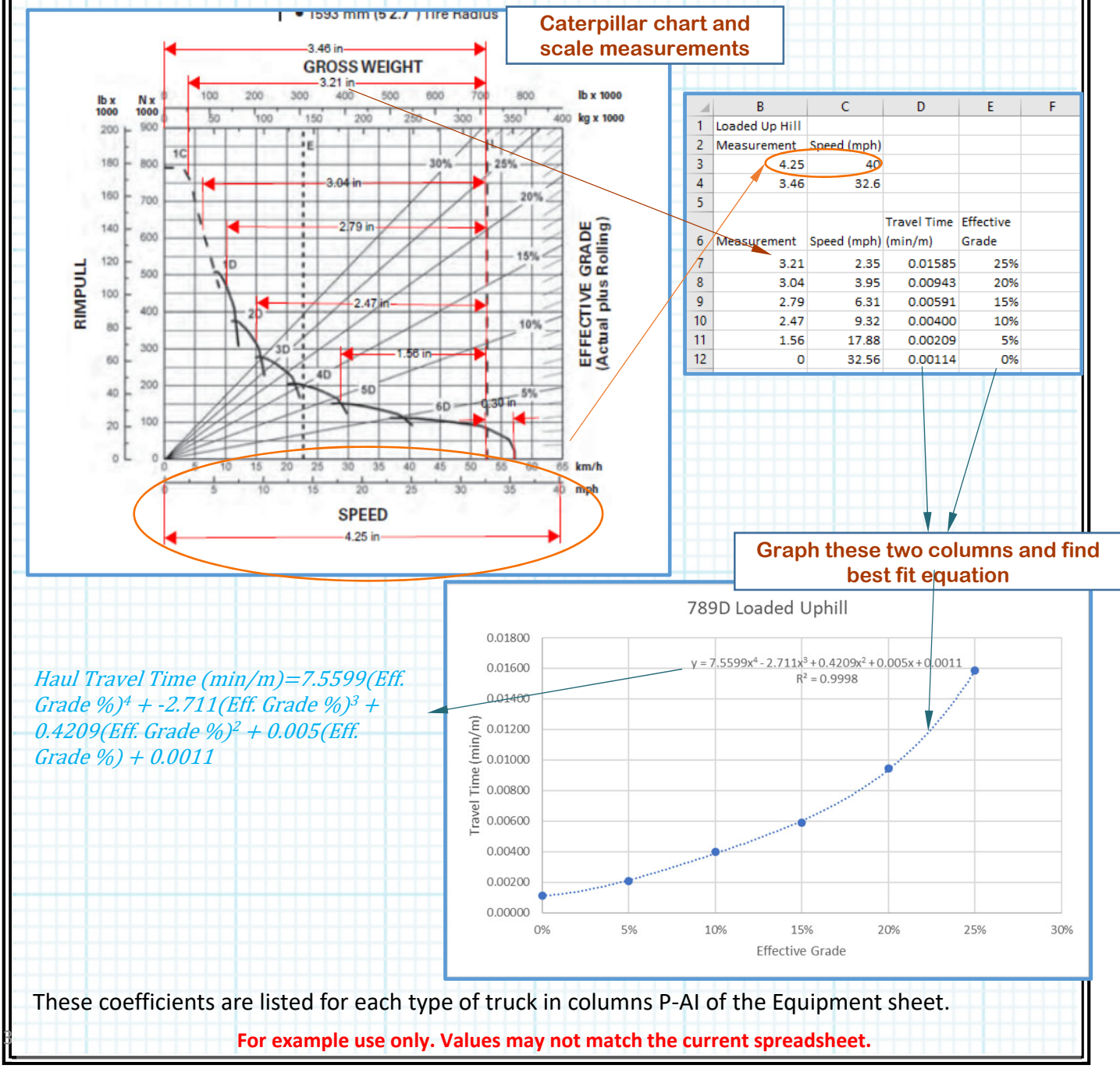

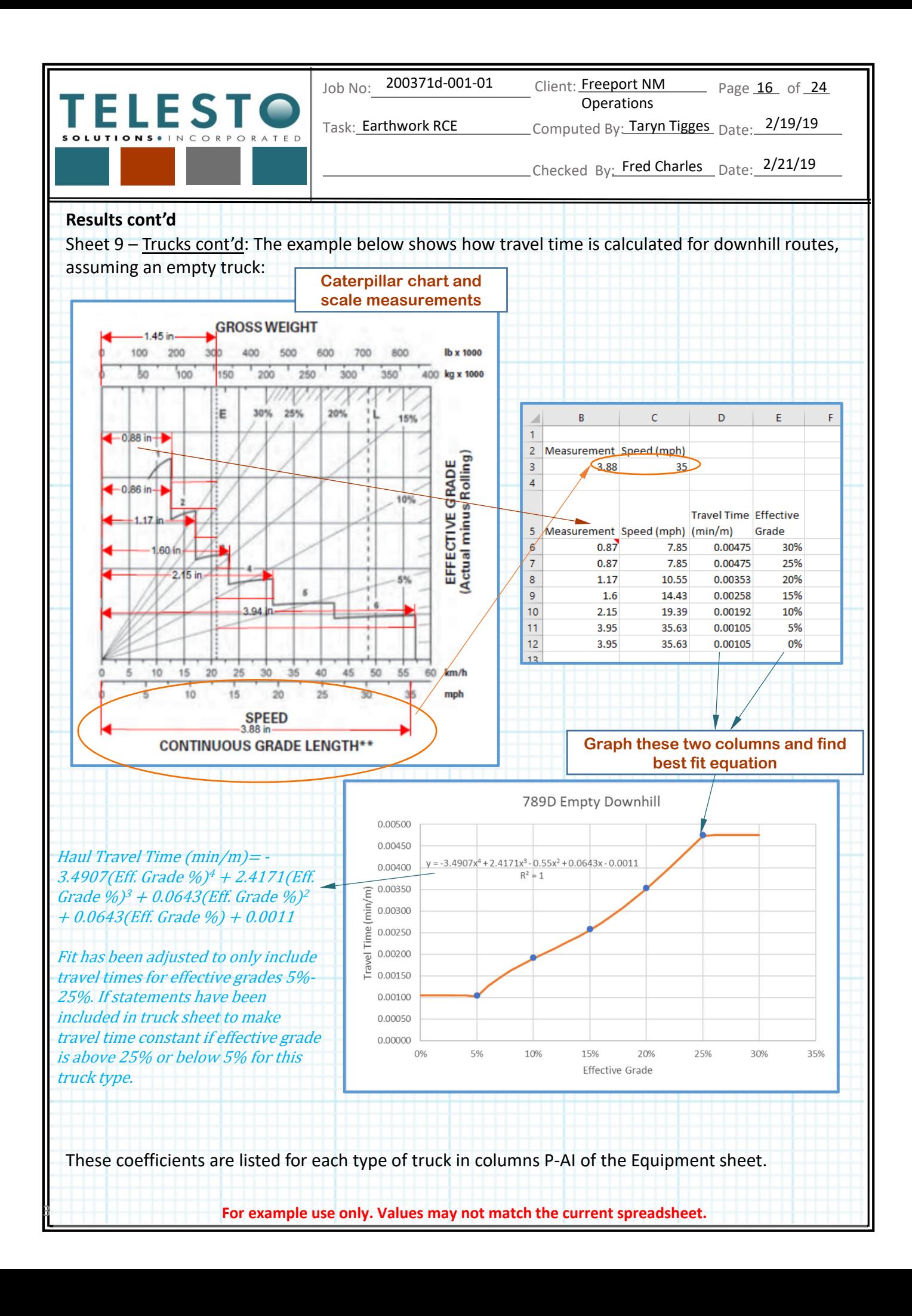

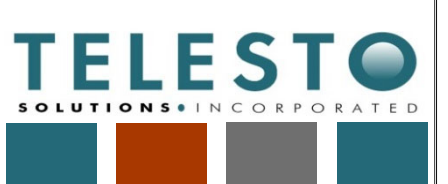

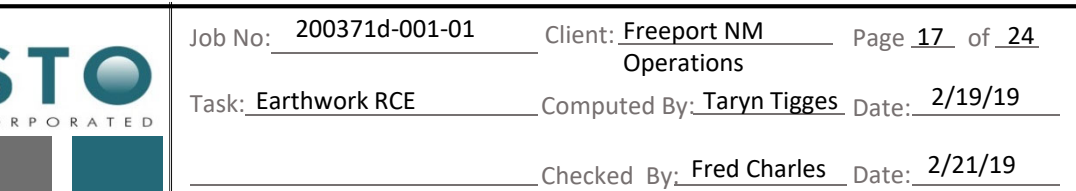

#### **Results cont'd:**

Sheet 10 –Shovel: Shovels (or loaders) are used to load cover material onto haul trucks at borrow stockpiles. Columns E through I repeat the ID, title of the activity, locations, and equipment from Sheet 3. Column J is from Sheet 4 and contains the total amount of material to be loaded/moved. Loader/shovel cycle time (column K), net bucket capacity (column O), and work hour (column P) are from the Equipment sheet. Per Loader/Shovel Productivity (cy/hr) (columns L) and Loader/Shovel Task Time (hrs) (column M) are calculated directly. Similar to the truck task time calculation, the maximum of either the loader/shovel task time or the truck task time is used (column N).

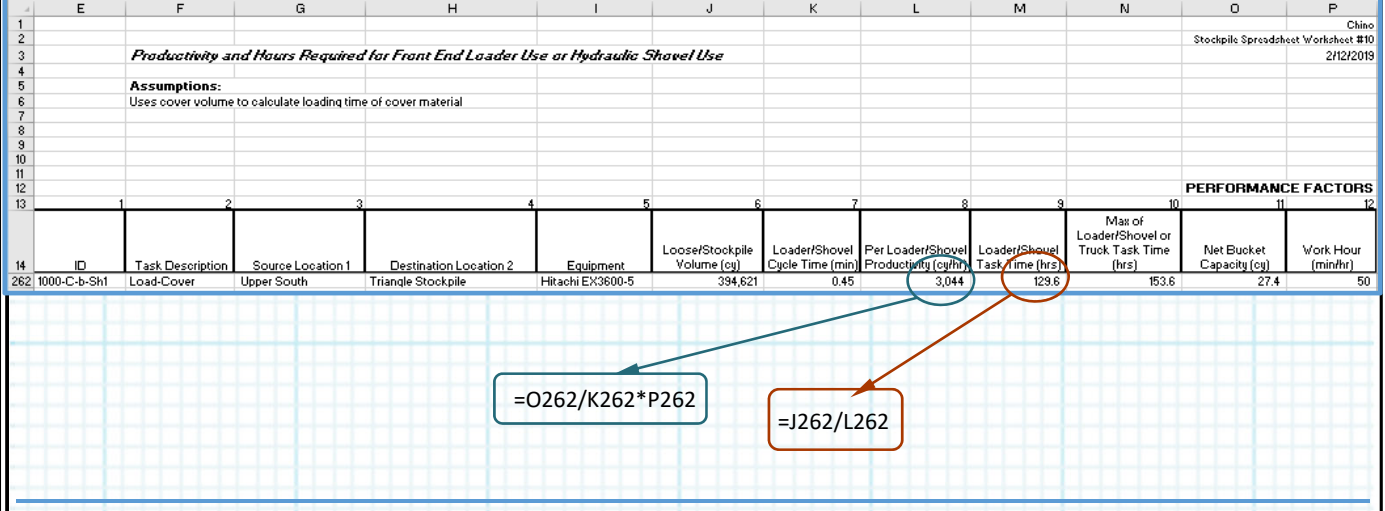

Sheet 11 – Scrapers: Scrapers are used for rough grading existing ground or for hauling, placing, and fine grading cover material. Columns E through I repeat the ID, title of the activity, locations, and equipment from Sheet 3. Column J is from Sheet 4 and contains the total amount of material to be moved. Column K and L are the total travel distance and average grade of the task. Column M is the rolling resistance per the CPH. Columns N and O add the rolling resistance to the haul & scrape grade to calculate the effective uphill and downhill grades.

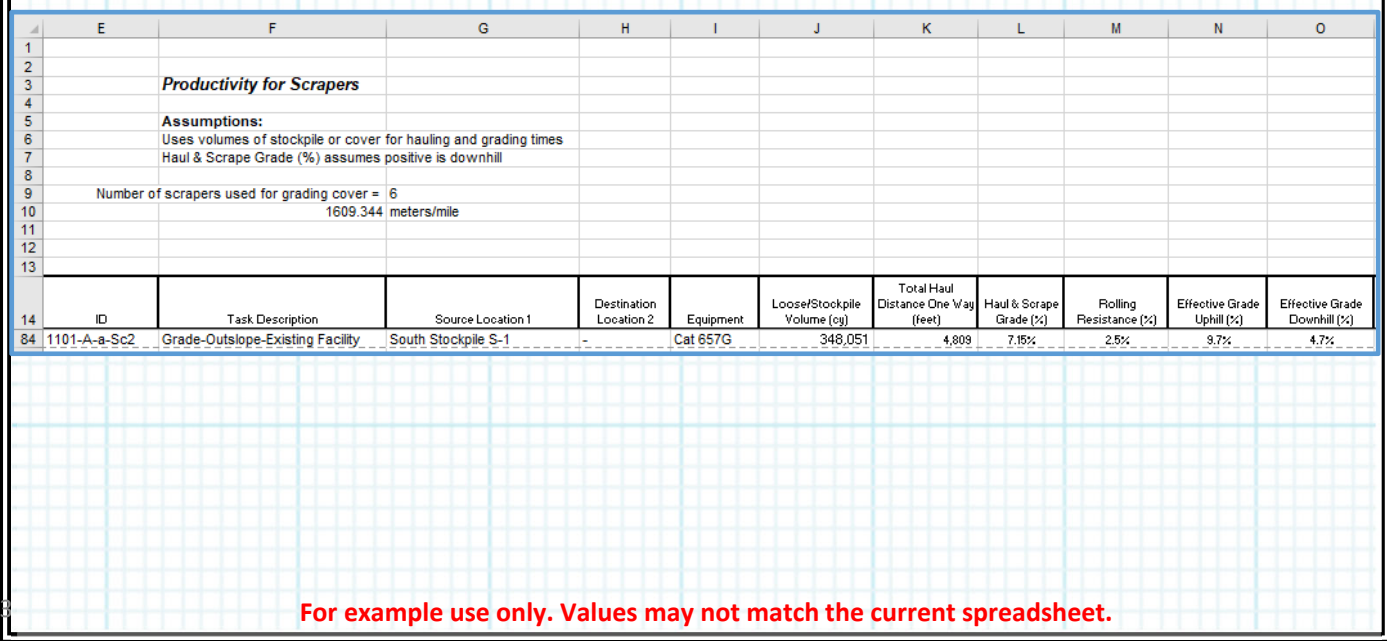

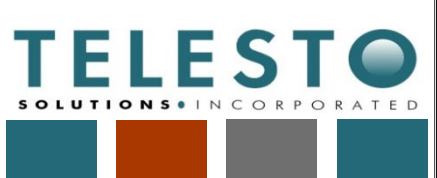

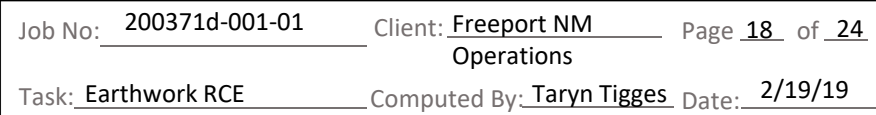

Checked By: Fred Charles Date: 2/21/19

#### **Results cont'd**

Sheet 11 – Scrapers cont'd: Columns P, Q, U, V, and X are equipment specifications from the CPH. Column Y assumes a 50 min work hour. The full scraper haul speed (column R) and the empty scraper return speed (column S) are calculated for the scraper in a similar way that haul/return times are calculated for the haul trucks. Rimpull‐speed‐gradeability curves and retarding curves are used to create an equation for travel time vs. effective resistance for travel uphill and downhill, respectively. Input values are taken from the 2014, 2017 and 2018 Caterpillar (Cat) Performance Handbook (CPH) (Editions 44, 47, and 48) for the specific model scraper. These coefficients are listed for each type of scraper in columns P‐AI of the Equipment sheet. Total load, haul, maneuver and spread cycle time is calculated in column T while column Z calculates the number of scraper cycles per hour. Soil weight (column W) is referenced from the Quantities sheet. Productivity is calculated in column AA, assuming a heaped load capacity is used for the scraper. The total task time is calculated in column AB. However, during rough grading multiple scrapers are used per push dozer, with the optimum ratio calculated on the Scraper Optimization sheet (see Equipment Optimization calculation documentation). For fine grading of cover, the scrapers are not paired with a push dozer but 6 scrapers are assumed to be used per fine grading task. Column AD calculates the task time with the optimum number of scrapers.

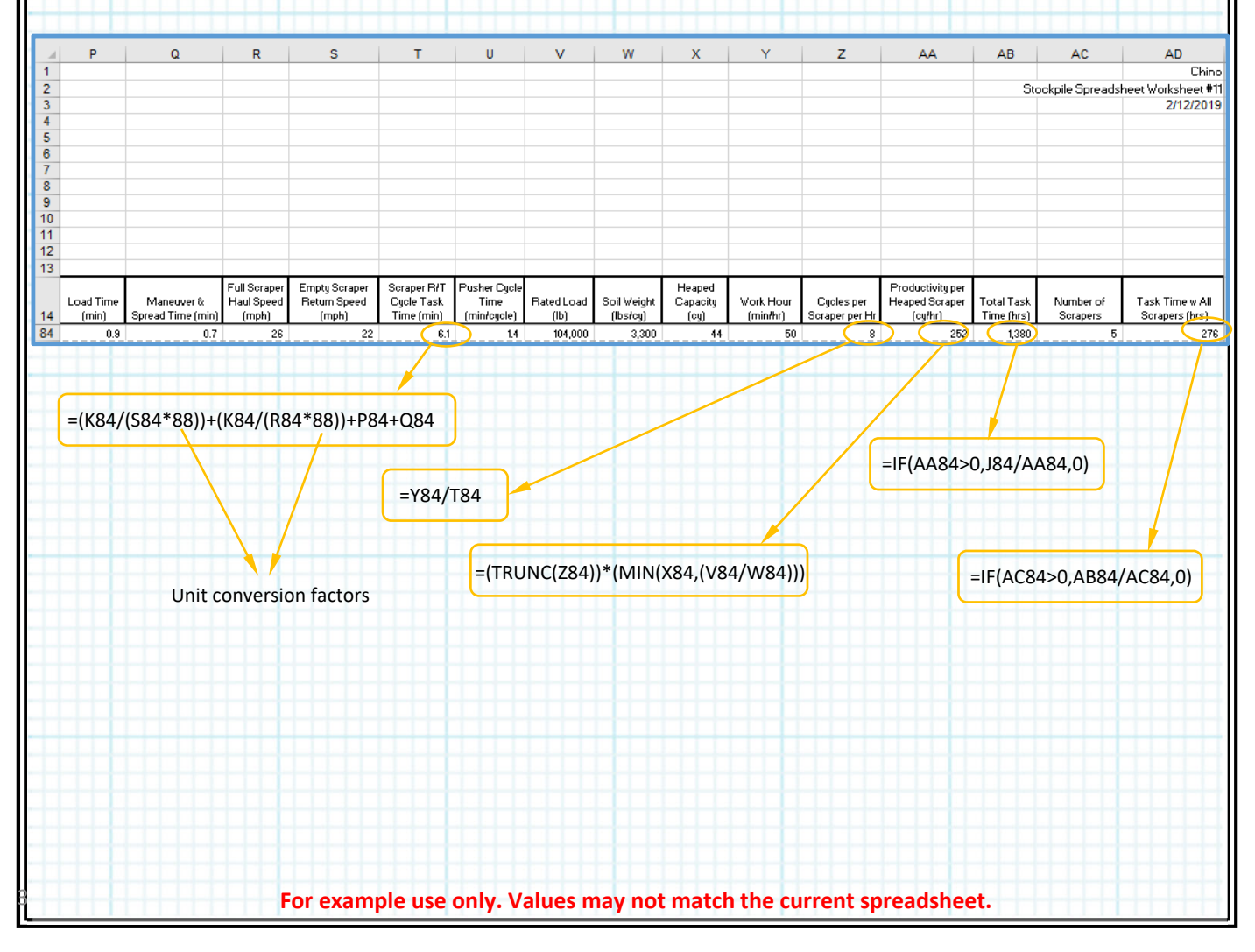

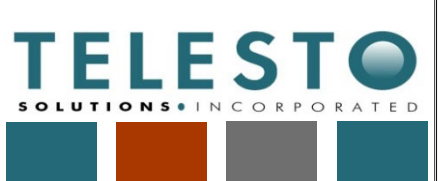

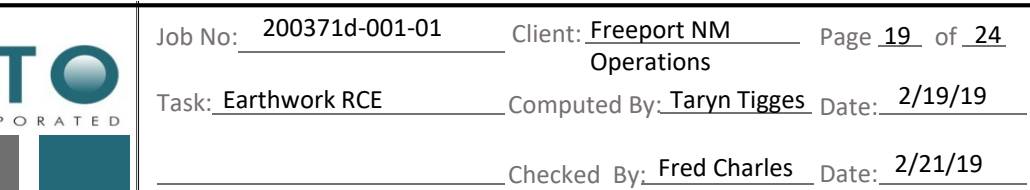

#### **Results cont'd:**

Sheet 12 – M'Grader: Motor graders are used for rough grading tops of stockpiles or for fine grading cover material. Columns E through I repeat the ID, title of the activity, locations, and equipment from Sheet 3. Column J is from Sheet 4 and contains the area of material to be graded. The grade factor (Column M) is calculated based on percent grade. Column K, shaping productivity, is calculated from the speed and effective blade width. Column L is calculated directly. Column N is an assumed material handling factor and Column U is a factor based on operator experience. Columns O‐T are based on material properties and equipment information.

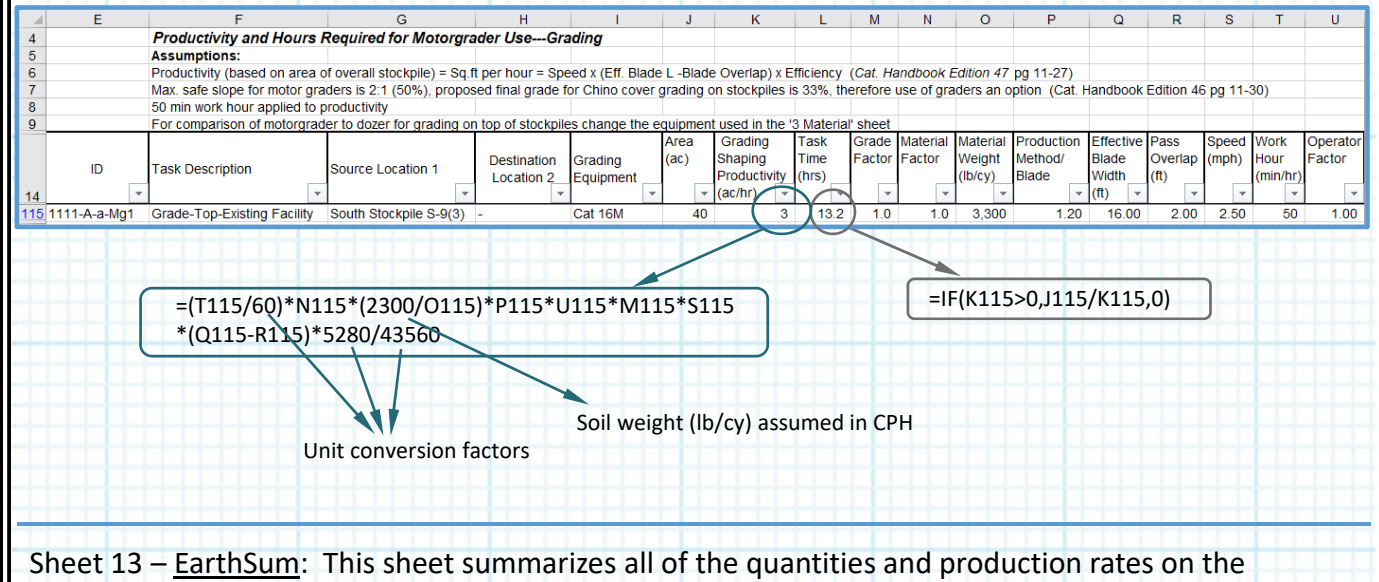

individual sheets (5, and 7 through 12) and applies costs from Equipment Watch, the New Mexico labor rates table, fuel quotes, etc. Columns E through I repeat the ID, title of the activity, locations, equipment from Sheet 3. Columns J through L list the fuel, rental and maintenance, and labor unit costs from the Equipment sheet for the associated piece of equipment. The number of units of equipment is assumed to be one except for trucks and scrapers, which use an optimum number of units, calculated on the truck and scraper optimization sheets. The time required is taken from each of the equipment sheets (Sheets 5‐12). The fuel, rental and maintenance, and labor costs are calculated by multiplying the unit costs by the time required for each task. The total equipment cost (column R) is the sum of the fuel, rental and maintenance, and labor costs. The total production volumes and areas are repeated from Sheet 4.

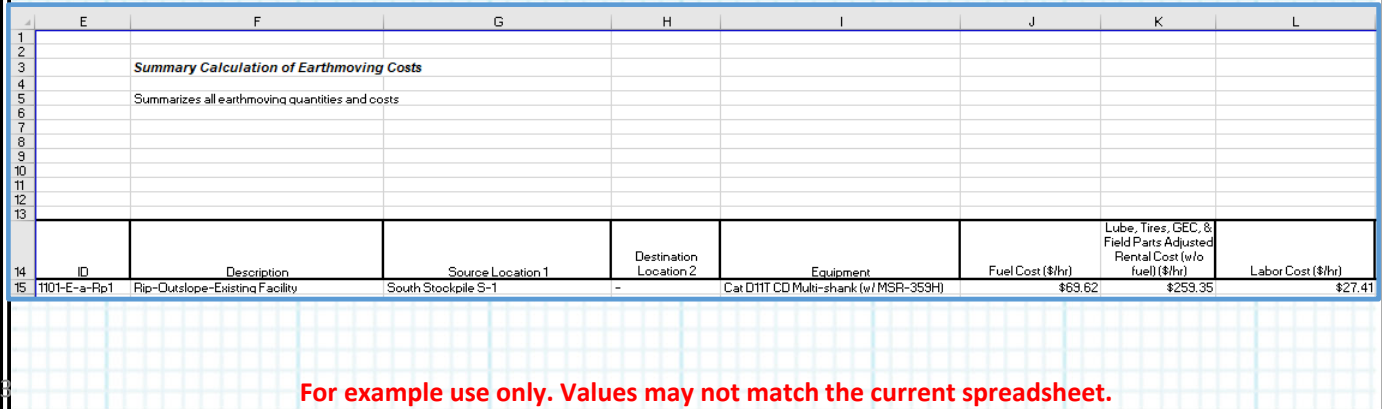

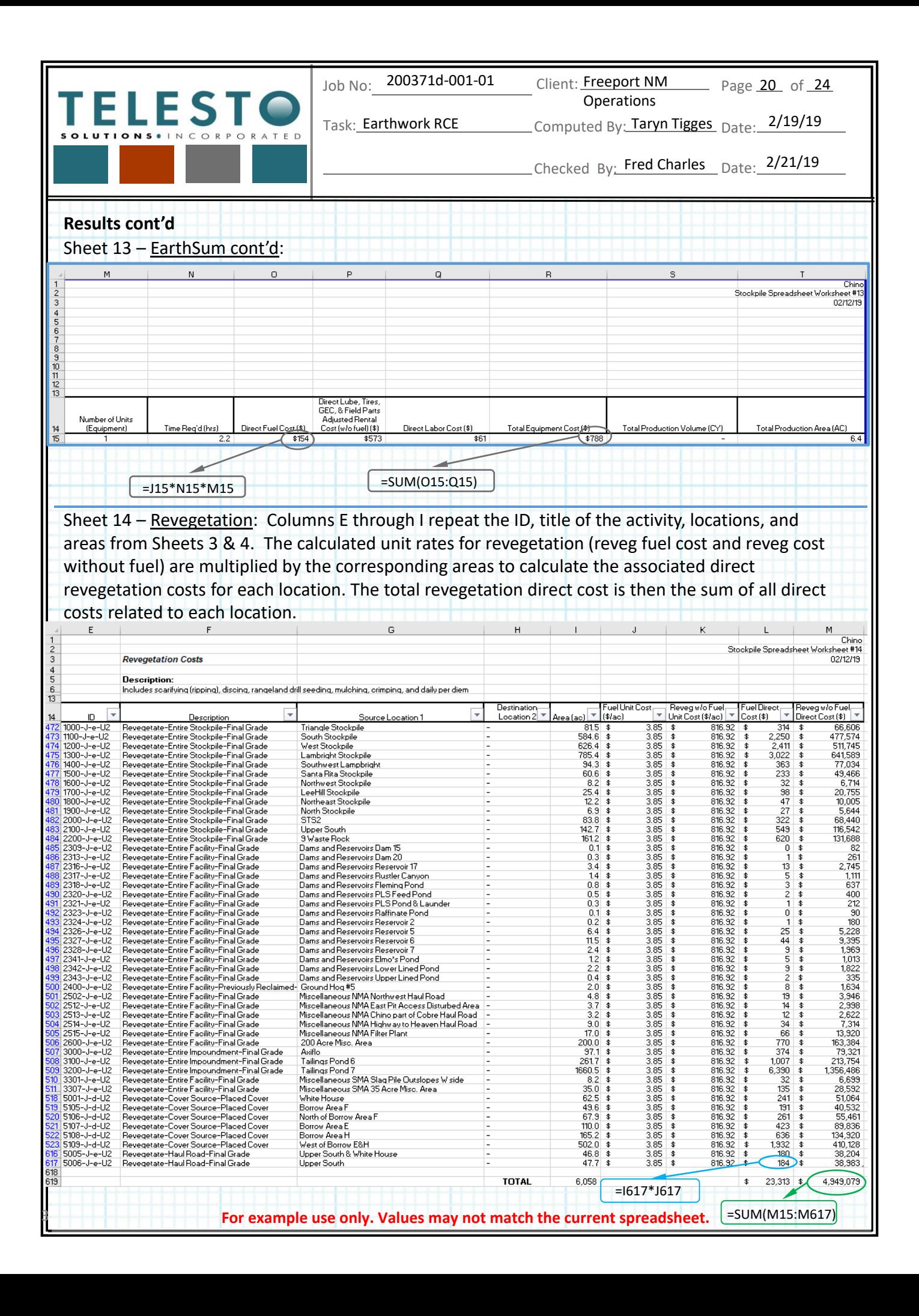

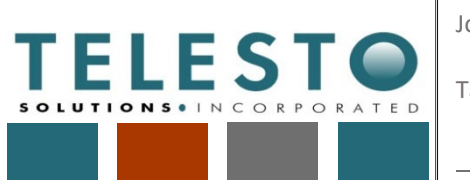

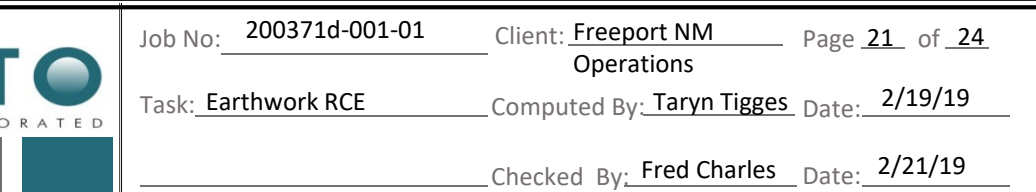

Sheet 15 – Other: This sheet contains the direct costs associated with miscellaneous (other) earthwork tasks. These tasks include grading benches, constructing downdrains, constructing downdrain dissipators, constructing bench channels (including filter and riprap production and placement), constructing top channels, plugging and abandoning wells, replacing wells, and constructing haul roads. Columns E through H repeat the ID, description, and locations from Sheet 3. Columns I and J document the quantity and unit associated with each quantity for each task (referenced from the Quantities sheet). The unit costs (columns K and L) are referenced from the Unit Cost sheet. The quantity multiplied by the unit costs give the direct costs for each activity. The direct costs are totaled at the bottom of the sheet.

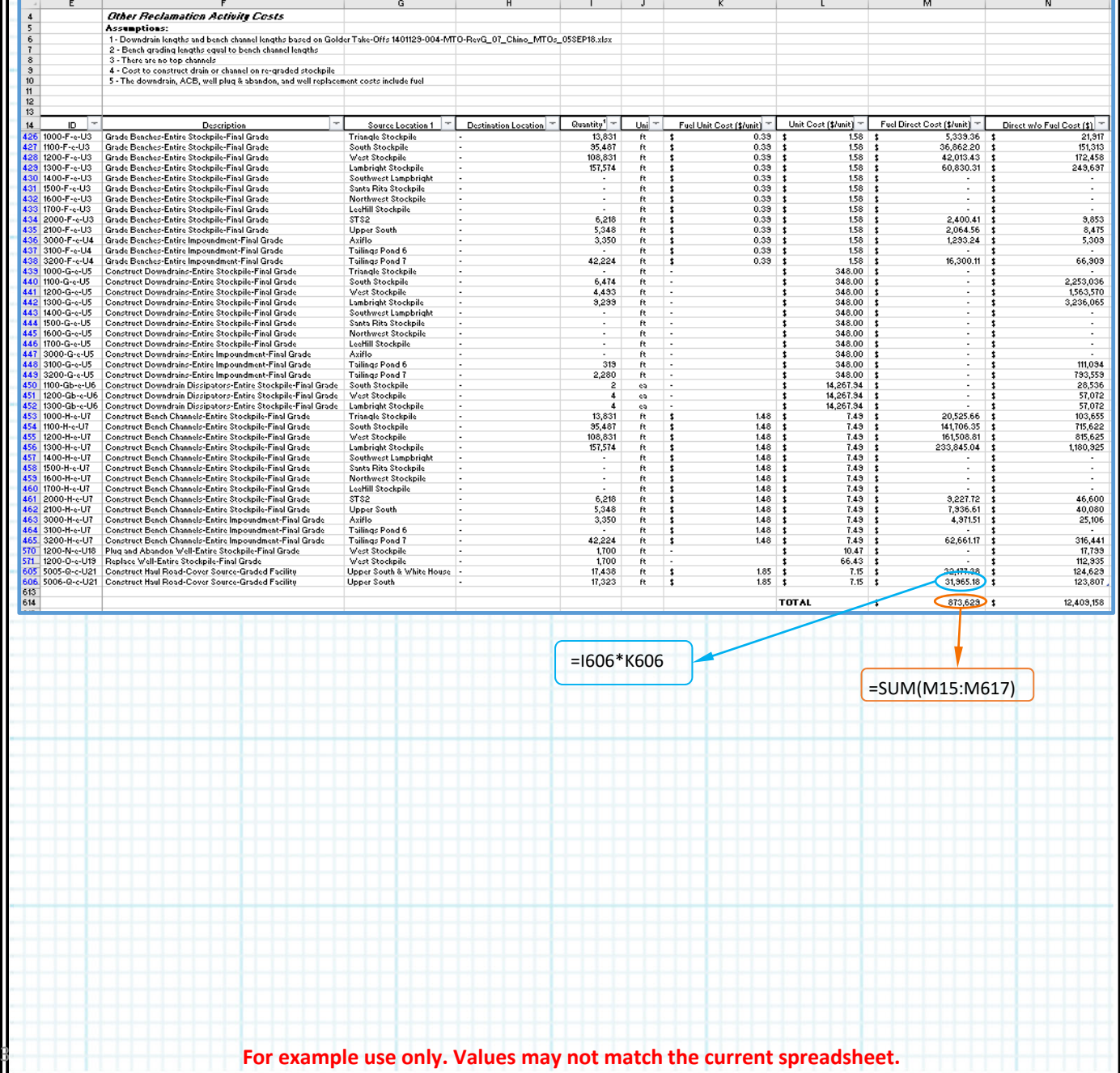

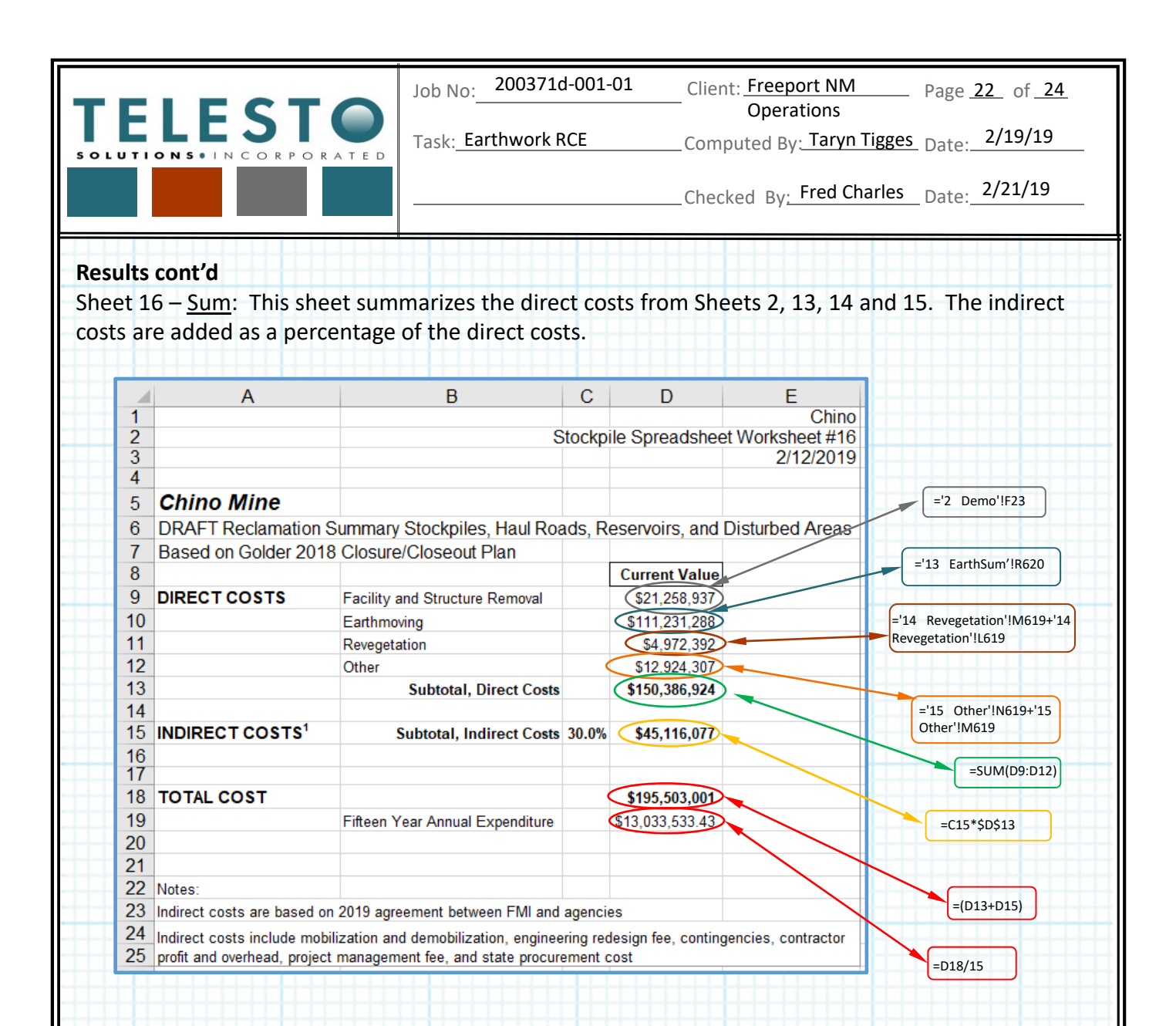

Total indirect costs of 30% are applied to the capital direct costs based on discussions involving the FA Work Group completed in December 2018. The FA Work Group involved representatives of Freeport‐McMoRan New Mexico Operations (FNMO), MMD, NMED, and Gila Resources Information Project (GRIP). The indirect costs incorporate Mobilization and Demobilization, Contingencies, Engineering Redesign Fee, Contractor Profit and Overhead, Project Management Fee, and other administrative costs. The RCE report provides further information on the FA Work Group agreement.

**Example use only. Values may not match the current spreadsheet.** 

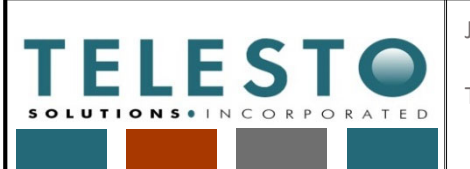

Job No: 200371d-001-01 Client: Freeport NM

Page 23 of 24

Task: Earthwork RCE

Earthwork RCE \_\_\_\_\_\_\_\_\_ Computed By: Taryn Tigges Date: 2/19/19

Operations

Checked By: Fred Charles Date: 2/21/19

#### **Results cont'd:**

Sheets 17-Facility Characteristics- This sheet summarizes direct and indirect cost for each facility in the Chino RCE spreadsheet. The first four facilities listed on this sheet are shown below:

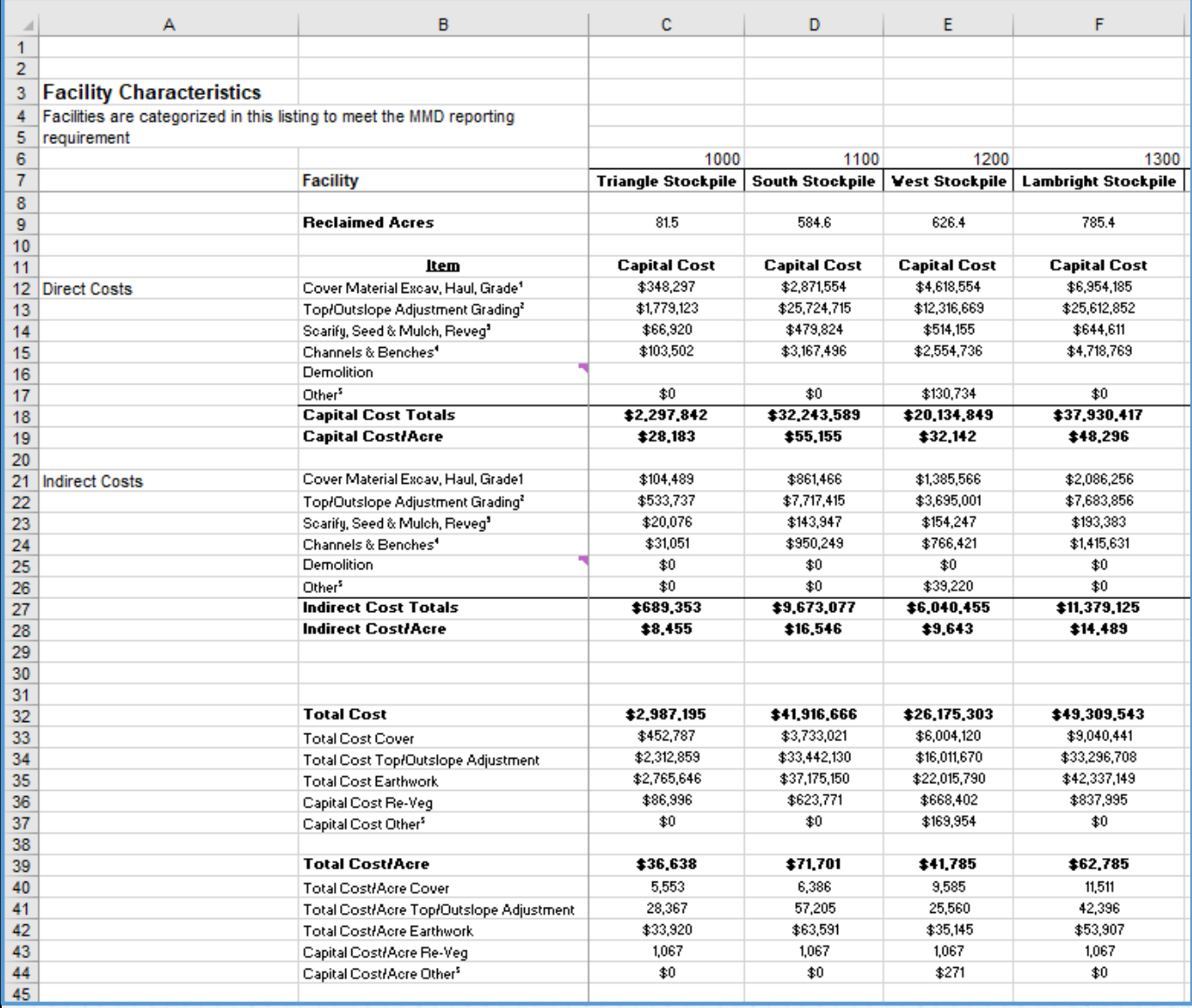

The Direct and Indirect Costs are each broken down into the following sections: Cover Material, Top/Outslope Adjustment Grading, Revegetation, Channels & Benches, Demolition, and Other. Demolition is not divided by location but is given as a total.

**Example use only. Values may not match the current spreadsheet.**
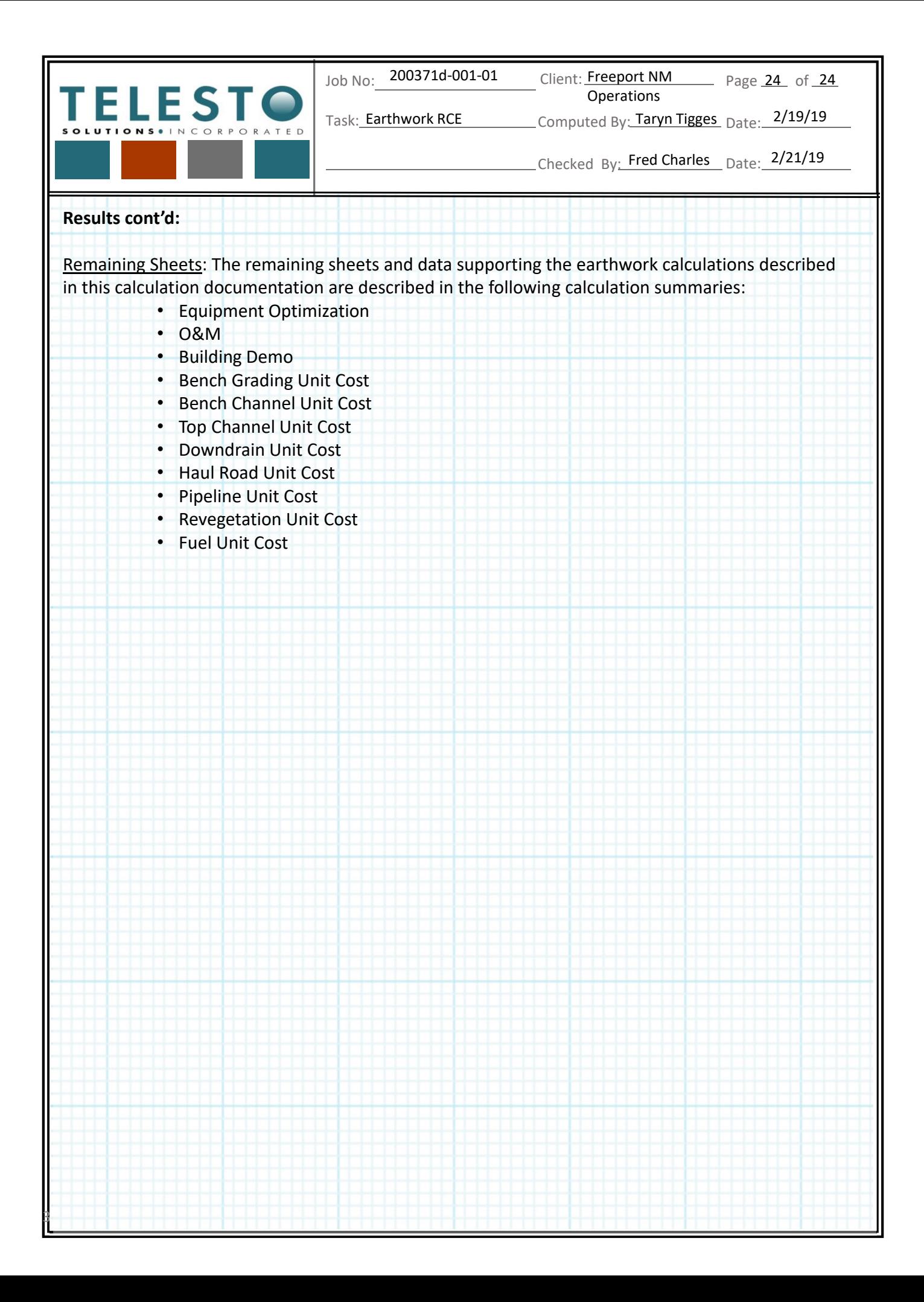

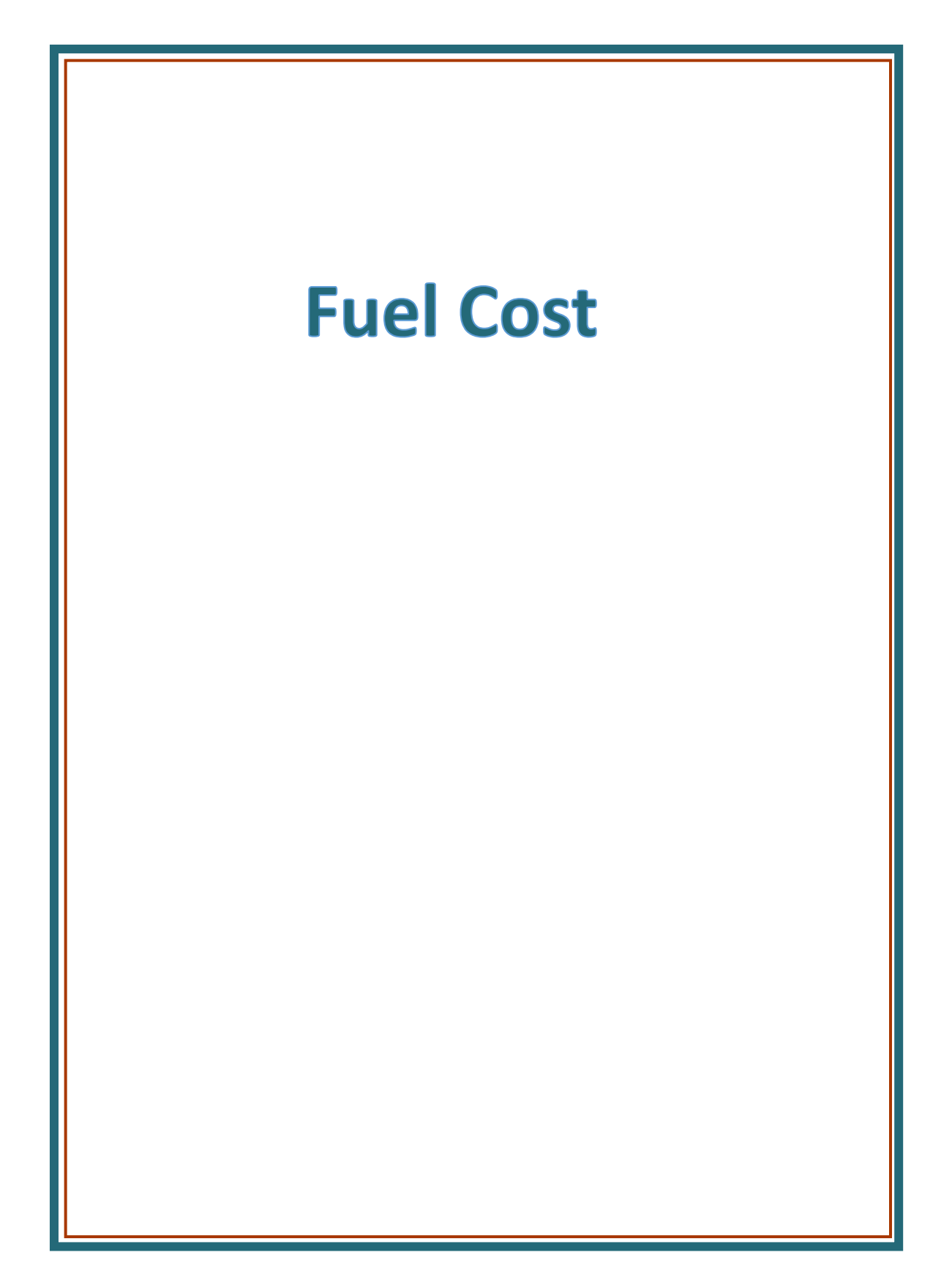

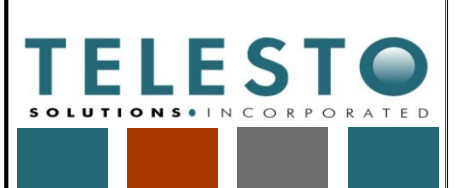

Page  $1$  of  $4$ Operations

Task: Fuel Cost

Fuel Cost \_\_\_\_\_\_\_\_\_\_\_\_\_\_\_Computed By: Fred Charles Date: 2/19/2019

Checked By: Taryn Tigges Date: 2/19/2019

# *Calculation Documentation*

## **Problem Statement:**

Freeport‐McMoRan's (FMI's) Chino Mines Company utilizes fuel price information as part of earthwork closure cost estimation associated with the Chino Mine Closure/Closeout Plan (CCP). A reliable estimate of the local 2019 fuel price is needed, based on local and national data for past years.

### **Objective:**

1. Develop an equation to predict the estimated 2019 local fuel price for use in estimating earthwork closure costs at FMI's mining operations in Grant County, NM.

#### **Approach:**

- 1. Identify existing data used for the calculation.
- 2. Correlate local and national data for fuel price, paired by year.
- 3. Estimate 2019 fuel price for use in the earthwork closure costs.

## **Data and Assumptions:**

1. Data used for the calculations are shown below (1995‐2018) and include (a) U.S. No. 2 Diesel Retail Prices (annual national) and (b) FMI quotes (for specific dates within a year) for the local Silver City area. All prices are in \$/gallon.

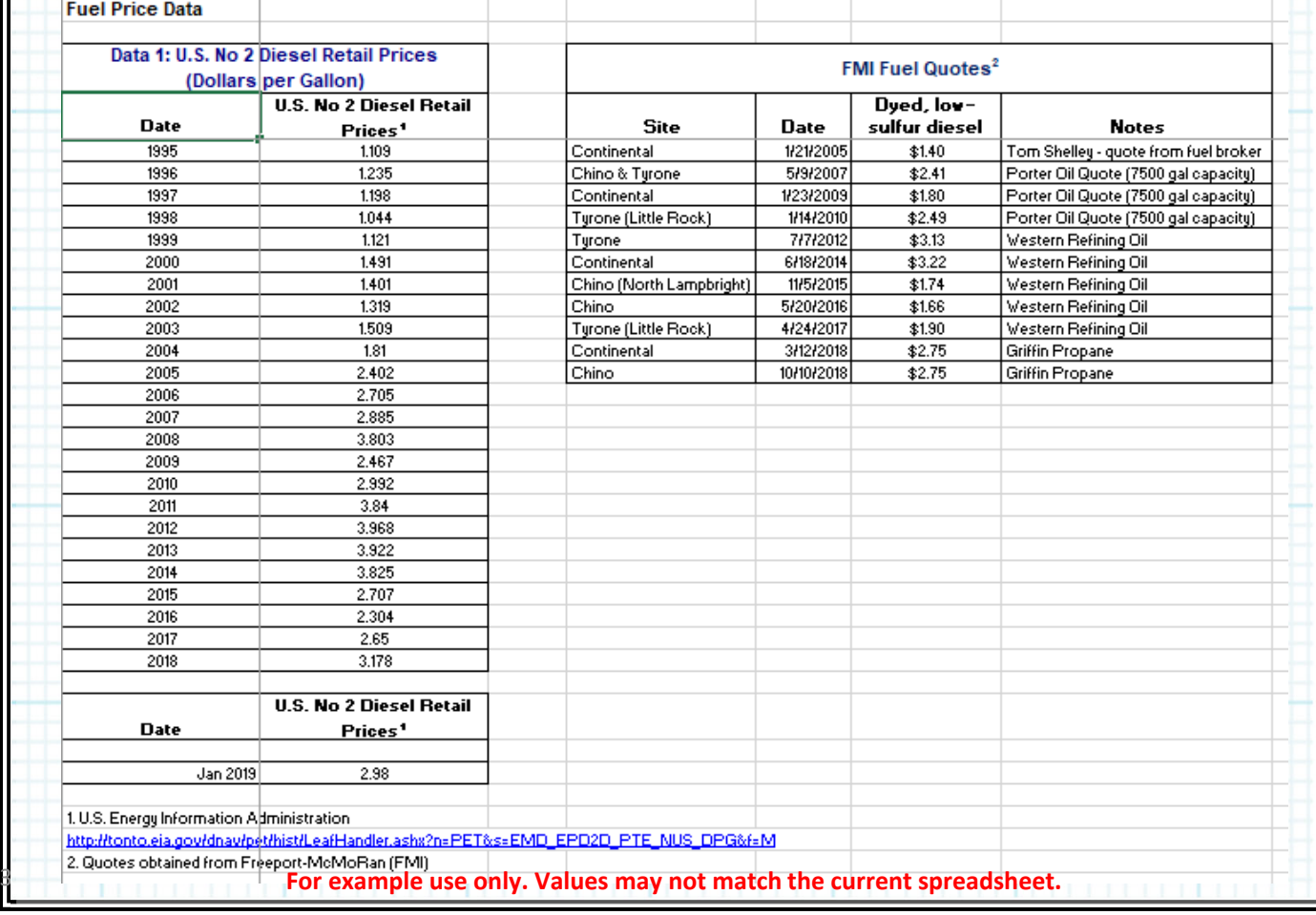

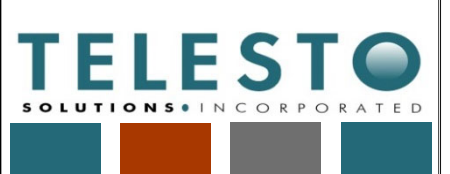

Page  $2$  of  $4$ **Operations** 

Task: Fuel Cost

Fuel Cost \_\_\_\_\_\_\_\_\_\_\_\_\_\_\_Computed By: Fred Charles Date: 2/19/2019

Checked By: Taryn Tigges Date: 2/19/2019

### **Data and Assumptions (continued):**

- 2. The local FMI fuel quotes and annual national retail fuel (U.S. No. 2) prices are assumed to trend similarly – if the national prices increase the local prices also increase.
- 3. A correlation between national and local fuel prices is assumed to be a reasonable predictor of local fuel prices for any time period (e.g., annual, monthly, etc).

#### **Calculations and Results:**

1. The annual national retail fuel prices (U.S. Energy Information Administration) dataset is tabulated and plotted for comparison with the available annual local FMI fuel quotes (note that quotes are not available for blank years).

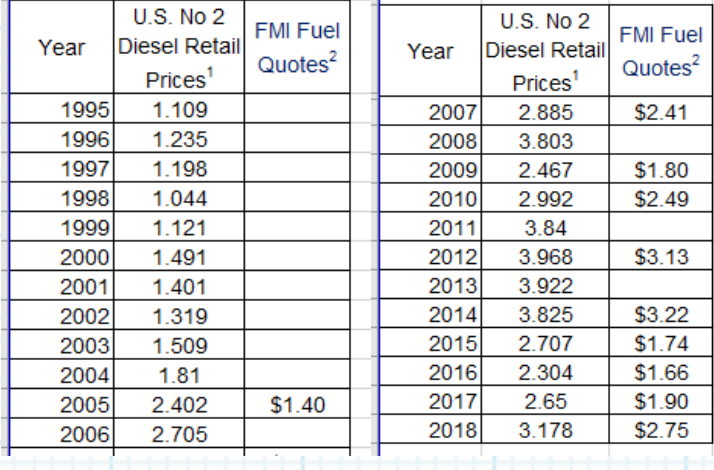

1. U.S. Energy Information Administration

http://tonto.eia.gov/dnav/pet/hist/LeafHandler.ashx?n=PET&s=EMD EPD2D PTE NUS DPG&f=M Quotes obtained from Freeport-McMoRan (FMI)

Comparison of National Fuel Prices and Local FMI Quotes \$4.50 U.S. No 2 Diesel Retail Prices1 FMI Fuel Quotes2  $$4.00$ \$3.50  $$3.00$ Fuel Price (\$/gallon)  $$2.50$  $$2.00$ n  $$1.50$  $$1.00$  $$0.50$  $$0.00$ 1995 2000 2005 2010 2015 2020 Year **Example use only. Values may not match the current spreadsheet.** 

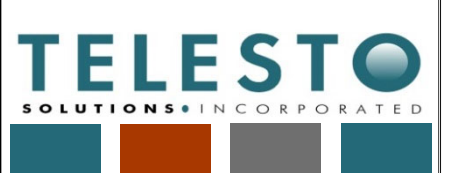

Job No: 200371d-001-01

200371d-001-01 Client: Freeport NM Page  $3$  of  $4$ Operations

Task: Fuel Cost

Fuel Cost \_\_\_\_\_\_\_\_\_\_\_\_\_\_\_Computed By: Fred Charles Date: 2/19/2019

Checked By: Taryn Tigges Date: 2/19/2019

### **Calculations and Results (continued):**

- 2. The annual national fuel retail prices are ranked from lowest to highest, and corresponding local FMI fuel quotes are listed for matching years in which they are available. (see Col. A and B, below)
- 3. The difference between the national fuel retail prices and FMI fuel quotes is calculated for each pairing. Note that FMI fuel quotes are all lower than the corresponding national fuel retail prices. The differences for all pairs are averaged. (Col. C)
- 4. For each year without an FMI quote, the average difference (\$0.69) is subtracted from the national fuel retail prices. This results in a calculated FMI value for each unpaired data year. (Col. D)
- 5. The available FMI fuel quotes and calculated FMI values are combined into one column for a full listing of calculated FMI values and FMI quotes. (Col. E)
- 6. The annual national fuel retail prices (Col. A) are plotted vs FMI calculated values and quotes (Col. E), and a correlation is developed with national fuel prices as the independent variable and FMI values and quotes as the dependent (i.e., estimated) variable. (see Col. F and graph below)

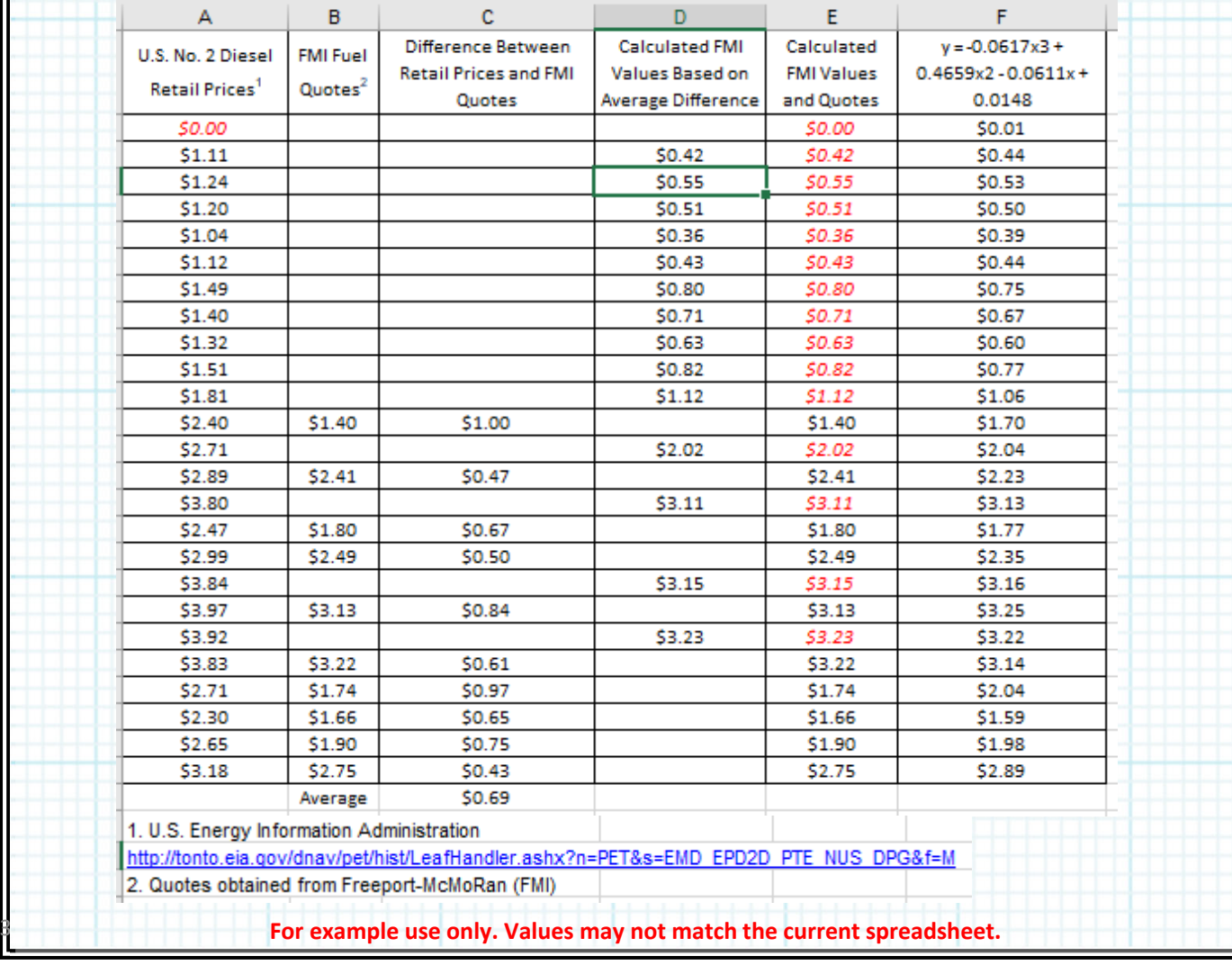

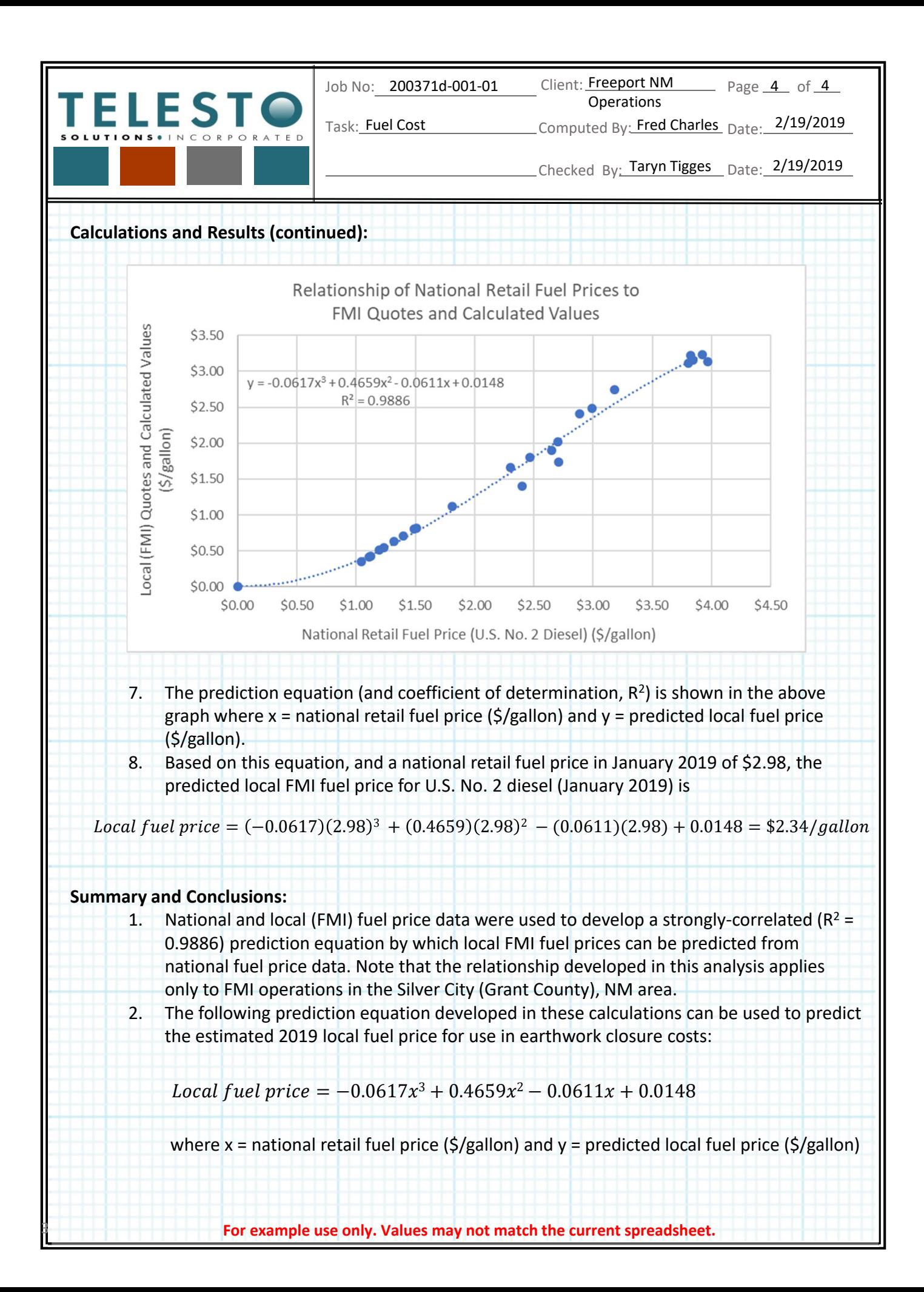

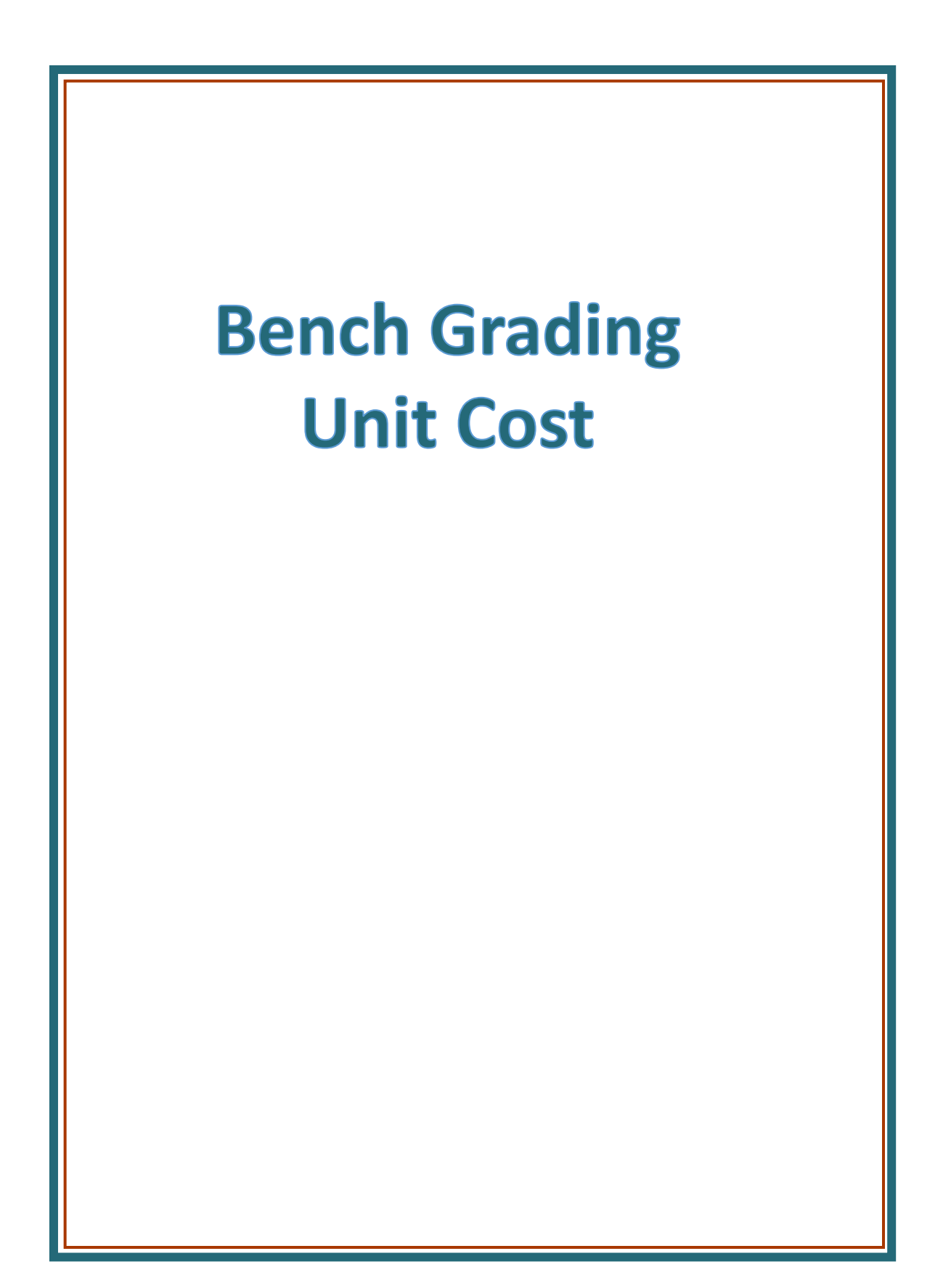

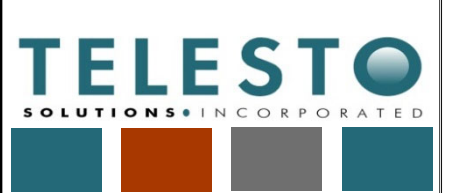

**Operations** 

Page  $1$  of  $3$ 

Task: Bench Grading Unit Cost LComputed By: Fred Charles Date: 2/27/2019

Checked By: Taryn Tigges Date: 3/14/2019

# *Calculation Documentation*

## **Problem Statement:**

Freeport‐McMoRan's (FMI's) Chino Mines Company utilizes unit cost information for bench grading on side slopes of stockpiles and tailing ponds as part of earthwork closure cost estimation associated with the Chino Mine Closure/Closeout Plan (CCP). The unit costs need to account for the earthwork process and site‐specific conditions, equipment productivity, equipment rental rates, and associated equipment maintenance, fuel costs, and labor rates.

This calculation set presents a summary of the approach and results for estimating the unit cost for bench grading. Detailed information is presented in the earthwork reclamation cost estimate (RCE) spreadsheet file.

This calculation set is intended to serve as a guide/example even if the actual quantities and/or cost data used in these calculations change due to updates or application to a different Freeport NM Operations mine.

### **Objective:**

1. Develop a bench grading unit cost (\$/ft) for stockpile side slopes and tailing pond side slopes for use in estimating earthwork closure costs at FMI's mining operations in Grant County, NM. Account for equipment and fuel costs in the estimate.

## **Approach:**

- 1. The data, assumptions, calculations, and results for the bench grading unit cost estimate are presented within the earthwork RCE spreadsheet file
	- "[YrMoDa]\_Chino\_Stockpile\_Tailing\_Earthwork\_RCE.xlsx" in a sheet (tab) named "Bench Grading\_UC".
- 2. The approach for estimating bench grading unit costs is as follows:
	- Compile data and assumptions used in the calculations. Data obtained from the CCP or Scope of Work include:
		- **Material factors**
		- Grade factors
		- Soil weight
		- Production method/blade factors
		- Centroid to centroid push distance
		- Operator factor
		- Work hour
		- Visibility factor
		- **Elevation factor**
		- Transmission factor
		- Number of passes to finish grade
		- Speed
		- Volume

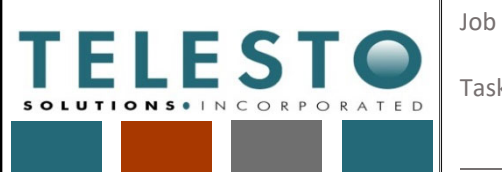

Job No: 200371d-001-01 Client: Freeport NM

Client: **Freeport NM** Page 2 of 3 Operations

Task: Bench Grading Unit Cost LComputed By: Fred Charles Date: 2/27/2019

Checked By: Taryn Tigges Date: 3/14/2019

**Example use only. Values may not match the current spreadsheet. Approach:** • Equipment costs are referenced from the Equipment Sheet • Estimate the unit cost for bench grading on sides slopes of the stockpiles and tailing ponds. The unit cost for bench grading operations is calculated based on two construction steps: excavate and final grade. • Productivity in cy/hr is calculated for excavation using the following equation: • Productivity in hrs/ft is calculated for finish grade by using the following equation: *Productivity*  $(cy/hr) = Normal Production (cy/hr) * Operator *$  $Material * \frac{Work\;Hour\ (min/hr)}{60\ (min/hr)} * Grade\; Factor * \frac{2300\ (lbs/cy)}{Material\;Weight\ (lbs/cy)} *$ *Prod.* Method \* Visibility \* Elev.\* Drive Trans. Productivity (hrs/ft)  $=\left( \;Operator * Material * Grade Factor * \frac{Work\; Hour\;(min/h\,r)}{60\;(min/h\,r)} \right)$ ∗ 2300  $\left(\frac{lbs}{cy}\right)$ Material Weight  $\left(\!\frac{lbs}{cy}\!\right)$ \* Prod. Method \* Visibility \* Elev. ∗ Drive Trans.\* Speed (mi/hr) \* 5280 (ft/mi) \* 1  $\frac{1}{\# \textit{Passes}}$  $-1$ 

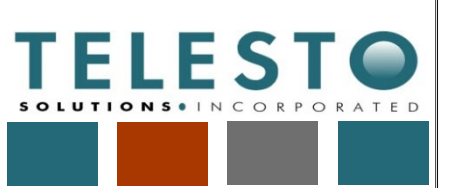

Page  $3$  of  $3$ 

Task: Bench Grading Unit Cost LComputed By: Fred Charles Date: 2/27/2019

Operations

Checked By: Taryn Tigges Date: 3/14/2019

**Results:**

1. The results of the bench grading unit cost calculations are shown below (some of the final results may vary from what is shown). These results are used in the overall earthwork RCE.

**Bench Grading Unit Cost** 

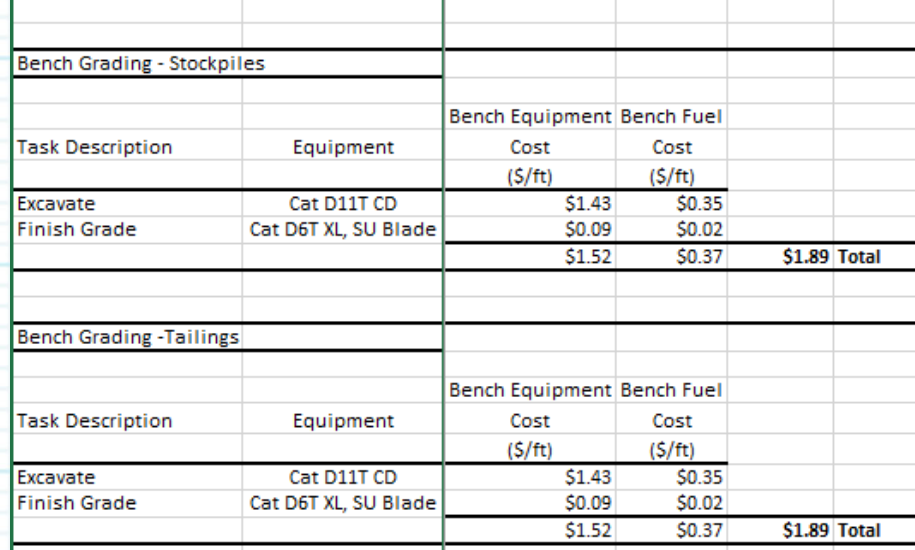

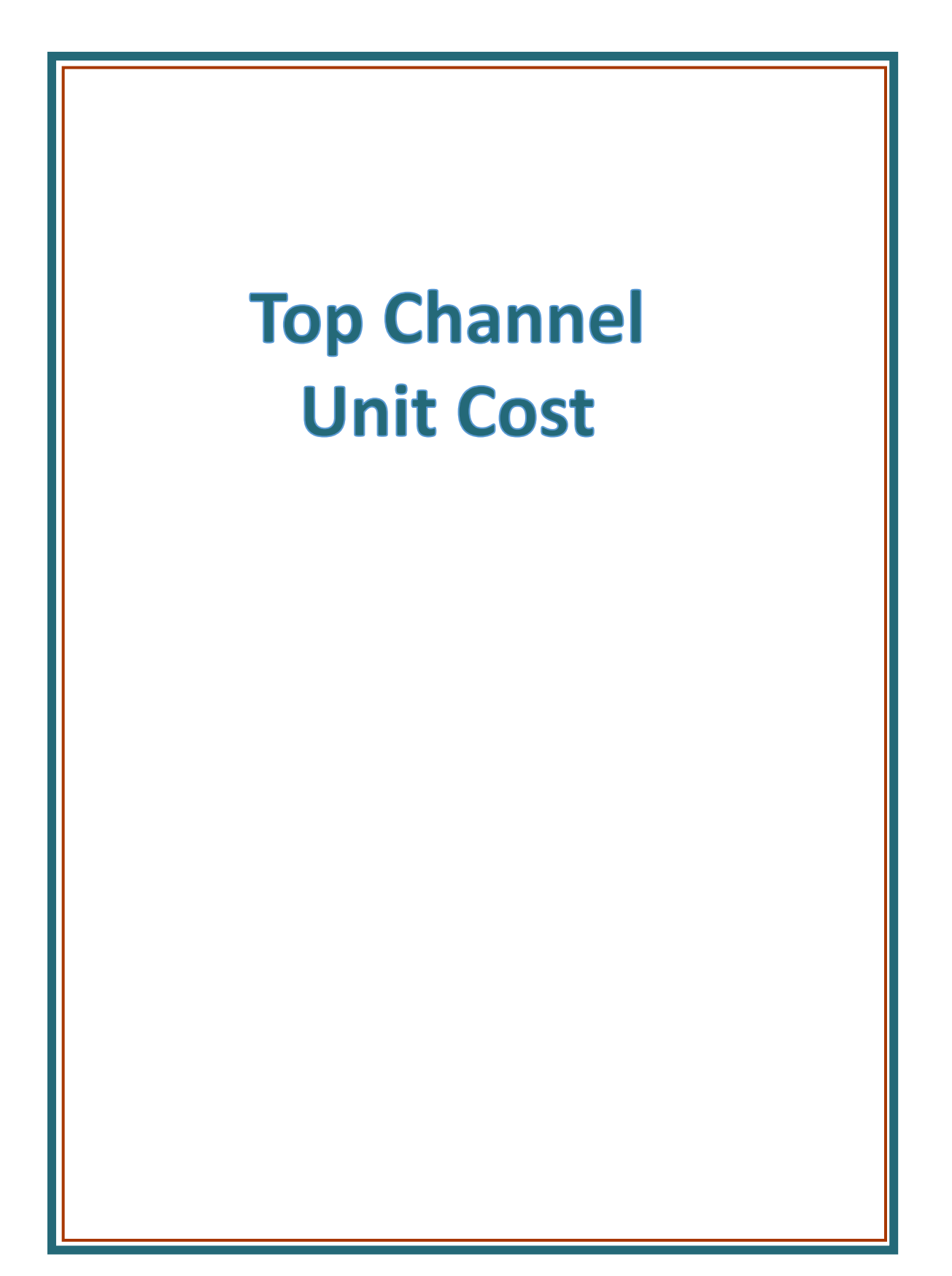

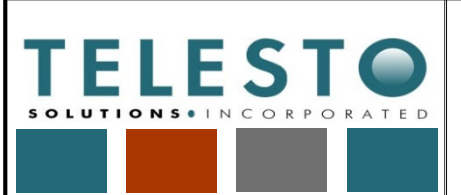

Operations

Page  $1$  of  $2$ 

Task: Top Channel Unit Cost Latiom Computed By: Fred Charles Date: 2/27/2019

Checked By: Taryn Tigges Date: 3/8/2019

# *Calculation Documentation*

## **Problem Statement:**

Freeport‐McMoRan's (FMI's) Chino Mines Company utilizes unit cost information for top channel construction on stockpiles as part of earthwork closure cost estimation associated with the Chino Mine Closure/Closeout Plan (CCP). The unit cost needs to account for the earthwork process and site‐specific conditions, equipment productivity, equipment rental rates, and associated equipment maintenance, fuel costs, and labor rates.

This calculation set presents a summary of the approach and results for estimating the unit cost for channel construction. Detailed information is presented in the earthwork reclamation cost estimate (RCE) spreadsheet file.

This calculation set is intended to serve as a guide/example even if the actual quantities and/or cost data used in these calculations change due to updates or application to a different Freeport NM Operations mine.

## **Objective:**

1. Develop a top channel construction unit cost (\$/ft) for stockpiles for use in estimating earthwork closure costs at FMI's mining operations in Grant County, NM. Account for equipment and fuel costs in the estimate.

### **Approach:**

- 1. The data, assumptions, calculations, and results for the top channel construction unit cost estimate are presented within the earthwork RCE spreadsheet file "[YrMoDa]\_Chino\_Stockpile\_Tailing\_Earthwork\_RCE.xlsx" in a sheet (tab) named "Top Channel\_UC".
- 2. The approach for estimating the top channel construction unit cost is as follows:
	- Compile data and assumptions used in the calculations. Data obtained from the CCP or Scope of Work include:
		- Material factors
		- Grade factors
		- Soil weight
		- Production method/blade factors
		- Centroid to centroid push distance
		- Operator factor
		- Work hour
		- Visibility factor
		- Elevation factor
		- Transmission factor

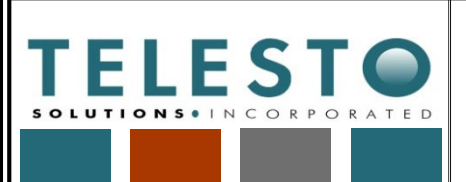

Task: Top Channel Unit Cost Top Channel Unit Cost \_\_\_ Computed By: Fred Charles \_Date: 2/27/2019

Page 2 of 2

Operations

Checked By: Taryn Tigges Date: 3/8/2019

## **Approach (con'd):**

- Equipment costs are referenced from the Equipment Sheet
	- Estimate the unit cost for top channel construction on stockpiles. The unit cost for top channel construction operations is calculated based on three construction steps: excavate, waste, and final grade.
		- Calculate the unit volume (cy/ft) for excavation and wasting using top channel design drawings. The finish grade volume is assumed to be 40% of the excavation and wasting volume.
		- Productivity in cy/hr is calculated using the following equation:

*Productivity*  $(cy/hr) = Normal Production (cy/hr) *$ 

Operator \* Material \* $\frac{Work\; Hour\; (min/\, hr)}{60\; (min/\, hr)}$  \* Grade Factor \*

 $\frac{2300 \text{ (lbs/cy)}}{\text{Material Weight (lbs/cy)}} * \text{Prod}.$  Method  $*$  Visibility  $*$  Elev. $*$ 

Drive Trans.

• Productivity in hrs/ft is calculated by dividing the productivity in cy/hr by the unit volume in cy/ft.

## **Results:**

1. The results of the top channel construction unit cost calculations are shown below (some of the final results may vary from what is shown). These results are used in the overall earthwork RCE.

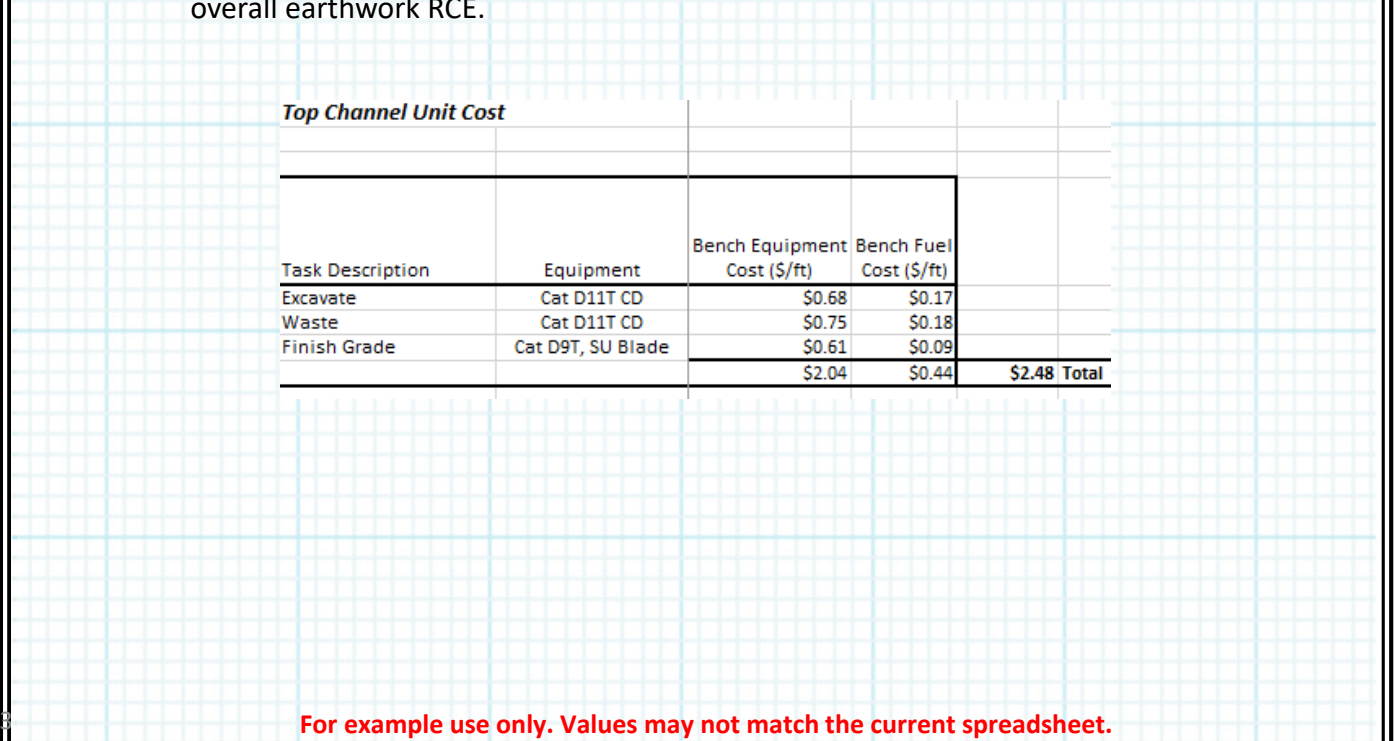

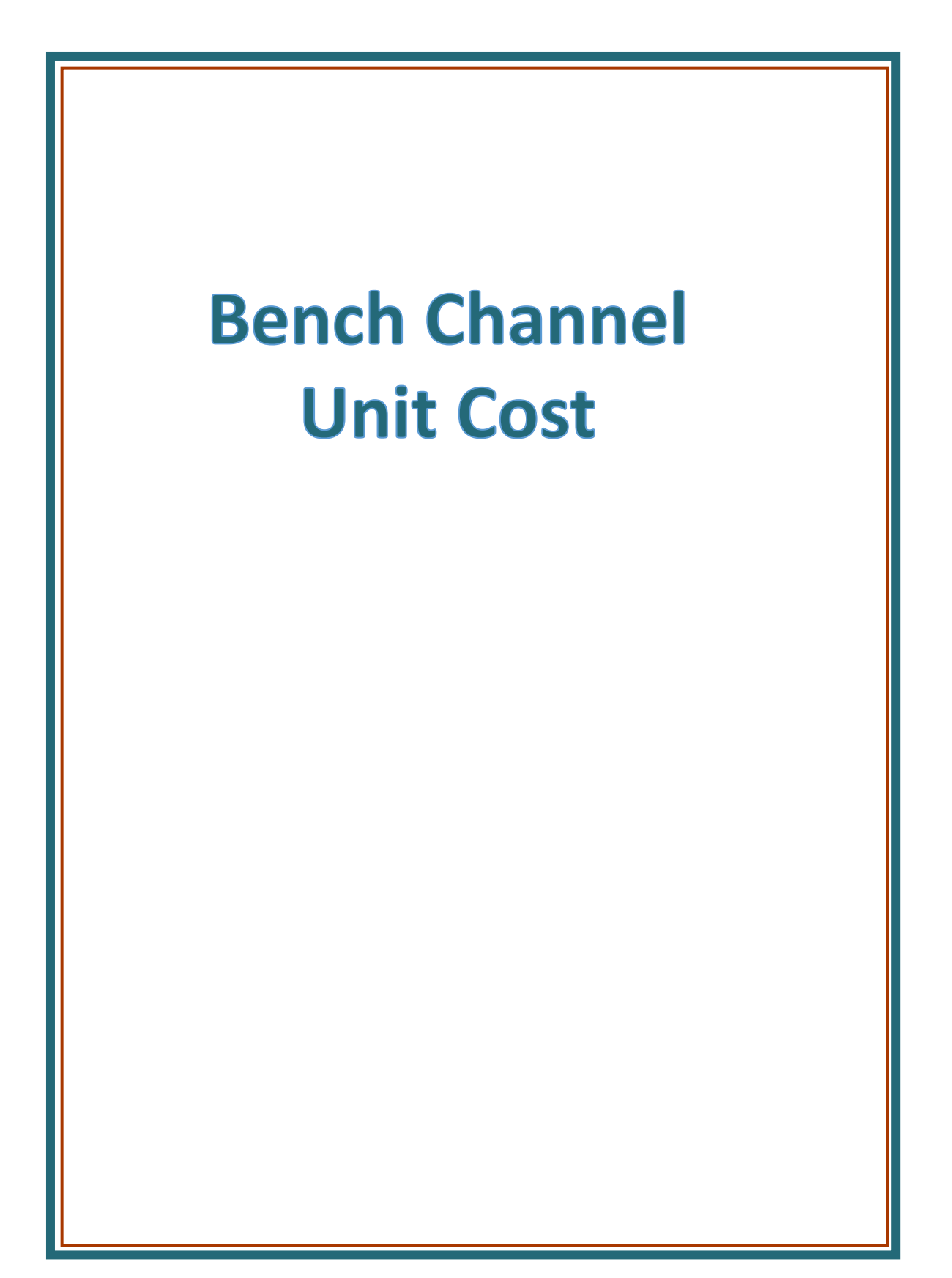

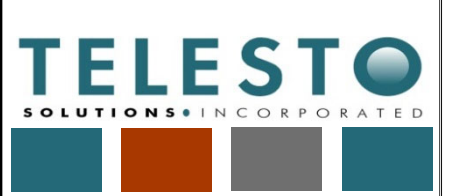

Page 1 of 18

Task: Bench Channel Unit Cost LComputed By: Fred Charles Date: 2/22/2019

**Operations** 

Checked By: Taryn Tigges Date: 3/14/2019

# *Calculation Documentation*

## **Problem Statement:**

Freeport‐McMoRan's (FMI's) Chino Mines Company utilizes bench channel unit cost information as part of earthwork closure cost estimation associated with the Chino Mine Closure/Closeout Plan (CCP). The unit cost for bench channel construction needs to account for the earthwork process and site‐specific conditions, equipment productivity, equipment rental rates, and associated equipment maintenance, fuel costs, and labor rates.

### **Objectives:**

- 1. Develop a bench channel unit cost  $(\frac{\xi}{t})$  for use in estimating earthwork closure costs at FMI's mining operations in Grant County, NM.
- 2. Note that this calculation set presents the approach, data and assumptions, and calculations and results for developing the unit cost. It is intended to serve as a guide/example even if the actual quantities and/or cost data used in these calculations change due to updates or application to a different Freeport NM Operations mine.

#### **Approach:**

- 1. The data, assumptions, calculations, and results for the bench channel unit cost estimate are presented within the earthwork RCE spreadsheet file
	- "[YrMoDa]\_Chino\_Stockpile\_Tailing\_Earthwork\_RCE.xlsx" in the sheet (tab) named "Bench Channel\_UC".
- 2. The approach for the calculations is as follows:
	- Using reclamation design quantities and calculations, for each facility determine volumes of excavation, bench channel filter, and bench channel riprap, and haul distances.
	- Calculate travel times for the equipment, incorporating distances and travel speeds.
	- Estimate the unit cost for each of the five following bench channel construction steps:
		- Earthwork excavate and waste
		- Load and transfer riprap and filter
		- Haul riprap and filter
		- Place riprap and filter
		- Finish grade channel and riprap
	- Estimate the cost to produce riprap and filter where these materials are obtained.
	- Combine equipment and fuel costs for the bench channel operations and riprap and filter production for a total bench channel unit cost.

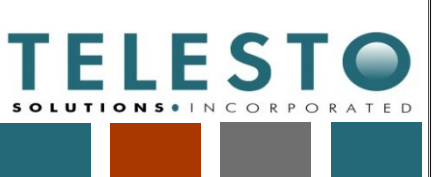

Page 2 of 18

Task: Bench Channel Unit Cost LComputed By: Fred Charles Date: 2/22/2019

Operations

Checked By: Taryn Tigges Date: 3/14/2019

#### **Data and Assumptions:**

1. Bench channel earthwork quantities for each facility are obtained from the reclamation design, with additional calculations presented below in Calculations and Results). Basic channel dimensions are shown in Table 1.

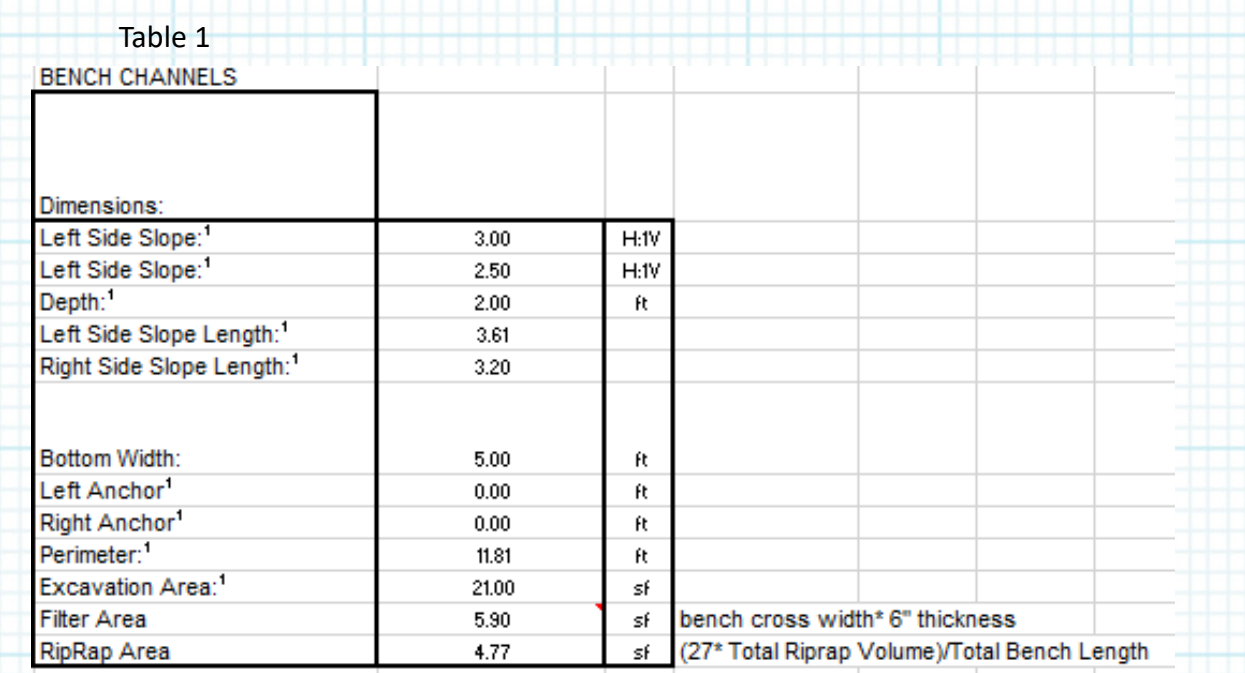

- 2. Equipment and fuel cost information used for bench channel unit cost calculations is developed in the Equipment sheet of the separate Earthwork RCE spreadsheet calculation set.
- 3. Equipment rates from Equipment Watch include overhaul labor, parts, and time, and are corrected for a 50‐minute work hour.
- 4. Other equipment parameters used in the calculations are from Tables 3 and 4 of the Process Summary (SOW), Nov 2017 (Telesto).
- 5. The work day is set at 8 hours/day, 50 minutes/hour.
- 6. The following assumptions/data inputs apply to riprap and filter production:
	- For riprap and filter production, the primary plant is fed directly by two 769D haul trucks, 300 to 400 yd haul.
	- 400 tons input/hr (per Rusty McCauley, equipment peak production is 900 tons/hr).
	- 30% 60% waste depending on smallest rip rap size used. (per Rusty McCauley, consistent w/ Mc+C63Cain Springs waste rate of 43% ‐ 1" minus).
		- 3650 lb/cy (Caterpillar Performance Handbook p. 27-4, consistent with 1.8 tons/cy riprap unit weight).

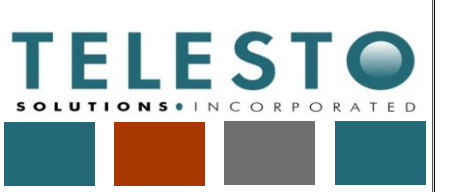

Table 2

Job No: 200371d-001-01 200371d-001-01 Client: Freeport NM

Page 3 of 18

Task: Bench Channel Unit Cost LComputed By: Fred Charles Date: 2/22/2019

Operations

Checked By: Taryn Tigges Date: 3/14/2019

#### **Data and Assumptions (continued):**

6. Key assumptions/data inputs for riprap and filter production equipment and labor are

shown in Table 2.

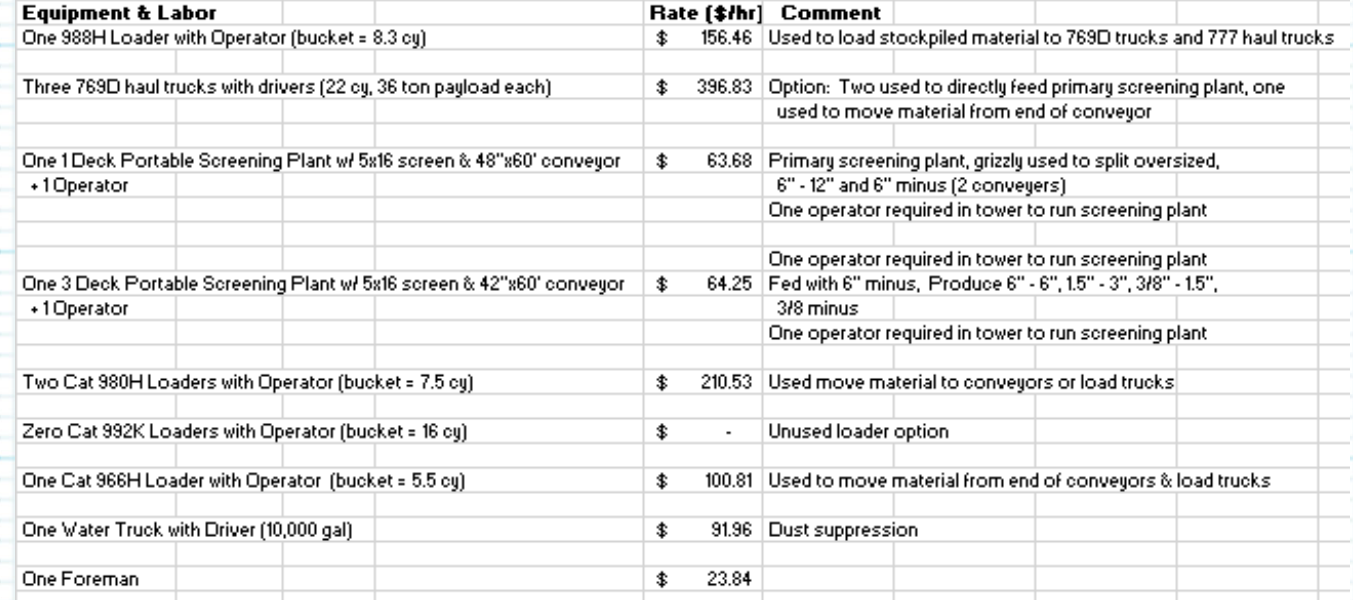

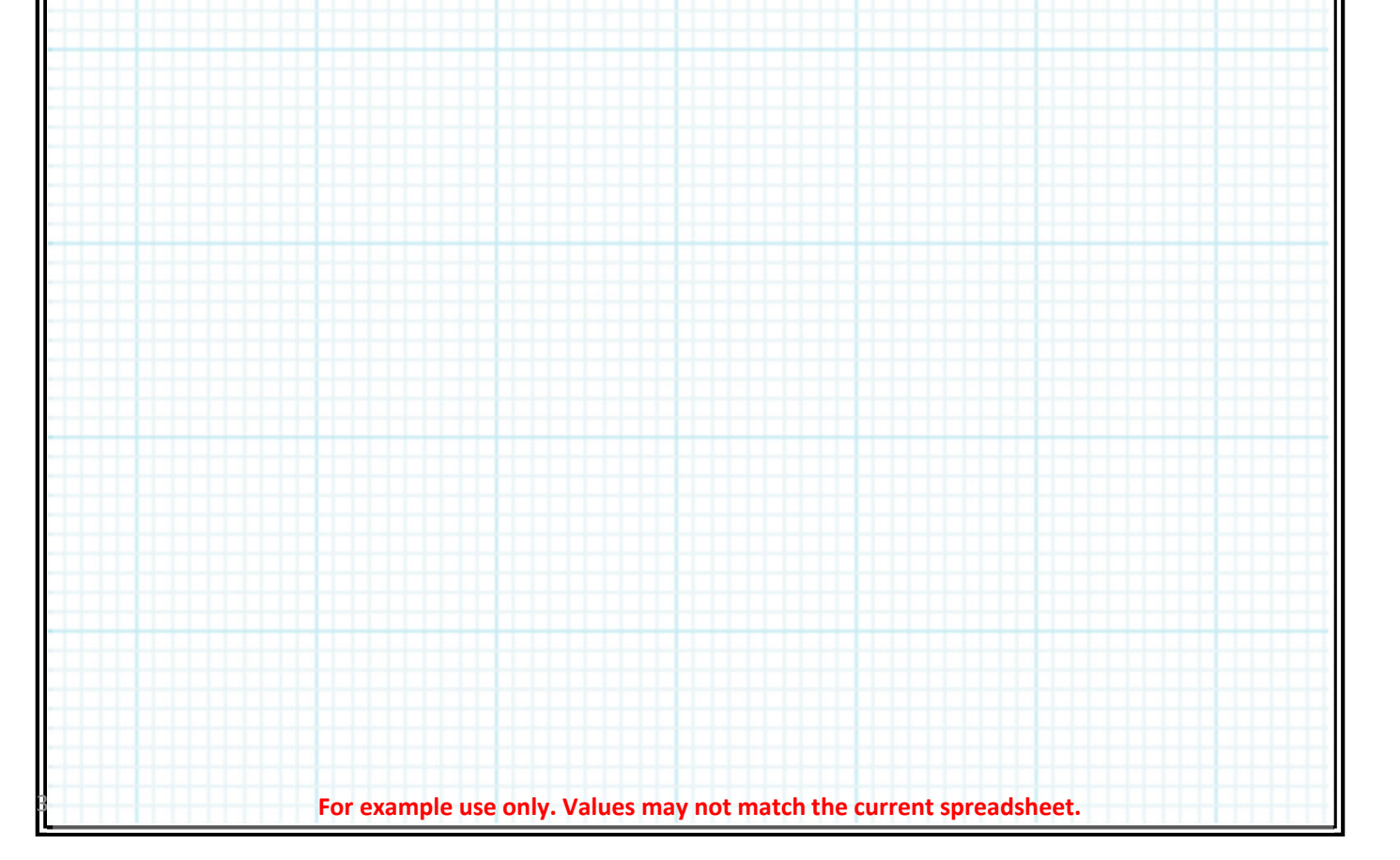

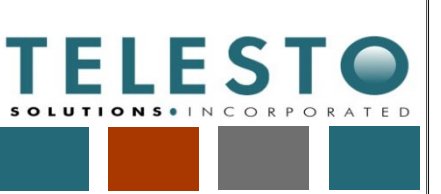

Page 4 of 18

Task: Bench Channel Unit Cost LComputed By: Fred Charles Date: 2/22/2019

**Operations** 

Checked By: Taryn Tigges Date: 3/14/2019

#### **Calculations and Results:**

1. Volumes of excavation, bench channel filter, and bench channel riprap for each facility and haul distances are presented in Table 3, with a summary of the calculations presented after Table 3.

#### Table 3

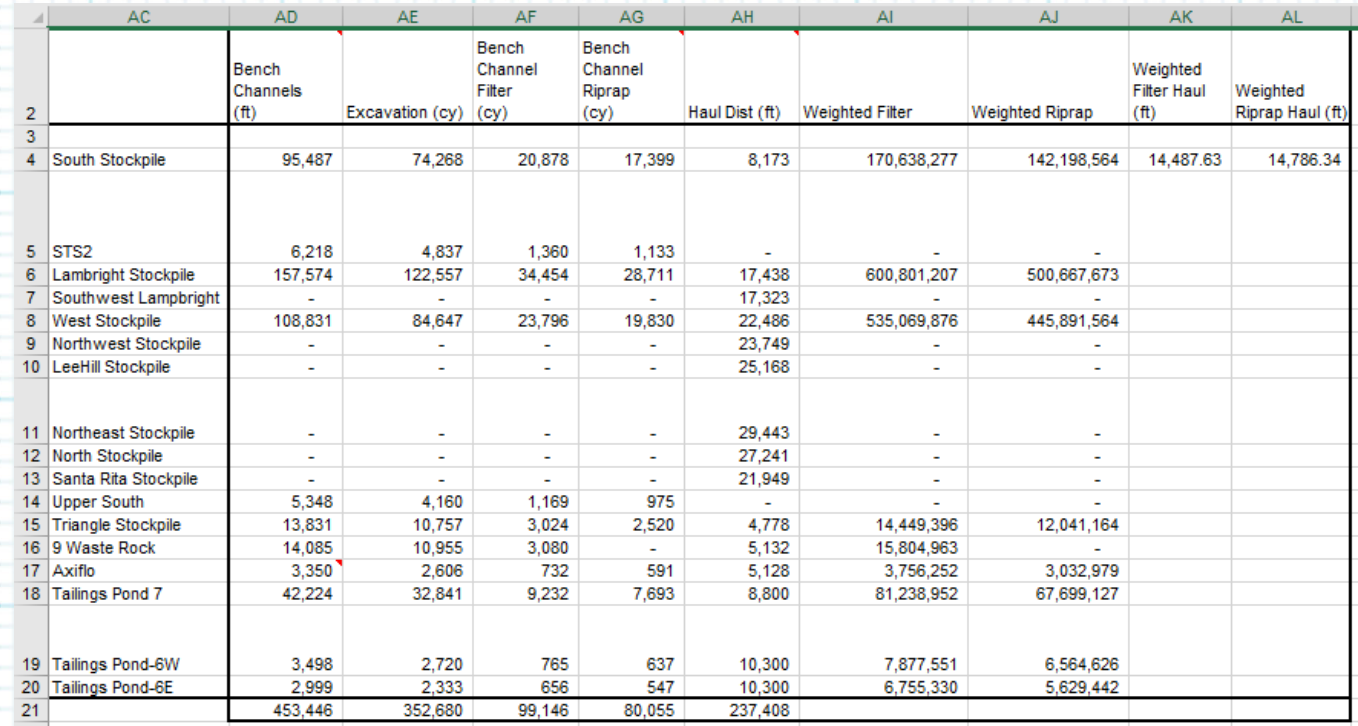

Bench channel length in Col. AD is from the reclamation design. Along with bench channel length, excavation area (see Table 1) is used to calculate the excavation volume (Col. AE) as follows, with an example calculation for South Stockpile shown:

 $Excavation Volume = \textit{Bench} channel length x Excavation area$ 

 $Excavation Volume (South Stock pile) =$ 95,487 *ft x* 21 square feet  $(sf)/(27 cf/cy)$  = 74,268 cy

Bench channel length and filter area (and riprap area) (see Table 1) are used to calculate the bench channel filter volume (and riprap volume) for each facility as follows, with an example calculation for filter volume for South Stockpile shown:

Filter or Riprap Volume = Bench channel length x Filter or Riprap area

Filter Volume (South Stockpile) = 95,487 *ft x* 5.904 square feet  $(sf)/(27 cf/cy)$  = 20,878 cy

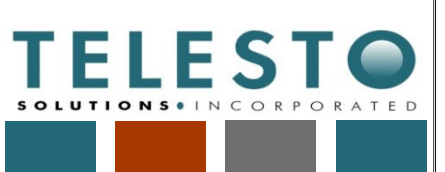

Page 5 of 18 Operations

Task: Bench Channel Unit Cost LComputed By: Fred Charles Date: 2/22/2019

Checked By: Taryn Tigges Date: 3/14/2019

### **Calculations and Results (continued):**

1. Volumes and haul distances (continued)

Haul distances (Col. AH) are assumed to be equal to cover haul distances and are referenced from the Quantities Sheet.

The volume‐weighted average filter and riprap haul distances are calculated (Col. AK and AL, respectively) for hauling of filter and riprap to facilitate bench channel unit cost calculation, rather than calculating hauling distances for each individual facility. To calculate the weighted haul distance for filter (same type of calculation for riprap also), first a weighted value is calculated for each facility (Col. AI and AJ, respectively) and then the weighted values are summed – South Stockpile is shown as an example:

Weighted Filter (South Stockpile) = Filter Haul Distance x Filter Volume = 8,173 ft x 20,878 cy = 170,638,277 ft‐cy

Weighted Filter Haul (all facilities)  $=$  $(Sum of Weighted Filter Values)/(Total Volume of Bench Channel Filter) =$  $(1,436,391,805 \text{ ft-cy})/(99,146 \text{ cy}) = 14,488 \text{ ft}$ 

2. Travel times are calculated for the equipment, incorporating distances and travel speeds, as shown in Table 4, with a summary of the calculations presented after Table 4.

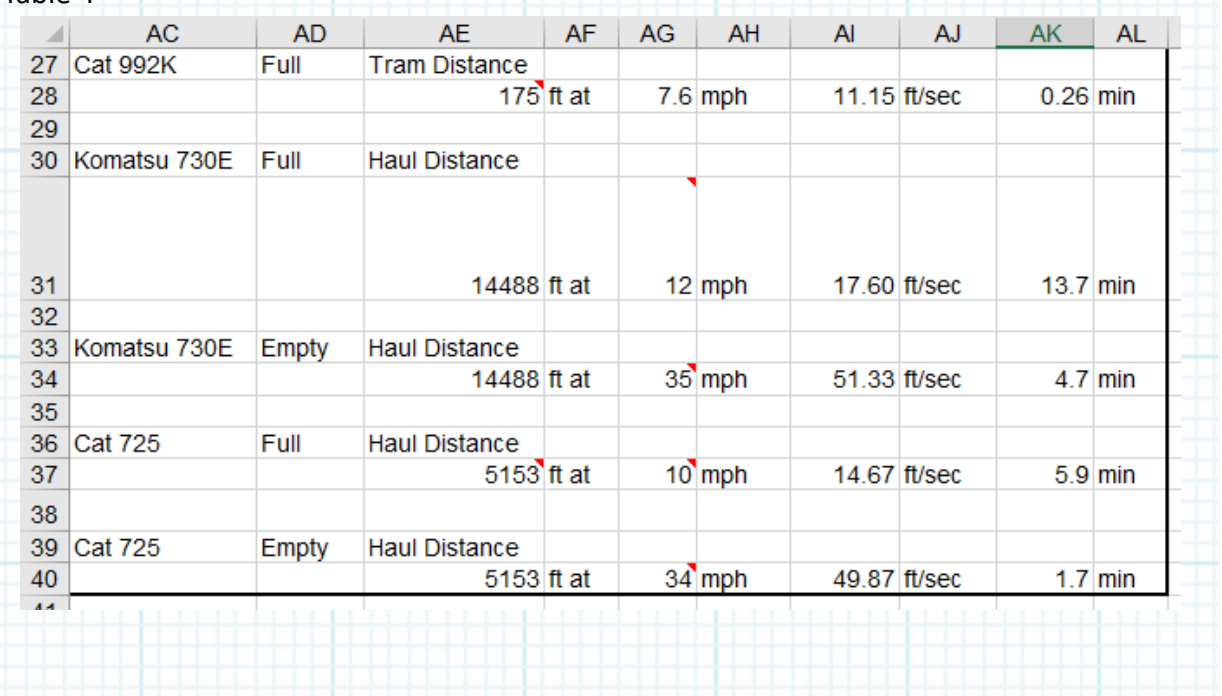

Table 4

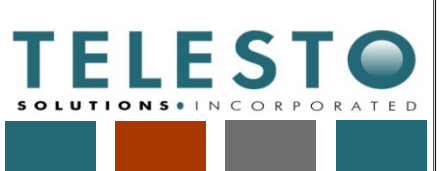

Page 6 of 18 Operations

Task: Bench Channel Unit Cost LComputed By: Fred Charles Date: 2/22/2019

Checked By: Taryn Tigges Date: 3/14/2019

### **Calculations and Results (continued):**

2. Travel times (continued):

The equipment used for hauling is listed in Col. AC, and Full or Empty is listed in Col. AD.

Haul or tram travel distances (Col. AE) are calculated based on the equipment used and basis for the distance. Tram distance using the Cat 992K is assigned at 175 ft and the haul distance for the Komatsu 730E utilizes the weighted filter haul distance (14,488 ft). The riprap/filter placement distance calculation assumes an average of 7 bench channels and 2 downdrains per stockpile; riprap/filter material is hauled 1/4 of the length of a downdrain and then 1/4 of the length of a bench channel distance for an average placement distance:

 $Riprap/filter$  Placement Distance for Cat 725 =

 $0.5 x \frac{\text{Average bench channel length}}{\text{Table 1}}$ 

7 bench channels per stockpile + 0.25xAverage downdrain length/2  $= 0.5$  x (41,222 ft)/7 + 0.25 x (3419 ft)/2 = 1,380 ft

Travel speeds are shown in Col. AG:

- The tram speed of 7.6 mph is from equipment information.
- For the Komatsu 730E, the full speed is 12 mph and empty speed is 35 mph the full speed is going uphill with 7.5% effective grade.
- For the Cat 725, the full speed is 10 mph and empty speed is 34 mph the full speed involves dumping going uphill, and the empty speed is going downhill.

From the information discussed above, travel times (Col. AK) are calculated as follows, with an example calculation shown for the Cat 992K:

Travel time  $=$  (Travel distance)/Travel speed)  $=$ (175 ft)/[(7.6 mile/hour)(1 hour/60 minutes)(5280 ft/mile)] = 0.26 minute

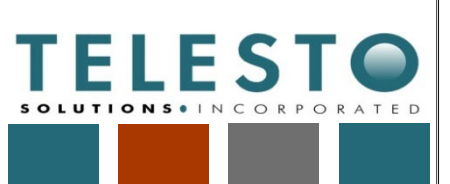

Page 7 of 18

Task: Bench Channel Unit Cost LComputed By: Fred Charles Date: 2/22/2019

Operations

Checked By: Taryn Tigges Date: 3/14/2019

### **Calculations and Results (continued):**

Next, the unit costs for each of the five following bench channel construction steps are developed:

- Earthwork excavate and waste
- Load and transfer riprap and filter
- Haul riprap and filter
- Place riprap and filter
- Finish grade channel and riprap
- 3. Excavate and waste (earthwork) operations comprise the first construction step. The unit cost is calculated based on both steps using a Cat D11T CD, U Blade dozer. Table 5 (split into 3 segments due to many columns) shows the progression of the calculations to estimate the cost for these operations. This table is followed by the calculations (or assigned parameters) for the "Excavate" row.

#### Table 5

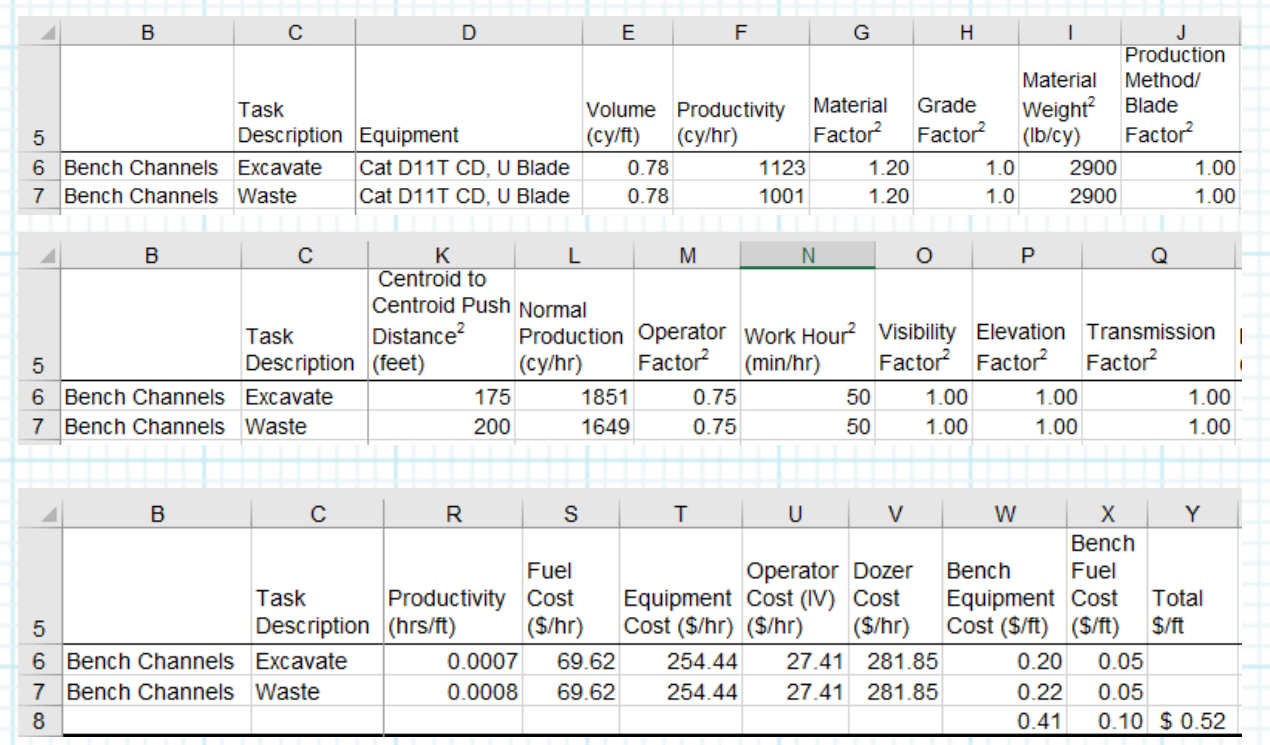

The following parameters used in the calculations are from Tables 3 and 4 of the Process Summary (SOW), Nov 2017 (Telesto) – also see Equipment sheet in the separate Earthwork RCE spreadsheet calculation set: Material Factor (Col. G), Grade Factor (Col. H), Material Weight (Col. I), Production Method/Blade Factor (Col. J), Centroid to Centroid Push Distance (Col. K), Operator Factor (Col. M), Work Hour (Col. N), Visibility Factor (Col. O), Elevation Factor (Col. P), and Transmission Factor (Col. Q).

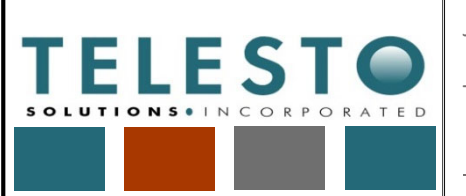

Page 8 of 18

Task: Bench Channel Unit Cost LComputed By: Fred Charles Date: 2/22/2019

**Operations** 

Checked By: Taryn Tigges Date: 3/14/2019

## **Calculations and Results (continued):**

3. Excavate and waste (earthwork) calculations (continued)

Volume(Col. E) = 
$$
\frac{(Table 3 Cell AE21)}{(Table 3 Cell AD21)} = \frac{352,680 cy}{453,446 ft} = 0.78 cy/ft
$$

Productivity(Col. F) = Col. L x M x G x 
$$
\left(\frac{N}{60}\right) x H x \left(\frac{2300}{l}\right) x J x 0 x P x Q =
$$
  
\n
$$
1851 \frac{cy}{hr} x 0.75 x 1.20 x \left(\frac{50 \min/hr}{60 \min}\right) x 1.0 x \frac{2300 lb/cy}{2900 lb/cy} x 1.00 x 1.00 x 1.00 x 1.00 =
$$
  
\n1123 cy/hr

Normal Production (Col. L): If Centroid to Centroid Push Distance is not 0, then, for the equipment used, look up the production curve fit parameters  $C$  and  $b$ for equation:  $Cx$  (Average dozing distance  $[ft]$ )<sup>b</sup> = 162,758.76 x (175 ft)<sup>-086691</sup> = 1851 cy/hr

 $Productivity(Col. R) =$ Volume, $\frac{cy}{ft}$  [Col.E  $\frac{V}{(Productivity, \frac{cy}{hr}[Col.F])} = (0.78 \text{ cy/ft})/(1123 \text{ cy/hr}) =$ 0.00069 hr/ft (or 0.0007 hr/ft)

Fuel Cost  $(Col.S)$ , Equipment Cost $(Col.T)$ , and Operator  $(IV)$  Cost  $(Col.U)$  are from Equipment cost calcs (presented in the Earthwork RCE spreadsheet calculation set).

$$
Dozer Cost (Col. V)=\frac{\$254.44}{hr}(equipment)+\frac{\$27.41}{hr}(operator)=\frac{\$281.85}{hr}
$$

Bench equipment cost  $(Col.W) =$  $\emph{Doser cost,}\frac{\$}{hr}[Col.V]\Big)$ x $\Big( Productivity, \frac{hr}{ft}[Col.R]\Big)$  = (\$281.85/hr) x (0.00069 hr/ft) = \$0.20/ft

Bench Fuel Cost  $(Col. X) =$  $Fuel \ cost, \frac{\$}{hr} \llbracket Col.S \rrbracket \Big) x \left( Productivity, \frac{hr}{ft} \llbracket Col.R \rrbracket \right) = (\$69.62/hr) \ x \ (0.00069 hr/ft) =$ \$0.05/ft

The total unit cost for the earthwork (excavate and waste) =  $$0.52/ft$ 

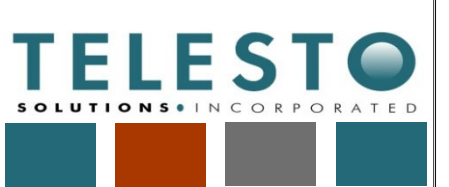

16

Job No: 200371d-001-01 200371d-001-01 Client: Freeport NM

Page 9 of 18

٦

 $1.17$ 1.17  $1.17$  $1.17$ 

£

> x Total 斜任

> > $0.40$

 $0.08$ 

0.32

Task: Bench Channel Unit Cost LComputed By: Fred Charles Date: 2/22/2019

**Operations** 

Checked By: Taryn Tigges Date: 3/14/2019

#### **Calculations and Results (continued):**

4. Load riprap and filter, and transfer for placing, unit cost is calculated based on the following separate operations: load riprap, load filter, transfer riprap for placing, and transfer filter for placing. A Cat 992K is used for these operations. Table 6 (split into 3 segments due to many columns) shows the progression of the calculations to estimate the cost for these operations. This table is followed by the calculations (or assigned parameters) for the "Load Riprap" row.

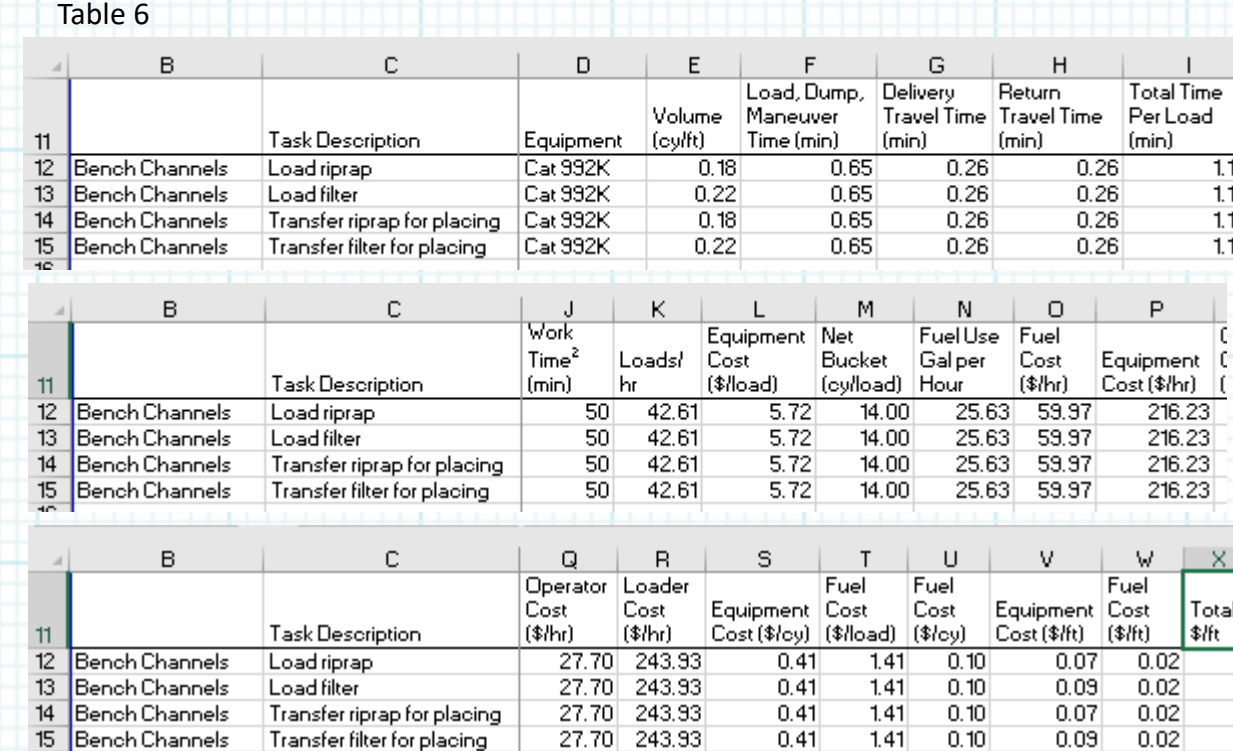

The following parameters used in the calculations are developed in the Equipment sheet as described for the separate Earthwork RCE spreadsheet calculation set: Load, Dump, Maneuver Time (min) (Col. F); Net Bucket (cy/load) (Col. M); Fuel Use Gal per Hour (Col. N); Fuel Cost (\$/hr) (Col. O); Equipment Cost (\$/hr) (Col. P); and Operator Cost (\$/hr) (Col. Q).

 $Volume(Col. E) = \frac{(Table\ 3\ Cell\ AG21)}{(Table\ 3\ Cell\ AD21)} = \frac{80,055\ cy}{453,446ft} = 0.18\ cy/ft$ 

Delivery Travel Time  $(Col. G)$  = Return Travel Time  $(Col. H)$  $=$  Table 4 *Cell AK28 (for Cat 992K)*  $= 0.26$  min

Total Time Per Load  $(Col. I) = Col. F + Col G. + Col. H = 0.65 + 0.26 + 0.26 = 1.17 min$ 

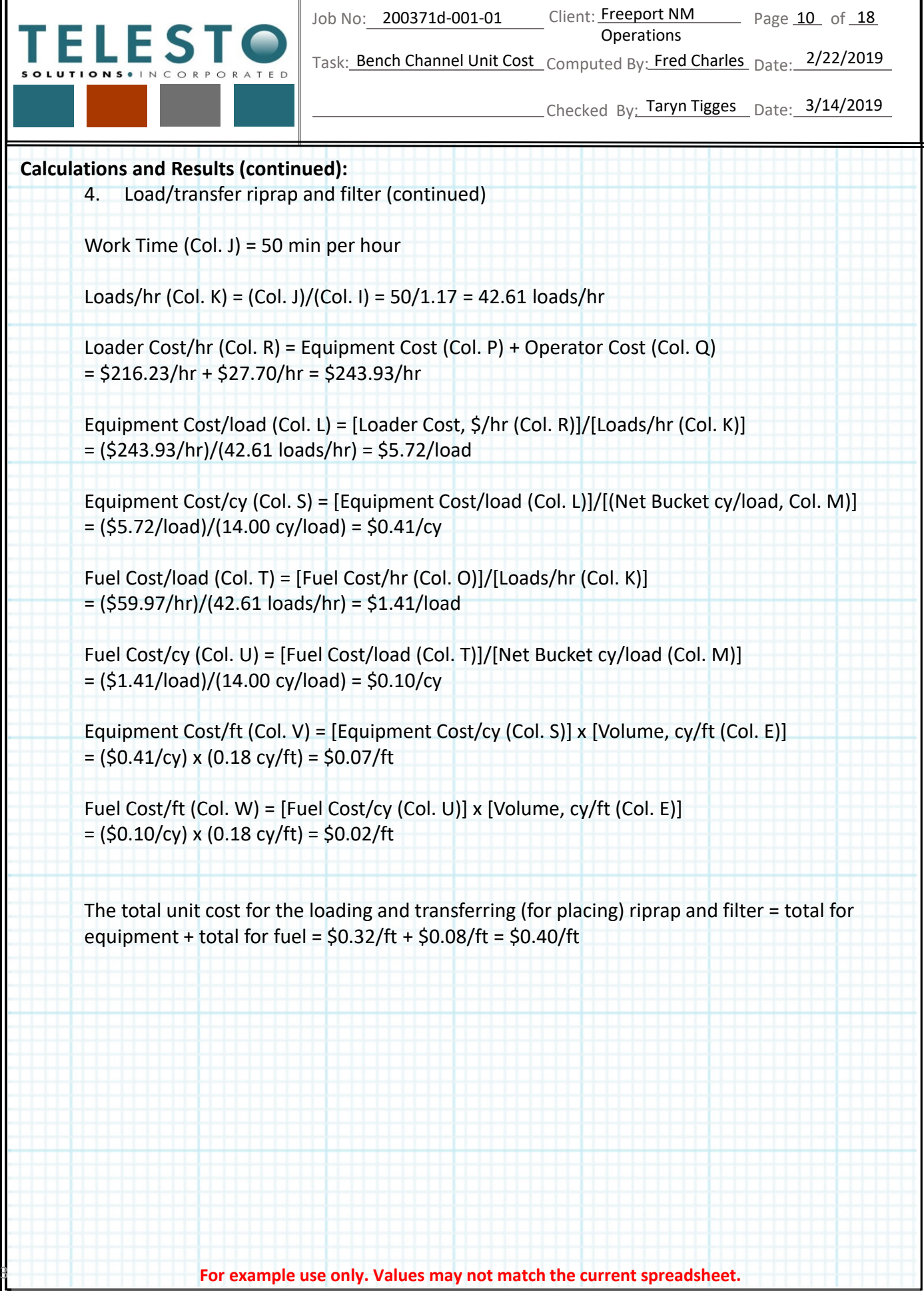

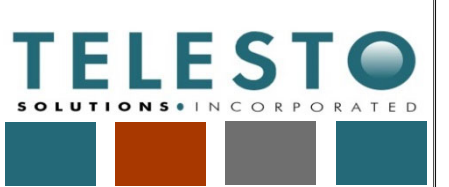

Page 11 of 18

Task: Bench Channel Unit Cost LComputed By: Fred Charles Date: 2/22/2019

**Operations** 

Checked By: Taryn Tigges Date: 3/14/2019

#### **Calculations and Results (continued):**

5. Haul riprap and filter unit cost is calculated based on the following separate operations: haul riprap and haul filter. A Komatsu 730E is used for these operations. Table 7 (split into 3 segments due to many columns) shows the progression of the calculations to estimate the cost for these operations. This table is followed by the calculations (or assigned parameters) for the "Haul Riprap" row.

Table 7

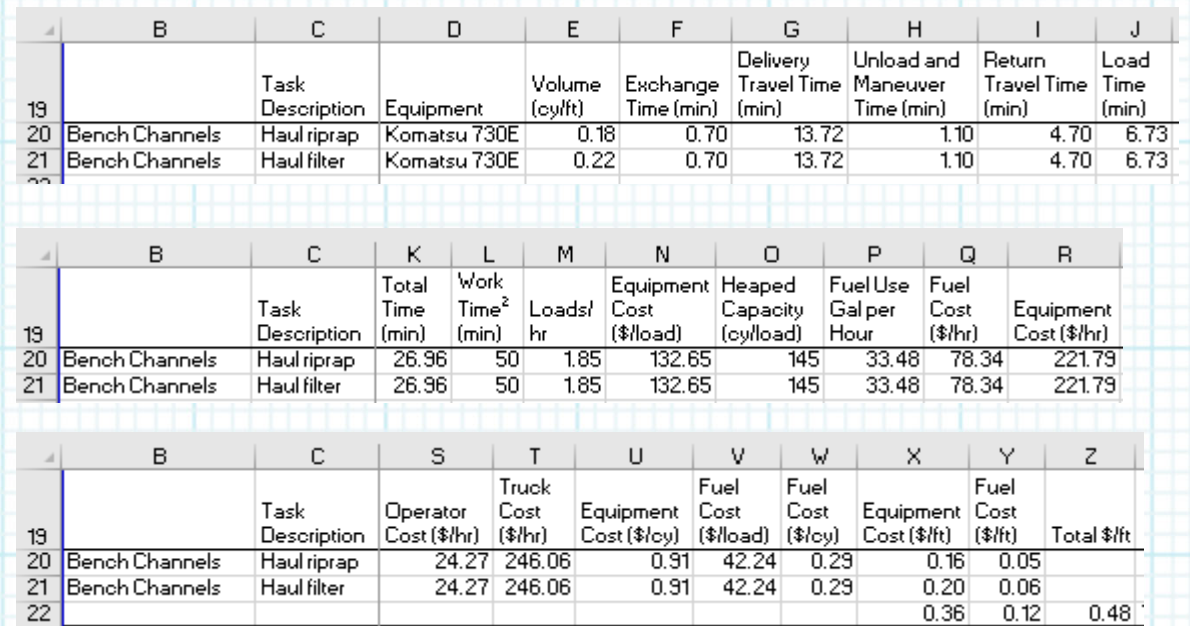

The following parameters used in the calculations are developed in the Equipment sheet as described for the separate Earthwork RCE spreadsheet calculation set: Exchange Time (min) (Col. F); Unload and Maneuver Time (min) (Col. H); Heaped Capacity (cy/load) (Col. O); Fuel Use Gal per Hour (Col. P); Fuel Cost (\$/hr) (Col. Q); Equipment Cost (\$/hr) (Col. R); and Operator Cost (\$/hr) (Col. S).

 $Volume(Col. E) = \frac{(Table\ 3\ Cell\ AG21)}{(Table\ 3\ Cell\ AD21)} = \frac{80,055\ cy}{453,446 ft} = 0.18\ cy/ft$ 

Delivery Travel Time  $(Col.G)$  = Table 4 Cell AK31 (for Komatsu 730E) = 13.72 min

Return Travel Time  $(Col. I)$  = Table 4 Cell AK34 (for Komatsu 730E) = 4.70 min

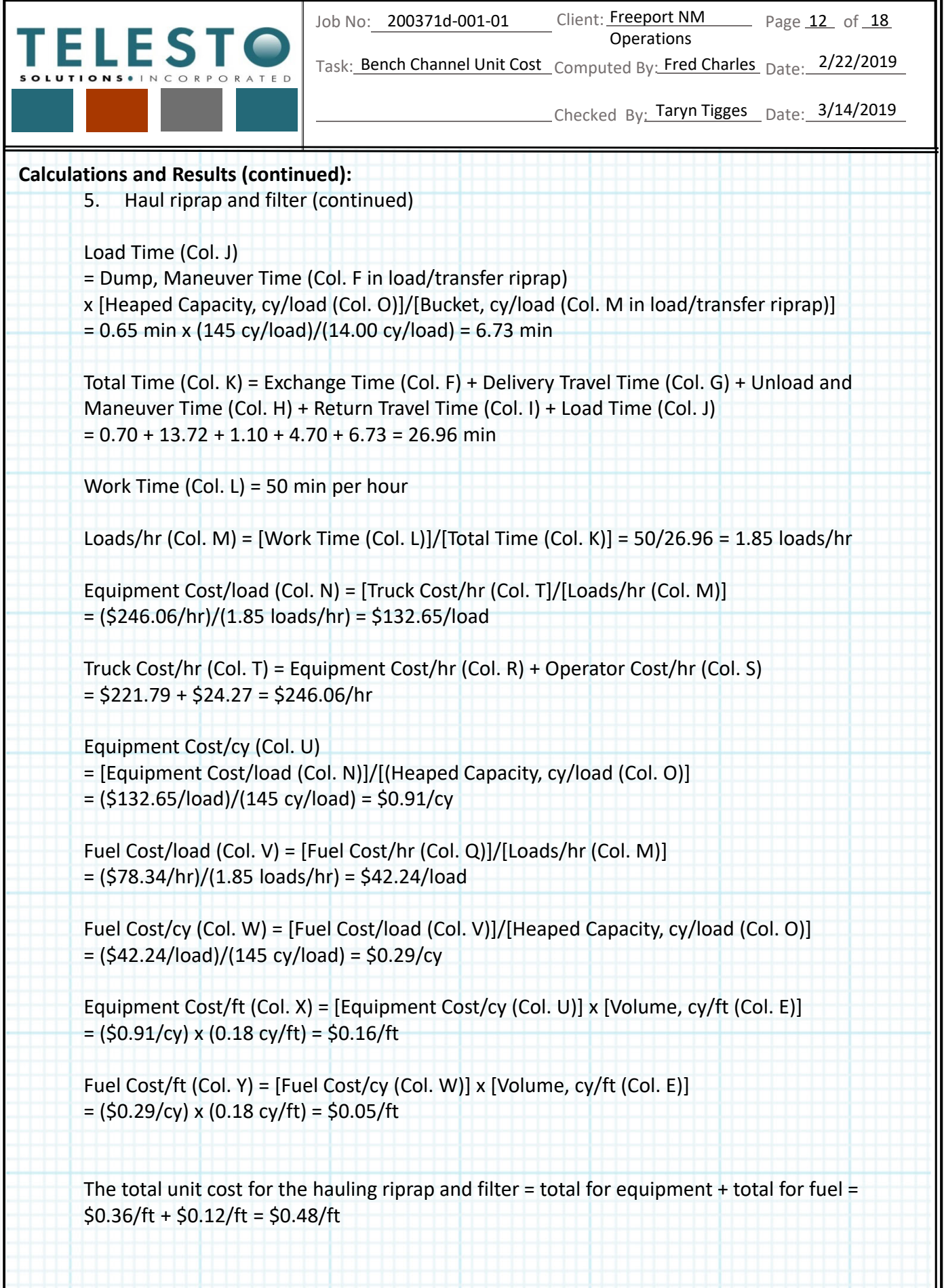

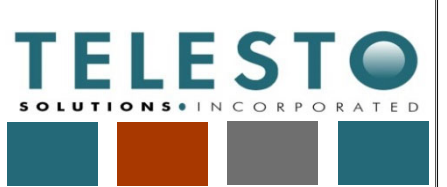

Page 13 of 18

Task: Bench Channel Unit Cost LComputed By: Fred Charles Date: 2/22/2019

Operations

Checked By: Taryn Tigges Date: 3/14/2019

### **Calculations and Results (continued):**

6. Place riprap and filter unit cost is calculated based on the following separate operations: place riprap and place filter. A Cat 725 is used for these operations. The sequence of calculations for the place riprap and filter unit cost is the same as for load/transfer riprap and filter calculations, above. Inputs to the calculations for placing riprap and filter are generally the same except that Cat 725 operating parameters and costs are used. This includes different delivery and return travel times (different equipment than for load/transfer riprap and filter) which are shown in Table 4, and different heaped capacity, among other operating parameters.

Table 8 (split into 3 segments due to many columns) shows the progression of the calculations to estimate the cost for these operations.

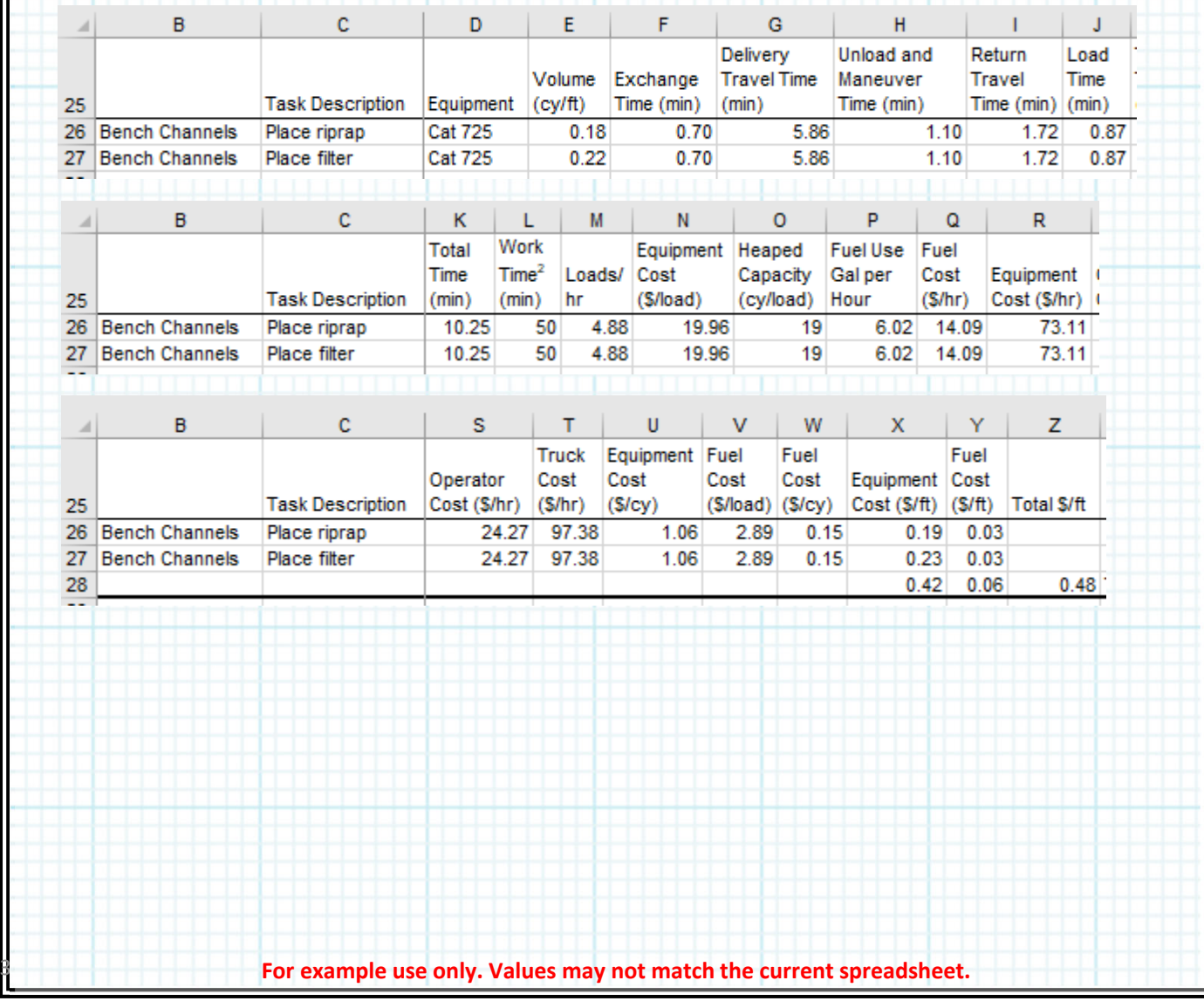

## Table 8

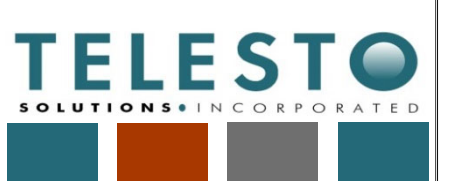

Operations

Page 14 of 18

Task: Bench Channel Unit Cost LComputed By: Fred Charles Date: 2/22/2019

Checked By: Taryn Tigges Date: 3/14/2019

#### **Calculations and Results (continued):**

- 7. Finish grade unit cost is calculated based on the following separate operations: finish grade channel and finish grade riprap. A Cat D6T, SU Blade is used for these operations. The sequence of calculations for the finish grade unit cost is the same as for the first operation for bench channel construction – earthwork (excavate and waste) (see those calculations, above, for details). Inputs to the finish grade channel and finish grade riprap calculations are generally the same with the following exceptions:
	- Cat D6T, SU Blade operating parameters and costs are used.
	- Volume per ft for finish grading is set at 40% (0.4) of the full material grading volume per ft because of the reduced grading required for finish grading.
	- Material Factor (Col. G) and Material Weight (Col. I) for riprap are used, which are different than for the excavate and waste, and channel grading, materials.

Table 9 (split into 3 segments due to many columns) shows the progression of the calculations to estimate the cost for these operations.

Table 9

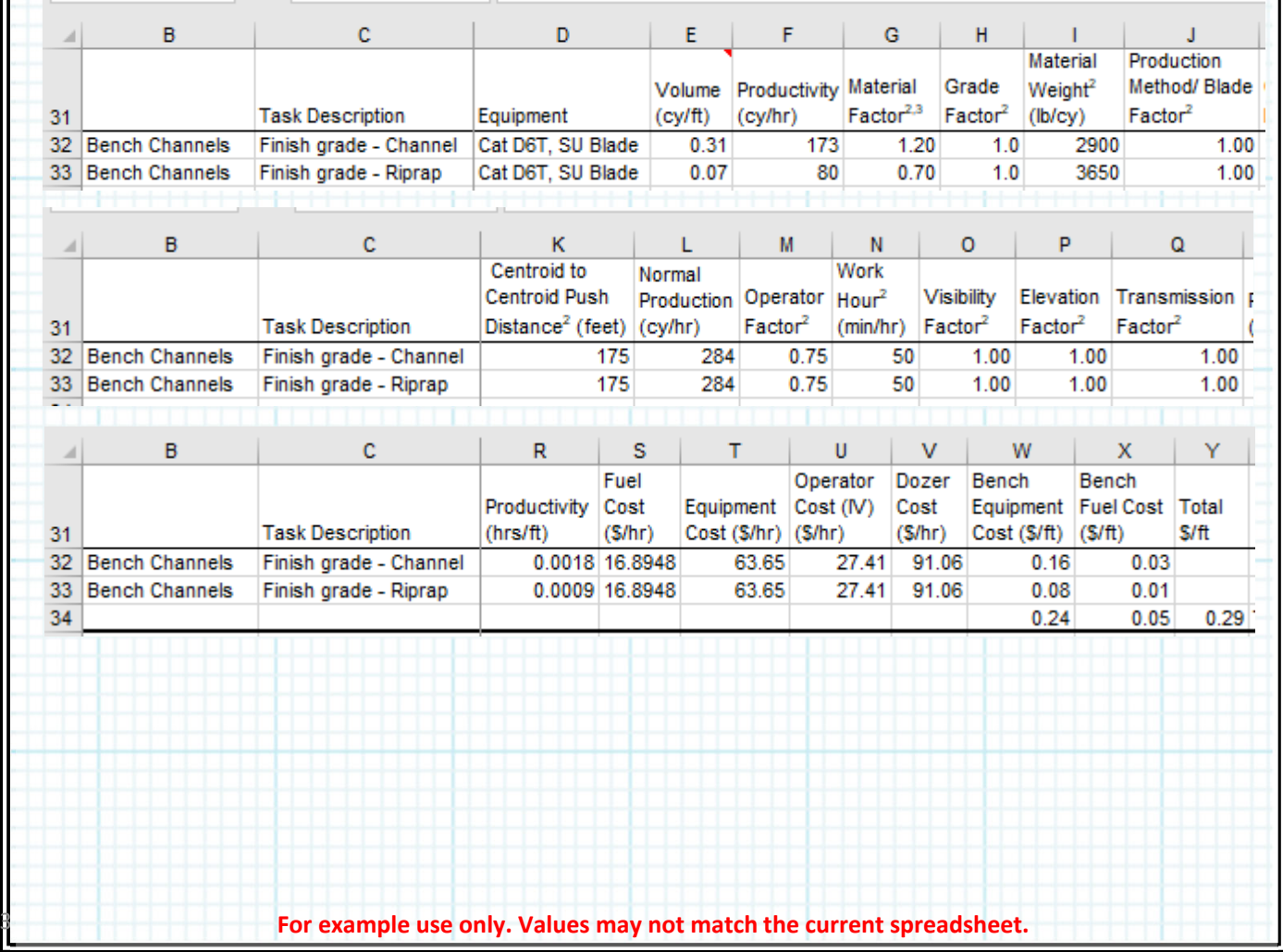

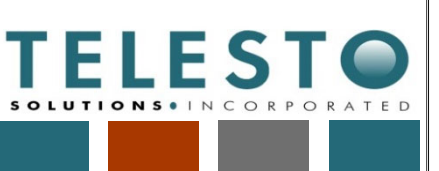

Operations

Page 15 of 18

Task: Bench Channel Unit Cost LComputed By: Fred Charles Date: 2/22/2019

Checked By: Taryn Tigges Date: 3/14/2019

## **Calculations and Results (continued):**

8. Riprap and filter production costs (where the material source is located) are estimated according to Table 10, with a summary of the calculations provided after Table 10.

#### Table 10

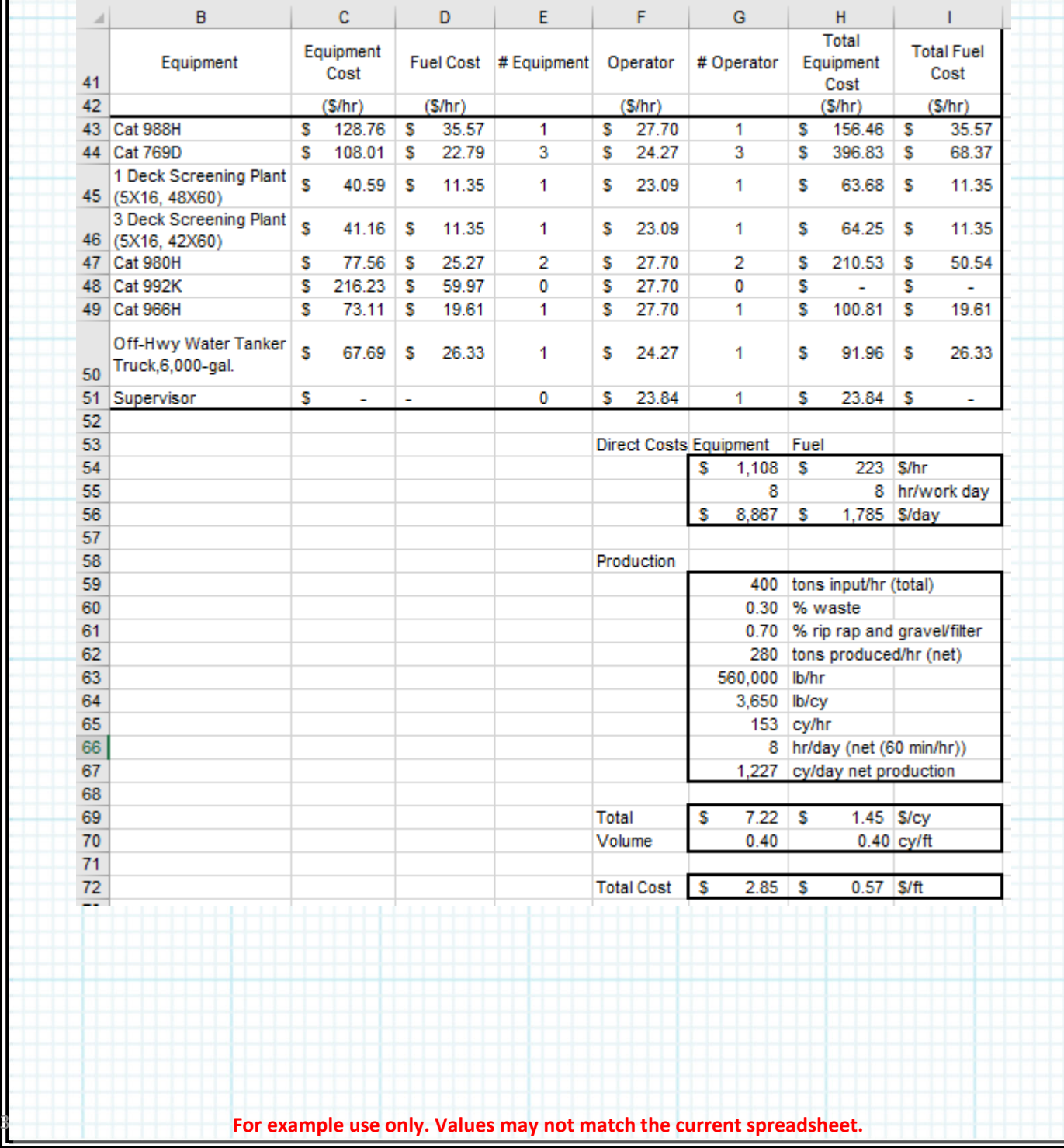

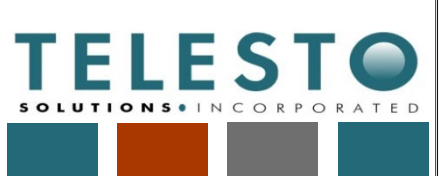

Job No: 200371d-001-01

Client: Freeport NM Page 16 of 18

Task: Bench Channel Unit Cost Computed By: Fred Charles Date: 2/22/2019

Operations

Checked By: Taryn Tigges Date: 3/14/2019

### **Calculations and Results (continued):**

Riprap and filter production calculations (continued): 8.

For each type of equipment used, the costs calculated (see Earthwork RCE spreadsheet calculation set) are tabulated in Table 10, including Equipment Cost (Col. C), Fuel Cost (Col. D), and Operator Cost (Col. F).

The number of pieces of equipment (Col. E) and number of operators (Col. G) are assigned based on the logistical requirements for production. Pieces of equipment match the number of operators, except for addition of a Supervisor.

Total equipment cost (Col. H) is calculated as follows, with an example calculation shown for the Cat 988H:

Total Equipment Cost,  $\frac{1}{2}$ /hr =  $\{(Equip Cost [Col.C]) x (\# Equipment [Col.E])\} +$  $\{(Operator Cost [Col.F]) x (\# Operator [Col.G])\} =$  $\{(\$128.76)x(1)\} + \{(\$27.70)x(1)\} = \$156.46/hr$ 

Total fuel cost (Col. I) is calculated as follows, with an example calculation shown for the Cat 988H:

Total Fuel Cost,  $\frac{s}{hr} = \{(Fuel Cost [Col.D]) x (\text{#} Equation) = f col.E]\}$  $\{(\$35.57)x(1)\} = \$35.57/hr$ 

The daily cost is calculated for all equipment by summing the total equipment cost (Cell G56) and total fuel cost (Cell H56), as follows:

Daily Total Equipment Cost,  $\frac{\$}{day} = \left(\textit{Sum for all equipment}, \frac{\$}{hr}\right) x \left(8\frac{hr}{day}\right) =$  $\left(\frac{\$1,108}{hr}\right)x\left(8\frac{hr}{day}\right)=\frac{\$8,867}{day}$ 

Daily Total Fuel Cost, 
$$
\frac{\$}{day} = \left(\text{Sum for all fuel}, \frac{\$}{hr}\right) x \left(8 \frac{hr}{day}\right) = \left(\frac{\$223}{hr}\right) x \left(8 \frac{hr}{day}\right) = \frac{\$1,785}{day}
$$

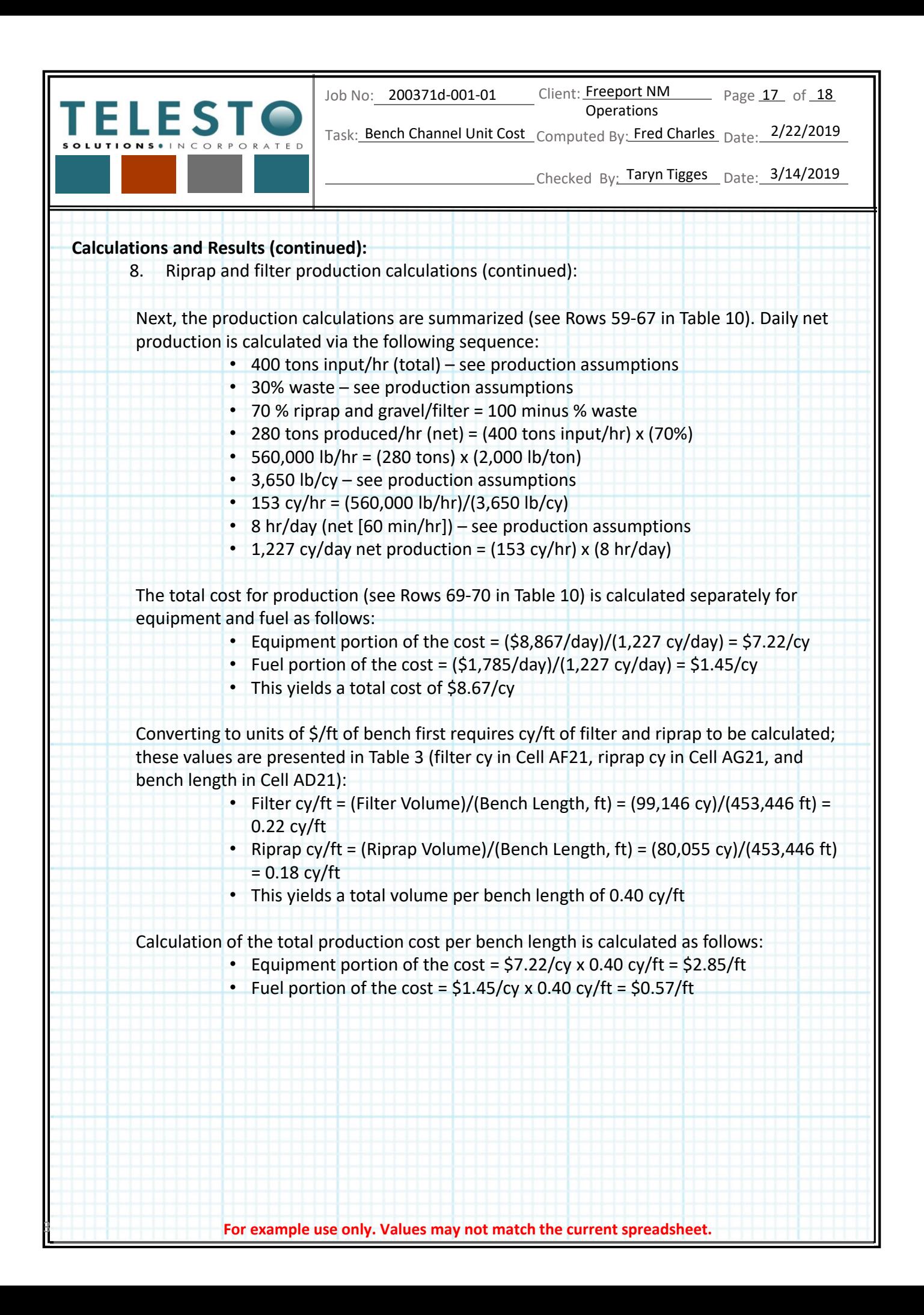
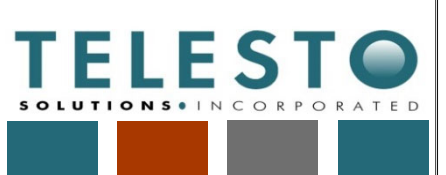

Page 18 of 18

Task: Bench Channel Unit Cost LComputed By: Fred Charles Date: 2/22/2019

Operations

Checked By: Taryn Tigges Date: 3/14/2019

**Summary and Conclusions:**

- 1. The bench channel unit cost (\$/ft) was calculated, as shown in this calculation set, for use in estimating earthwork closure costs at FMI's mining operations in Grant County, NM. The unit cost consists of calculations for each of the five following bench channel excavation and placement construction steps:
	- Earthwork excavate and waste =  $$0.41/ft$  (equipment) +  $$0.10/ft$  (fuel)
	- Load and transfer riprap and filter =  $$0.32/ft$  (equipment) +  $$0.08/ft$  (fuel)
	- Haul riprap and filter =  $$0.36/ft$  (equipment) +  $$0.12/ft$  (fuel)
	- Place riprap and filter =  $$0.42/ft$  (equipment) +  $$0.06/ft$  (fuel)
	- Finish grade channel and riprap = \$0.24/ft (equipment) + \$0.05/ft (fuel)
	- The total for all 5 construction steps is:
		- Equipment = \$1.76/ft
		- $\cdot$  Fuel = \$0.40/ft
- 2. The riprap and filter production unit cost  $(\frac{\xi}{f})$  is
	- Equipment =  $$2.85/ft$
	- $\cdot$  Fuel = \$0.57/ft

3. The total unit cost for bench channel construction is equal to the grand total of production cost + excavation and placement activities, as follows:

- Equipment =  $$2.85/ft + $1.76/ft = $4.62/ft$
- Fuel =  $$0.57/ft + $0.40/ft = $0.98/ft$

# Downdrain/ **Dissipater Unit** Cost

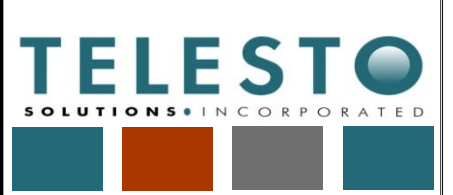

Page  $1$  of  $3$ 

Task: Downdrain/Dissipater Unit Computed By: Fred Charles Date: 2/19/2019 Cost

**Operations** 

Checked By: Taryn Tigges Date: 2/19/2019

## *Calculation Documentation*

### **Problem Statement:**

Freeport‐McMoRan's (FMI's) Chino Mines Company utilizes downdrain/dissipater unit cost information as part of earthwork closure cost estimation associated with the Chino Mine Closure/Closeout Plan (CCP). Downdrains are constructed on regraded side slopes of rock or tailing piles to convey runoff. Dissipaters are constructed as needed at the bottom end (downslope) of specific downdrains to dissipate the energy of the downdrain runoff flow. The unit cost needs to account for excavation/preparation of the subgrade, material and placement costs to install articulated concrete blocks (ACBs) in the downdrains and dissipaters, and installation of a concrete cutoff wall at the downslope end of each dissipater.

#### **Objective:**

- 1. Develop unit costs for downdrains (\$/ft) and dissipaters (\$/each) for use in estimating earthwork closure costs at FMI's mining operations in Grant County, NM.
- 2. Note that this calculation set presents the approach, data and assumptions, and calculations and results for developing the unit cost. It is intended to serve as a guide/example even if the actual quantities and/or cost data used in these calculations change due to updates or application to a different Freeport NM Operations mine.

### **Approach:**

- 1. The data, assumptions, calculations, and results for the downdrain/dissipater unit cost estimate are presented within the earthwork RCE spreadsheet file "[YrMoDa]\_Chino\_Stockpile\_Tailing\_Earthwork\_RCE.xlsx" in the sheet (tab) named "Downdrain\_UC".
- 2. The approach for the calculations is as follows:
	- Identify locations and lengths required for downdrains. Use reclamation design drawings and quantities.
	- Identify excavation equipment and estimate cost to complete the rough grade where the downdrains and dissipaters will be constructed. Use equipment cost information and calculations as also developed for other earthwork operations in the overall earthwork cost estimate.
	- Estimate cost to finish grade and place ACBs in downdrains and dissipaters. Use available unit costs from Contech Engineered Solutions (Contech ES), the manufacturer and installer of ACBs in the area.
	- Estimate cost to install cast-in-place concrete cutoff wall at downslope end of dissipaters. Use online RS Means data.

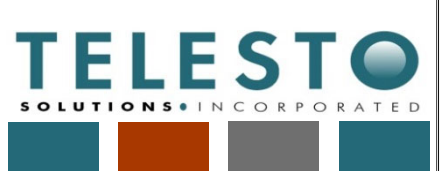

Page  $2$  of  $3$ 

Task: Downdrain/Dissipater Unit Computed By: Fred Charles Date: 2/19/2019 Cost

**Operations** 

Checked By: Taryn Tigges Date: 2/19/2019

### **Data and Assumptions (continued):**

- 1. Locations and dimensions of downdrains and dissipaters are shown in Attachment A, as well as the following key quantity data used to develop unit costs (note that Attachment A also includes the calculations and results presented in this calculation set):
	- Downdrain base excavation area = 52 square feet/foot of length (sf/ft)
	- Downdrain ACB area coverage = 31 sf/ft
	- Dissipater area (middle [Area 2]) = 320 sf
	- Dissipater area (each side  $[Area 1 = Area 3]$ ) = 253 sf
	- Cutoff wall concrete volume (each dissipater) = 14 cubic yards
- 2. Unit cost data from Contech ES (February 2019, see Attachment A) include the following:
	- Material costs for ACBs (includes non‐woven geotextile and microgrid/geogrid) are as follows:
		- \$7.42/sf (Block Class 40T, for the channel of each downdrain and both side areas of each dissipater)
		- \$10.65/sf (Block Class 70T, for the center area of each dissipater)
	- Installation cost is \$4.63/sf, which covers the following installation process for both sizes of ACBs: off‐load the truck and place delivered ACBs in temporary storage area, fine grade base/subgrade soils, compact soils to 90% Standard Proctor (D698), place and secure filter fabric (non‐woven geotextile), place 4‐ to 6‐inch drainage layer overlaid by geogrid, place ACBs in final configuration, grout seams, and backfill ACBs with crushed stone. The installation cost includes crushed stone.
- 3. Cost data from RS Means for installation of a concrete cutoff wall at the downslope end of each dissipater are presented in Appendix A. The online RS Means cost is \$254.97/cubic yard.

### **Calculations and Results:**

- 1. The estimated cost to excavate the rough grade (where the downdrains will be constructed) is developed in the same manner as excavation costs prepared for bench channel unit costs. Therefore, see the bench channel unit cost calculation set for details. The downdrain rough grade cost = \$0.83/ft.
- 2. The estimated cost to install ACBs in downdrains includes the finish grade and subsequent placement of ACBs. This estimated cost is developed from the Contech ES quotes (as listed above in Data and Assumptions), as follows:
	- Downdrain material cost for 40T ACBs is \$7.42/sf
	- Downdrain installation cost for 40T ACBs is \$4.63/sf
	- The cost per ft of downdrain  $(\frac{2}{1}) = (\frac{27.42}{sf} + \frac{24.63}{sf})$  x (31 sf/ft) = \$12.05/sf x 31 sf/ft = \$373.55/ft

Total downdrain installation cost (after rough grading) =  $$373.55/ft$ 

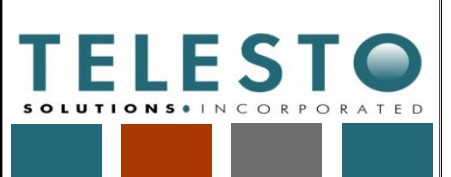

Page  $3$  of  $3$ 

Task: Downdrain/Dissipater Unit Computed By: Fred Charles Date: 2/19/2019 Cost

**Operations** 

Checked By: Taryn Tigges Date: 2/19/2019

### **Calculations and Results (continued):**

- 3. Similarly, the estimated cost to install ACBs in dissipaters includes the finish grade and subsequent placement of ACBs. This estimated cost is developed from the Contech ES quotes (as listed above in Data and Assumptions), as follows:
	- Dissipater material cost for 40T ACBs is \$7.42/sf
	- Dissipater material cost for 70T ACBs is \$10.65/sf
	- Dissipater installation cost for 40T and 70T ACBs is \$4.63/sf
	- For each dissipater, 40T ACBs cover 506 sf and 70T ACBs cover 320 sf
		- The cost for the 40T part of each downdrain (\$/each) =  $(S7.42/sf + $4.63/sf)$  x (506 sf) = \$12.05/sf x 506 sf = \$6,097.30/each
	- The cost for the 70T part of each downdrain (\$/each) =  $(510.65/sf + 54.63/sf)$  x (320 sf) =  $515.28/sf$  x 320 sf =  $54,889.60/each$
	- The total cost for ACBs in each dissipater =  $$6,097.30 + $4,889.60 =$ \$10,986.90
- 4. The estimated cost for installing a cast-in-place concrete cutoff wall at the downslope end of each dissipater is based on on‐line cost data from RS Means and the required concrete volume:
	- Cast‐in‐place concrete cutoff wall (RS Means) cost = \$254.97/cubic yard
	- Each dissipater requires cutoff wall concrete volume of 14 cubic yard
	- The total cost for cutoff wall installation at each dissipater = (\$254.97/cubic yard) x (14 cubic yard) = \$3,569.58

Total dissipater installation cost (after rough grading)  $=$ *\$10,986.90 + \$3,569.58 = \$14,556.48*

### **Summary and Conclusions:**

- 1. Unit costs for installing downdrains (\$/ft) and dissipaters (\$/each) were developed for use in estimating earthwork closure costs at FMI's mining operations in Grant County, NM. Note that the estimated unit cost developed in this analysis applies only to FMI operations in the Silver City (Grant County), NM area.
- 2. Downdrain cost =  $$0.83/ft$  (rough grading) +  $$373.55/ft$  (after rough grading) = **\$374.38/ft**
- 3. Dissipater cost **=** \$10,986.90/each (rough grading is included in downdrain cost) + \$3,569.58/each (cutoff wall) = **\$14,556.48/each**

#### *Downdrain Unit Cost*

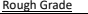

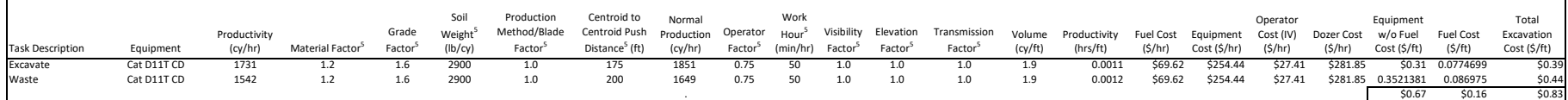

#### Finish Grade & Place ACB

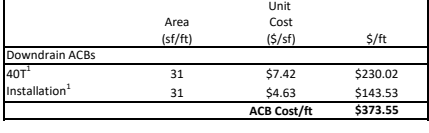

#### **\$374.38** Total Downdrain Cost (\$/ft)

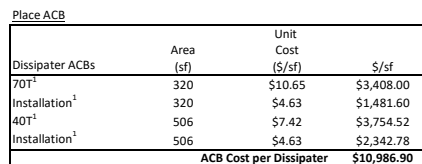

#### Install Cutoff Wall

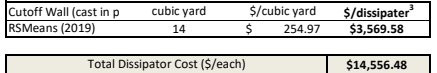

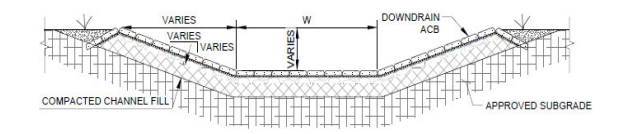

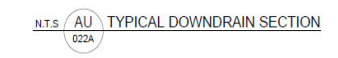

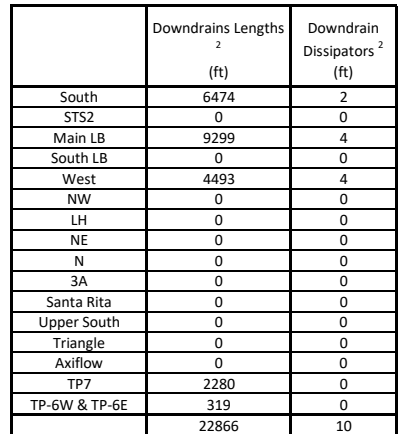

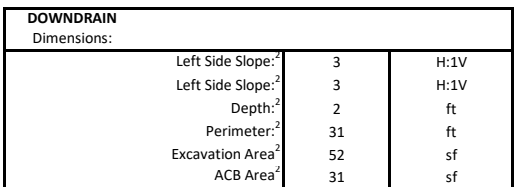

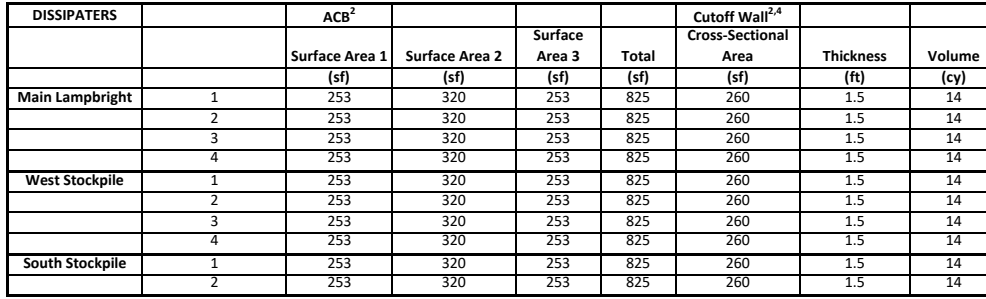

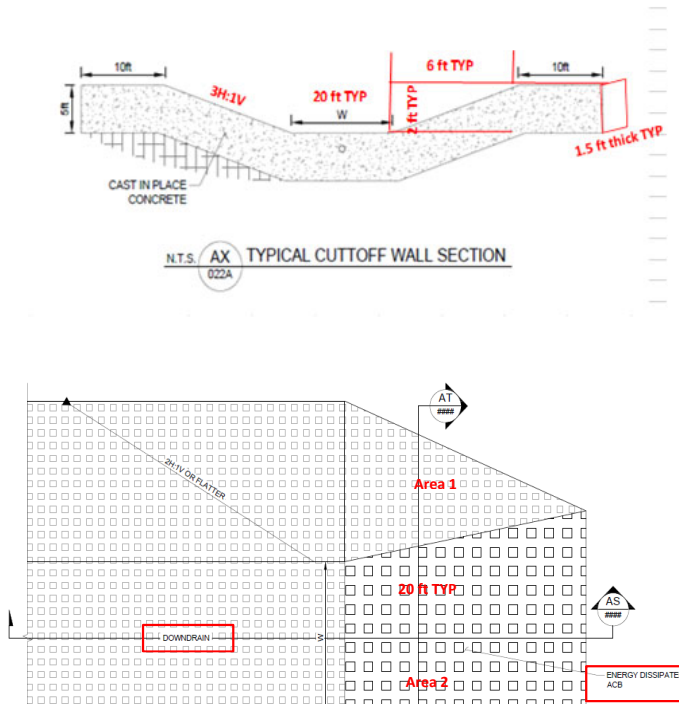

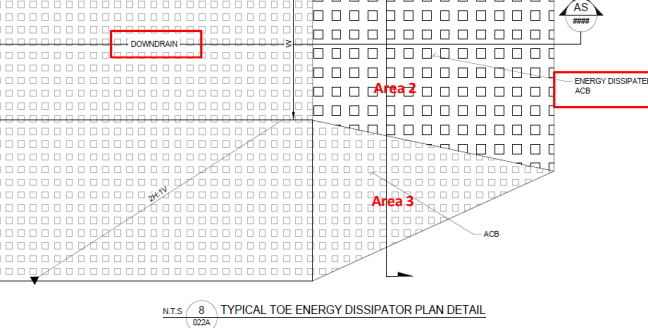

1. Quote from Contech ES 2018; Downdrain ACB installation includes fine grade base/subgrade soils (assuming subgrade at + 0.5 ft); equipment is D6 LGP dozer with Power Angle Tilt Blade (PAT) and GPS Blade Control

2. Data from Golder Takeoffs Spreadsheet 2018

3. One cutoff wall per dissipator

4. Typical flow depth is 2'; concrete depth is 5' (diagram is not drawn to scale); concrete thickness is 1.5'

5. Data from Table 3 and 4 of the Process Summary (SOW), Nov 2017 (Telesto)

6. Excavation volume is smaller than SOW because ACB's require less excavation than riprap

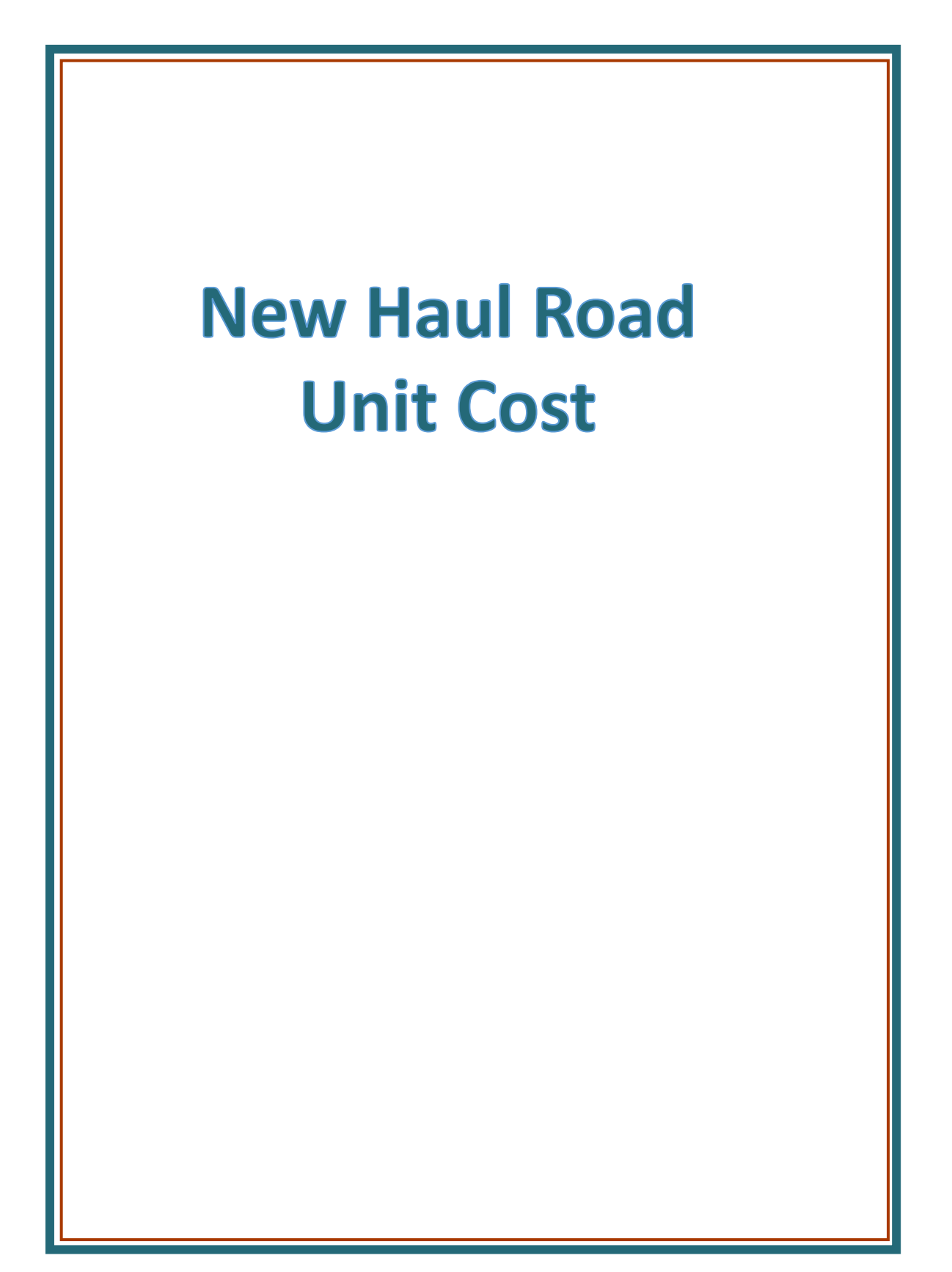

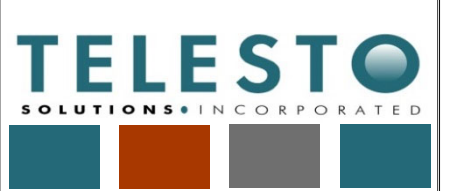

**Operations** 

Page  $1$  of  $5$ 

Task:<u>\_**New Haul Road Unit Cost**\_</u>Computed By:\_<del>Fred Charles</del>\_Date:\_\_2/27/2019

Checked By: Taryn Tigges Date: 3/14/2019

# *Calculation Documentation*

### **Problem Statement:**

Freeport‐McMoRan's (FMI's) Chino Mines Company utilizes unit cost information for construction of a new haul road as part of earthwork closure cost estimation associated with the Chino Mine Closure/ Closeout Plan (CCP). The unit cost for new haul road construction needs to account for the earthwork process and site‐specific conditions, equipment productivity, equipment rental rates, and associated equipment maintenance, fuel costs, and labor rates. The new haul road is constructed as a cost‐saving measure to replace existing longer haul routes that would be used for hauling (in the absence of new routes) for reclamation of the Southwest Lampbright and Lampbright stockpiles.

### **Objectives:**

- 1. Develop a new haul road construction unit cost (\$/ft) for use in estimating earthwork closure costs at FMI's mining operations in Grant County, NM.
- 2. Note that this calculation set presents the approach, data and assumptions, and calculations and results for developing the unit cost. It is intended to serve as a guide/example even if the actual quantities and/or cost data used in these calculations change due to updates or application to a different Freeport NM Operations mine.

### **Approach:**

- 1. The data, assumptions, calculations, and results for the new haul road unit cost estimate are presented within the earthwork RCE spreadsheet file
	- "[YrMoDa]\_Chino\_Stockpile\_Tailing\_Earthwork\_RCE.xlsx" in the sheet (tab) named "Haul Road\_UC".
	- 2. The approach for the calculations is as follows:
		- Prepare a comparison of the hauling costs for the existing and new haul road layouts to justify the cost to construct the new haul road.
		- Compile data for new haul road dimensions, in the portion of the new road requiring excavation, based on road length and surface area. Also, identify assumptions used in the calculations.
		- Estimate the unit cost to construct the new haul road where excavation is required.

### **Data and Assumptions:**

- 1. The new haul road is laid out as shown in the map (Attachment A) and consists of a shared road (11,837 ft), used to haul to both stockpiles, that splits off separately to Southwest Lampbright (5,514 ft) and Lampbright (5,789 ft). Of the 11,837 ft of shared road, 9,996 ft requires excavation because it is routed along the pit bench.
- 2. The only length of new haul road layout requiring excavation is the 9,996‐ft length along the pit bench. The new road layout outside of this excavation length occupies existing roads and, therefore, does not require additional excavation (\$0 cost).

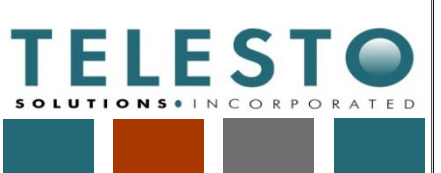

Page 2 of 5

Task:<u>\_**New Haul Road Unit Cost**\_</u>Computed By:\_<del>Fred Charles</del>\_Date:\_\_2/27/2019

Operations

Checked By: Taryn Tigges Date: 3/14/2019

### **Data and Assumptions (continued):**

- 3. Unit cost calculations for the portion of the new haul road layout requiring excavation is based on the following site‐specific inputs or assumptions:
	- Road width  $= 120$  ft
	- The 9,996-ft portion of new road is cut into a 1:1 slope (existing pit bench) area, with excavation area assumed to be represented by a triangular wedge with cross-sectional area =  $(120 \text{ ft} \times 120 \text{ ft})/2 = 7,200 \text{ square ft (sf)}$
	- The excavation volume per foot of road length for the portion of road requiring excavation into a 1:1 slope = 7,200 cubic ft (cf)/ft = 266.7 cubic yard (cy)/ft
	- Grading push distance = Centroid to Centroid Push Distance = 100 ft
- 4. Equipment and fuel cost information used for new haul road unit cost calculations is developed in the Equipment sheet as described in the separate Earthwork RCE spreadsheet calculation set.
- 5. Equipment rates from Equipment Watch include overhaul labor, parts, and time, and are corrected for a 50‐minute work hour.
- 6. Other equipment parameters used in the calculations are from Tables 3 and 4 of the Process Summary (SOW), Nov 2017 (Telesto).
- 7. The work day is set at 8 hours/day, 50 minutes/hour.

### **Justification for Constructing a New Haul Road:**

- 1. The existing haul lengths are 40,637 ft (Southwest Lampbright) and 41,478 ft (Lampbright), with total cumulative haul times over the duration of reclamation activities for each at 410 and 3,510 hours, respectively.
- 2. The new haul length is 17,351 ft (Southwest Lampbright) and 17,626 ft (Lampbright), with total cumulative haul times for each at 175 and 1,492 hours, respectively.
- 3. The hauling cost for the existing haul road layout is \$7,929,533. Assuming the haul speeds for the existing haul road layout are the same for the new haul road layouts (only the haul lengths and therefore haul times are changed), and that the cost difference is proportional to these changes, the estimated hauling cost for the new haul road layout is \$3,371,566. This represents a hauling cost savings of \$4,557,967.
- 4. Therefore, an overall cost savings will result if the cost to construct the new haul road layout (i.e., excavate the 9,996‐ft road length on the pit bench) is less than the hauling cost savings (\$4,557,967).

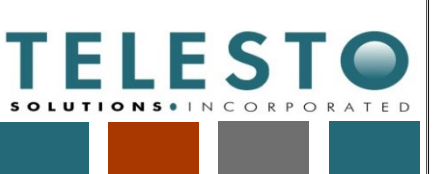

Page  $3$  of  $5$ Operations

Task:<u>\_**New Haul Road Unit Cost**\_</u>Computed By:\_<del>Fred Charles</del>\_Date:\_\_2/27/2019

Checked By: Taryn Tigges Date: 3/14/2019

#### **Calculations and Results:**

1. The unit cost for new haul road grading operations is calculated based on use of a Cat D11T CD dozer. Table 1 (split into 3 segments due to many columns) shows the progression of the calculations to estimate the cost for the grading operation. This table is followed by a description of the calculations for the new haul road where excavation is required on the pit bench.

Table 1

14 Lampbright Haul Road

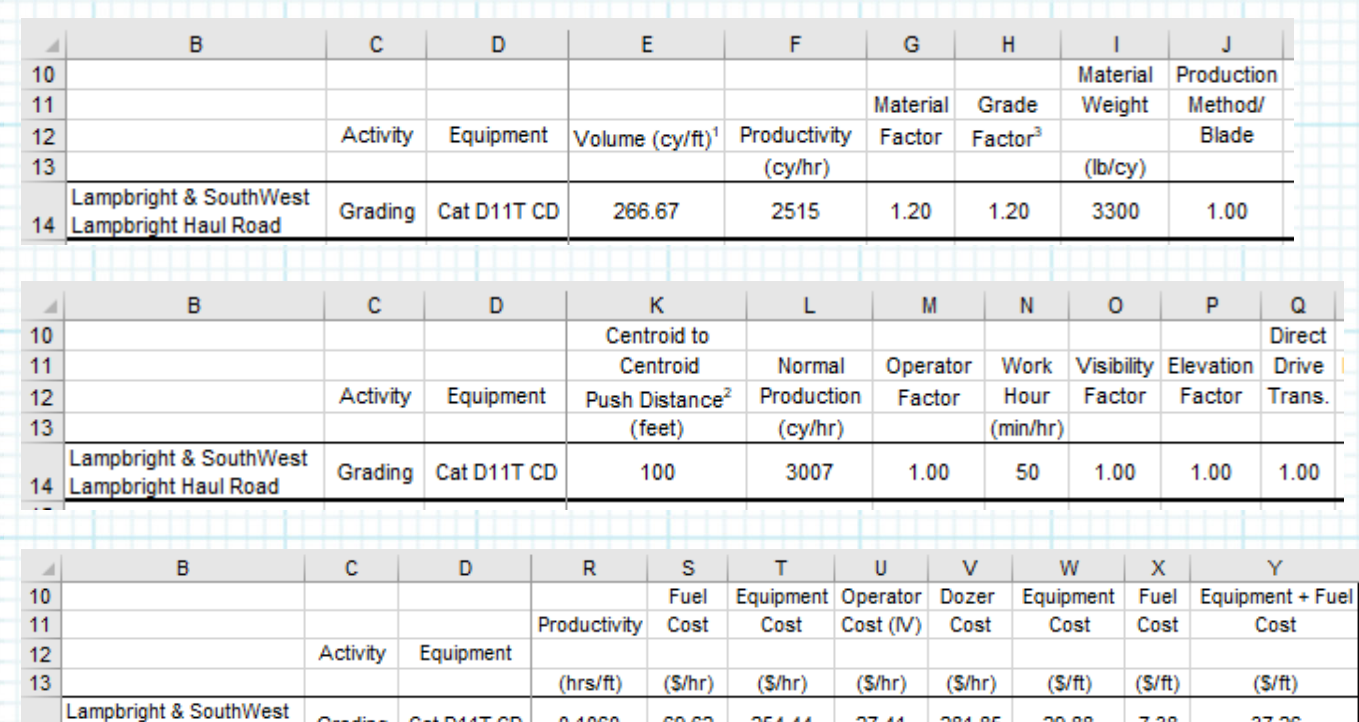

0.1060

Grading | Cat D11T CD |

2. The following parameters used in the calculations are from Tables 3 and 4 of the Process Summary (SOW), Nov 2017 (Telesto) – also see Equipment sheet in the separate Earthwork RCE spreadsheet calculation set: Material Factor (Col. G), Grade Factor (Col. H), Material Weight (Col. I), Production Method/Blade Factor (Col. J), Operator Factor (Col. M), Work Hour (Col. N), Visibility Factor (Col. O), Elevation Factor (Col. P), and Transmission (Direct Drive) Factor (Col. Q).

69.62

254.44

27.41

281.85

29.88

7.38

37.26

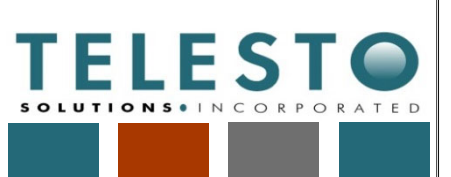

Page  $4$  of  $5$ 

Task:<u>\_**New Haul Road Unit Cost**\_</u>Computed By:\_<del>Fred Charles</del>\_Date:\_\_2/27/2019

Operations

Checked By: Taryn Tigges Date: 3/14/2019

### **Calculations and Results (continued):**

3. Also, as noted in the Data and Assumptions, the following equipment and fuel cost information (also described in the Equipment sheet in the separate Earthwork RCE spreadsheet calculation set) is used for the unit cost calculations: Normal Production (Col. L), Fuel Cost (Col. S), Equipment Cost (Col. T), and Operator Cost (Col. U).

Volume (cy/ft) (Col. E) = 266.7 cy/ft (see Data and Assumptions)

Productivity (cy/hr) (Col. F) = Col. *L* x *M* x *G* x  $\left(\frac{N}{60}\right)$  x *H* x  $\left(\frac{2300}{I}\right)$  x *J* x *O* x *P* x *Q* = (3,007 cy/hr) x 0.75 x 1.20 x (50/60) x 1.60 x (2300/3300) x 1.00 x 1.00 x 1.00 x 1.00  $= 2,515$  cy/hr

Centroid to Centroid Push Distance (Col. K) = 100 ft (see Data and Assumptions)

Productivity (hrs/ft) (Col. R) = [Volume, cy/ft (Col. E)]/[Productivity, cy/hr (Col. F)]  $= (266.7 \text{ cy/ft})/(2,515 \text{ cy/hr}) = 0.1060 \text{ hr/ft}$ 

Dozer Cost/hr (Col. V) = Equipment Cost/hr (Col. T) + Operator Cost/hr (Col. U)  $=$  \$254.44 + \$27.41 = \$281.85/hr

Equipment Cost/ft (Col. W) = [Productivity, hr/ft (Col. R)] x [Dozer Cost/hr (Col. V)] = 0.1060 hr/ft x \$281.85/hr = \$29.88/ft

Fuel Cost/ft (Col. X) = [Productivity, hr/ft (Col. R)] x [Fuel Cost/hr (Col. S)] = 0.1060 hr/ft x \$69.62/hr = \$7.38/ft

Equipment + Fuel Cost/ft (Col. W) = Equipment Cost/ft (Col. W) + Fuel Cost/hr (Col. X)  $=$  \$29.88 + \$7.38 = \$37.26/ft

The costs to construct the new haul road (the 9,996‐ft length requiring excavation because it is routed along the pit bench) are developed by multiplying the new road excavation length by Equipment Cost and by Fuel Cost, and summing these costs for the Total Cost:

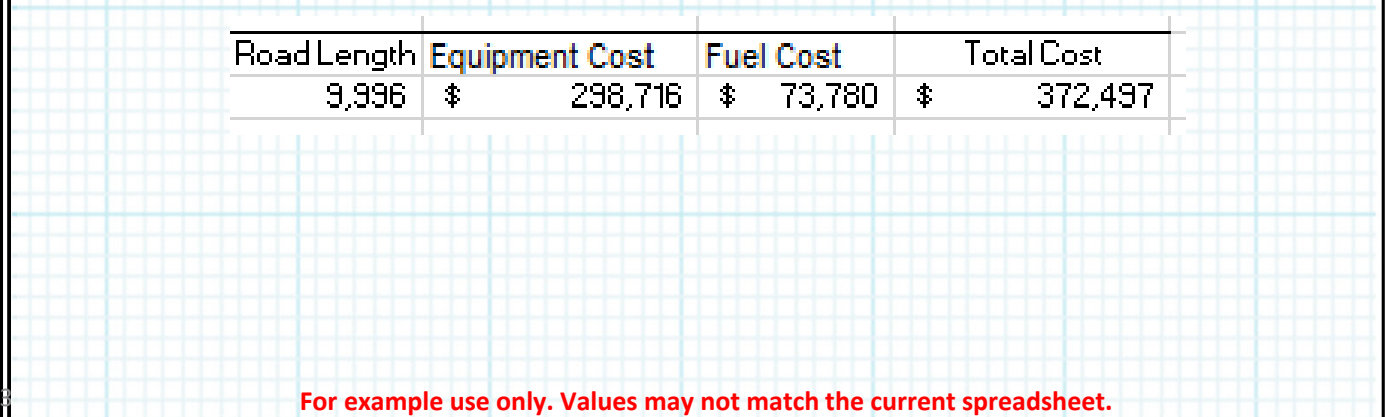

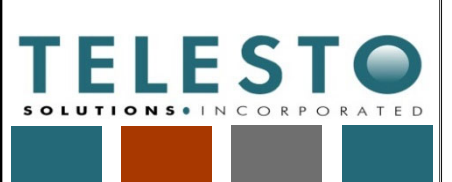

Page 5 of 5 Operations

Task:<u>\_**New Haul Road Unit Cost**\_</u>Computed By:\_<del>Fred Charles</del>\_Date:\_\_2/27/2019

Checked By: Taryn Tigges Date: 3/14/2019

### **Summary and Conclusions:**

- 1. The new haul road unit cost (\$/ft) was calculated, as shown in this calculation set, for use in estimating earthwork closure costs at FMI's mining operations in Grant County, NM.
- 2. The total unit cost for new haul road construction (i.e., the 9,996‐ft length requiring excavation because it is routed along the pit bench) is \$37.26/ft, for a total construction cost of \$372,497.
- 3. The construction cost of \$372,497 is much less than the hauling cost savings of \$4,557,967, thus representing an overall cost savings of \$4,185,470 when considering the hauling cost savings and the cost to excavate the pit bench for the new haul road layout (\$4,557,967 minus \$372,497).

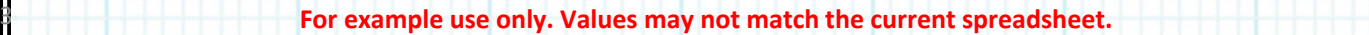

# **Proposed Haul Roads**

Haul roads from Upper South Stockpile and White House to Lampbright and Southwest Lampbright

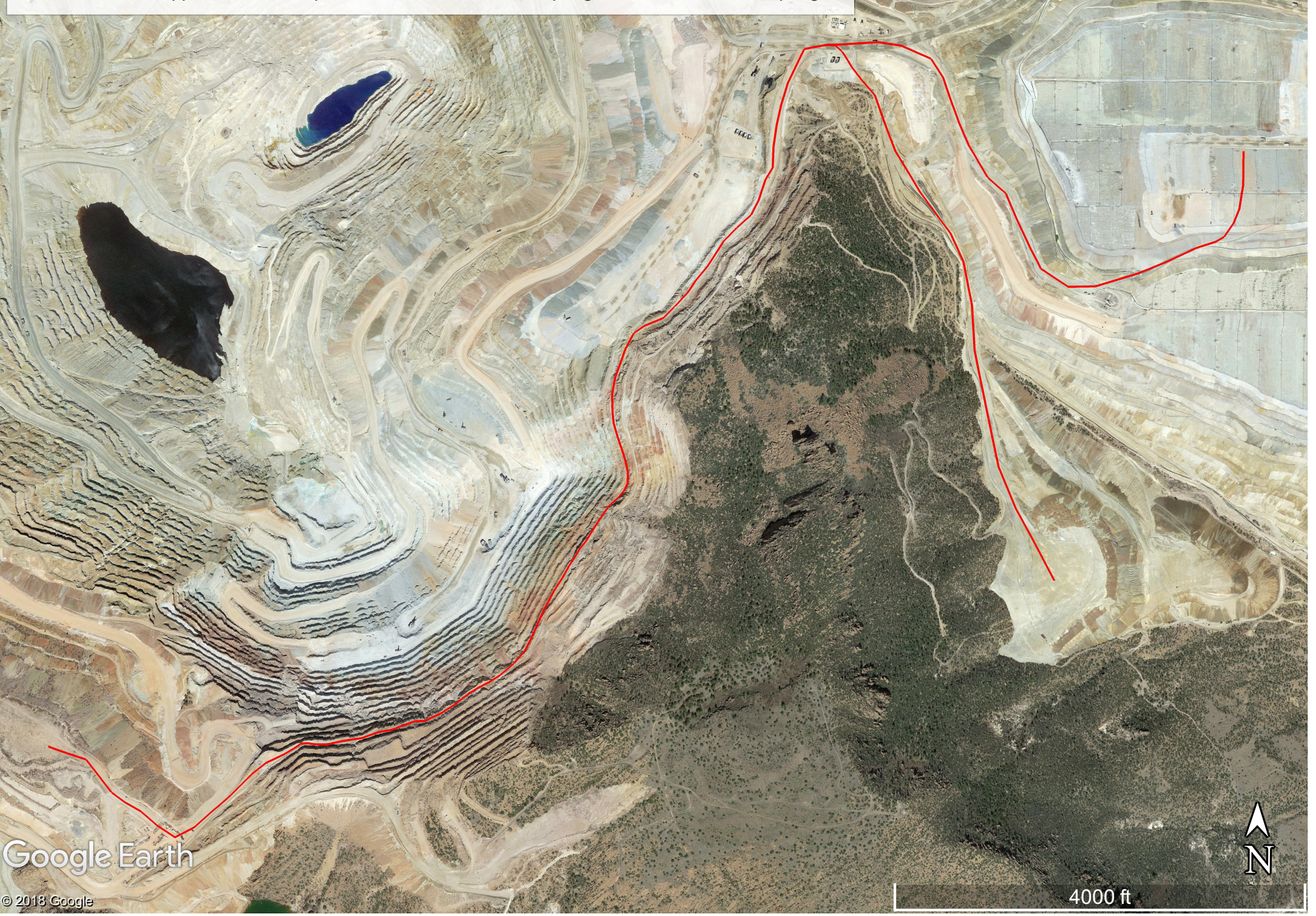

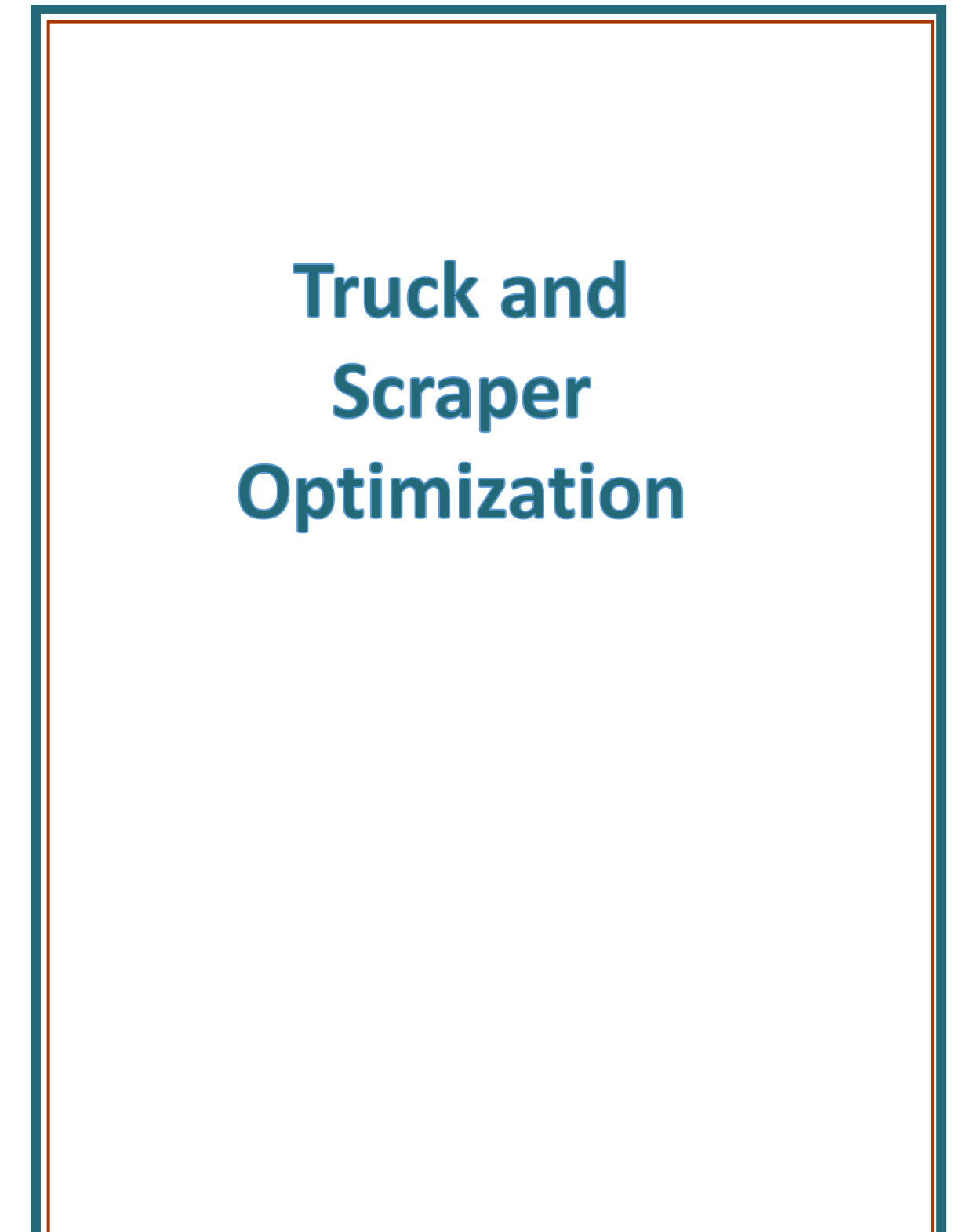

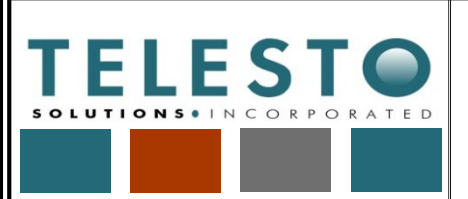

**Operations** 

Page  $1$  of  $6$ 

Task: Truck and Scraper Optimization

Computed By: Fred Charles Date: 2/28/2019

Checked By: Taryn Tigges Date: 3/14/2019

### *Calculation Documentation*

### **Problem Statement:**

Freeport‐McMoRan's (FMI's) Chino Mines Company utilizes truck optimization and scraper optimization information to develop the most efficient proportions of equipment as part of earthwork closure cost estimation associated with the Chino Mine Closure/Closeout Plan (CCP). Optimization needs to account for the time required and associated costs for truck loading and hauling operations for cover material and scraper/dozer productivity for rough grading.

### **Objectives:**

- 1. Develop optimization calculations to determine the most efficient number of trucks (2 to 9 and a calculated maximum) per loader or shovel for loading cover material at borrow stockpiles, and the most efficient number of scrapers (2 to 9 and a calculated maximum) per dozer (the dozer assists scrapers for rough grading at waste rock stockpiles).
- 2. Note that this calculation set presents the approach and calculations and results for optimizing equipment for earthwork. It is intended to serve as a guide/example even if the actual quantities and/or cost data used in these calculations change due to updates or application to a different Freeport NM Operations mine.

### **Approach:**

- 1. The data, calculations, and results for the optimization calculations are presented within the earthwork RCE spreadsheet file
	- "[YrMoDa]\_Chino\_Stockpile\_Tailing\_Earthwork\_RCE.xlsx" in two sheets (tabs) named "18 Truck Optimization" and "19 Scraper Optimization".
- 2. Truck optimization is calculated for each cover material source and destination based on
	- The truck cycle time for 1 roundtrip between a cover material source and destination and the maximum number of trucks per loader/shovel.
	- For X number of trucks (2 to 9 and a calculated maximum), the productivity, task time, cost of using X trucks per loader, the optimum number of trucks per loader/shovel, and the maximum number of trucks per loader/shovel.
- 3. Scraper optimization is calculated for each area requiring rough grading based on
	- The time required for 1 scraper to rough grade.
	- For X number of scrapers per dozer (2 to 9 and a calculated maximum), the task time, cost of using X scrapers per dozer, the optimum number of scrapers per dozer, and the maximum number of scrapers per dozer.

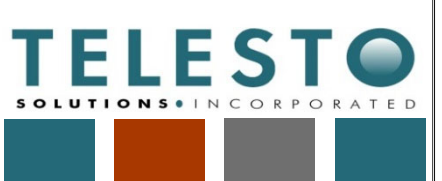

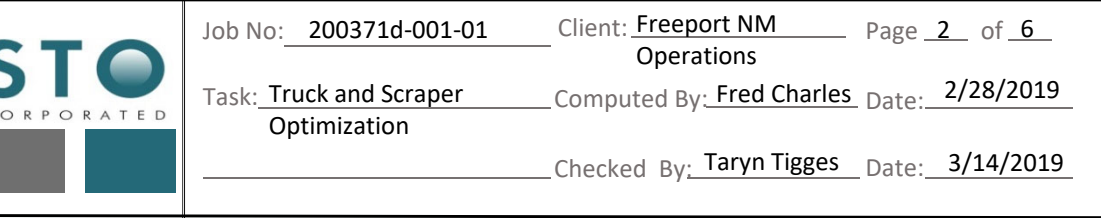

### **Calculations and Results:**

1. The truck optimization calculations are set up as shown in Table 1, which is a snapshot of a row of data/calculations in the "18 Truck Optimization" sheet. Table 1 is shown in 6 parts due to the many columns in the spreadsheet. Key calculation steps are listed after Table 1, with referencing to the Column identifier in Table 1 (and the spreadsheet).

Table 1

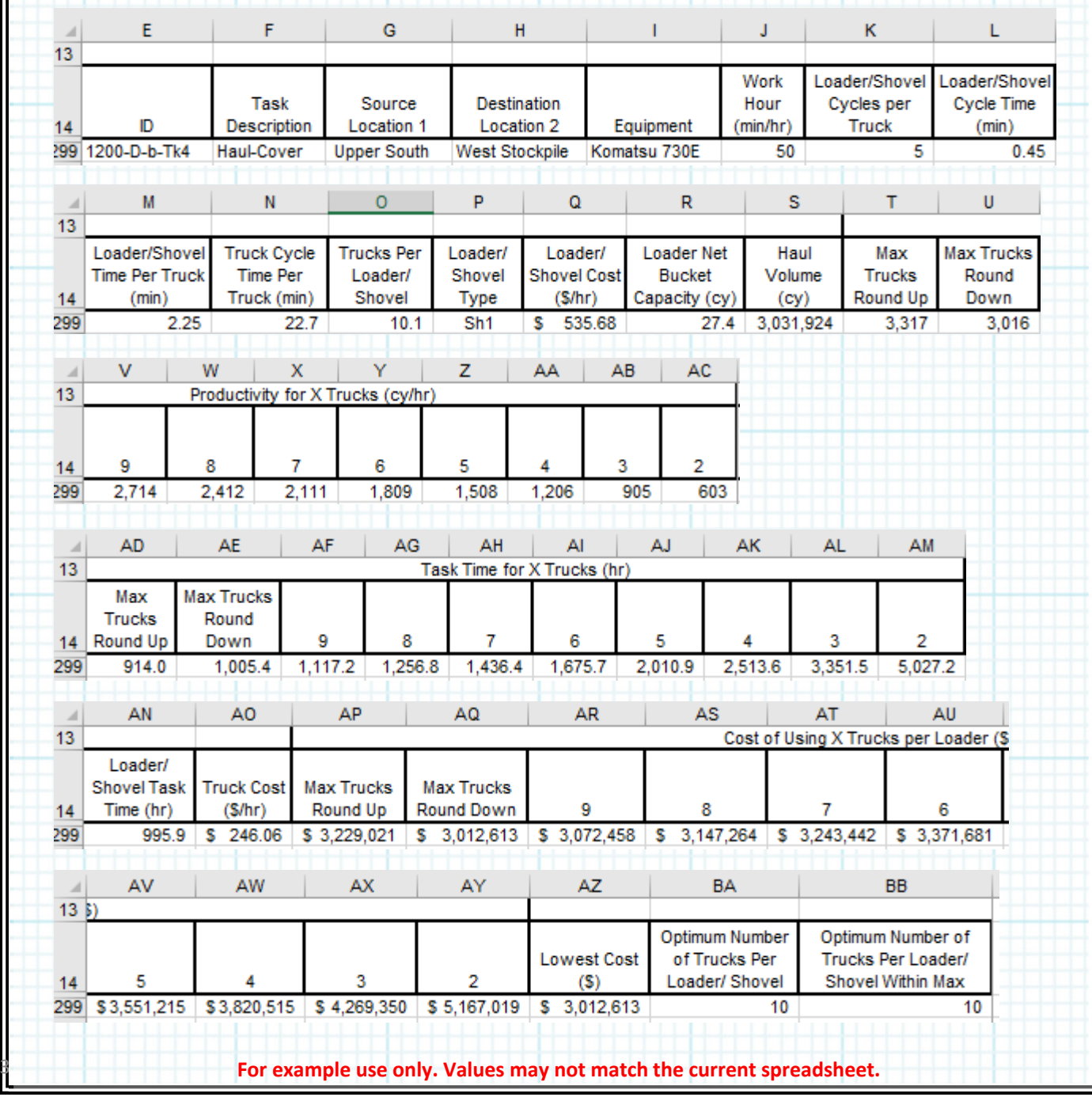

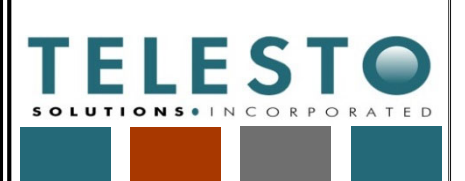

Job No: 200371d-001-01

200371d-001-01 Client: Freeport NM Operations

Page  $3$  of  $6$ 

Task: Truck and Scraper Optimization

Checked By: Taryn Tigges Date: 3/14/2019

Computed By: Fred Charles Date: 2/28/2019

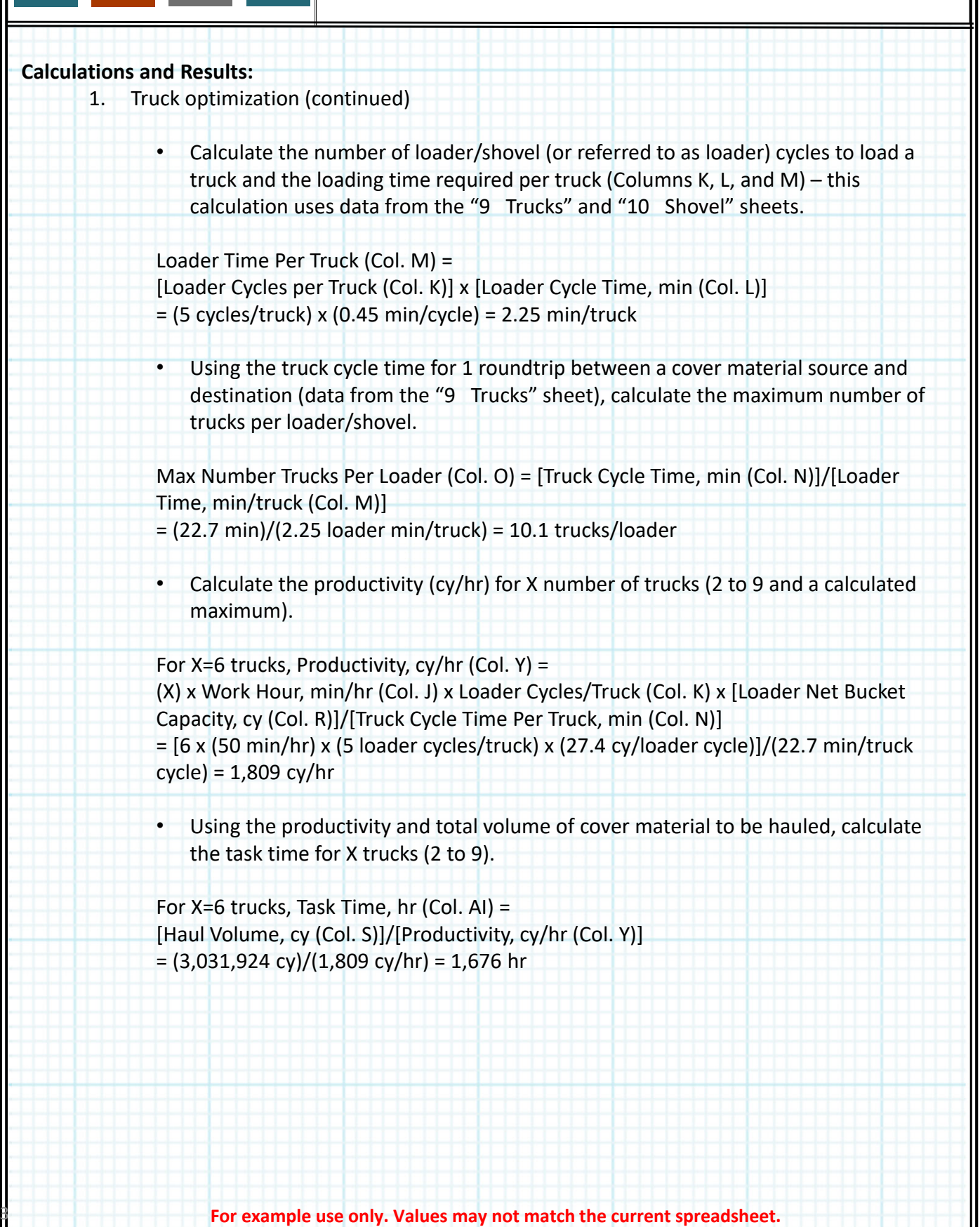

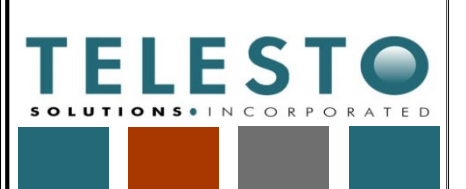

Job No: 200371d-001-01

200371d-001-01 Client: Freeport NM Operations

Page  $4$  of  $6$ 

Task: Truck and Scraper Optimization

Checked By: Taryn Tigges Date: 3/14/2019

Computed By: Fred Charles Date: 2/28/2019

### **Calculations and Results (continued):**

- 1. Truck optimization (continued):
	- Calculate the cost of using X trucks per loader (2 to 9 and a calculated maximum) using data for loader/shovel task time in "9 Trucks" (for each cover material source and destination), loader/shovel cost (\$/hr), truck cost (\$/hr), and task time for the number of trucks.

For X=6 trucks, Cost of Using X Trucks per Loader,  $\oint$  (Col. AU) = [Max of Task Time for Trucks (Col AI) or Loader/Shovel Task Time (Col. AN)] x  $\{$ (Loader Cost, \$/hr (Col. Q) +  $[(X) \times (True \times Cost, $/hr (Col. AO)]\}$  $= (1,675.7 \text{ hr}) \times \{ (5535.68/\text{hr} + [6 \times $246.06/\text{hr}] \} = $3,371,681$ 

• The optimum number of trucks per loader is the lowest cost number of trucks per loader/shovel. This optimum number is compared with the maximum number of trucks per loader/shovel, to ensure the optimum number is within the maximum.

For this row of data, the optimum number of trucks per loader = 10, which is the same within the max.

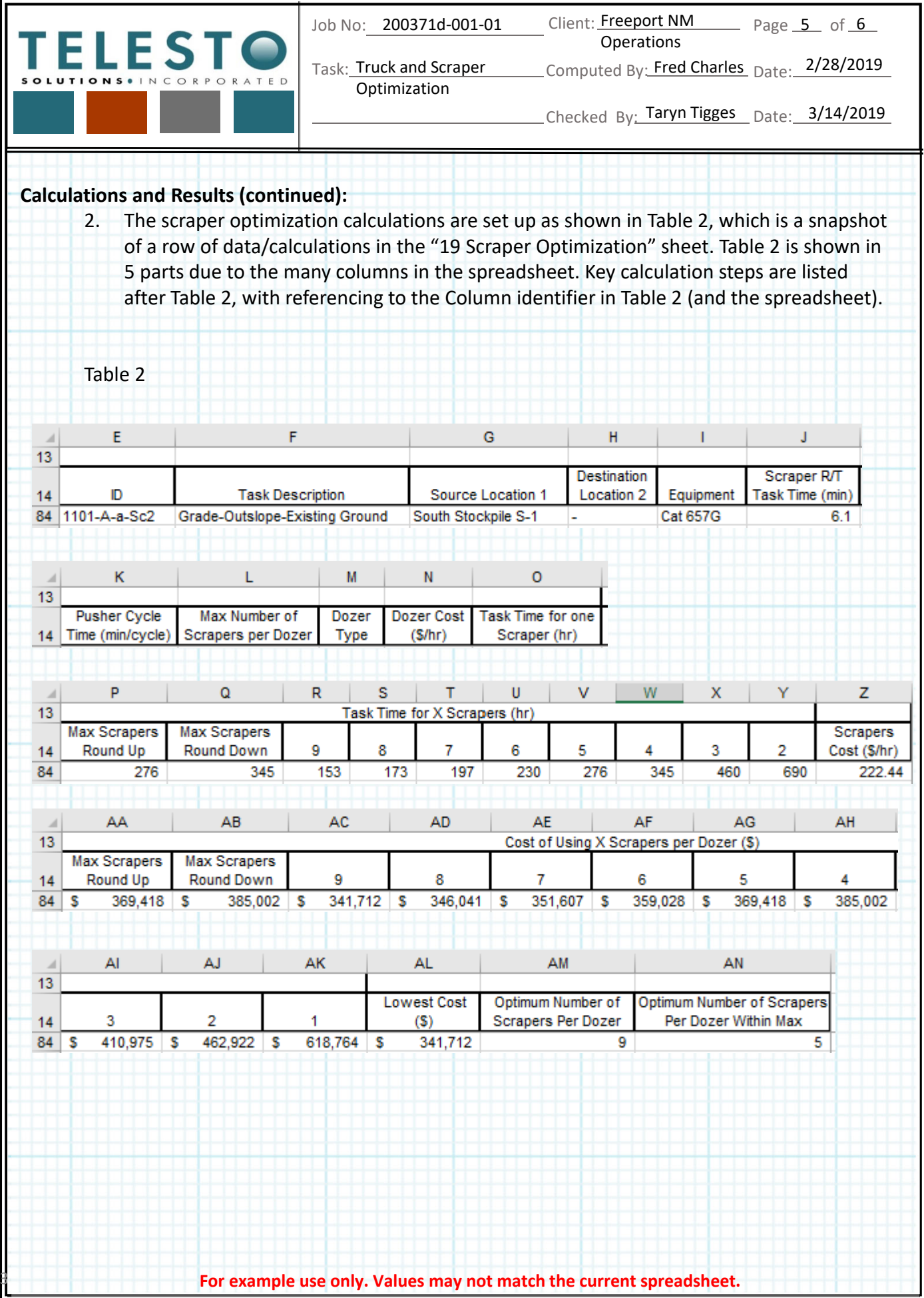

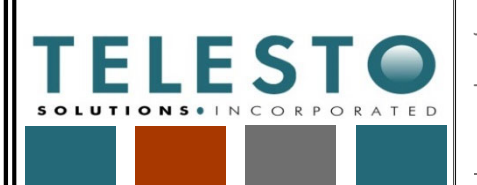

Job No: 200371d-001-01

200371d-001-01 Client: Freeport NM Page 6 of 6 Operations

Task: Truck and Scraper Optimization

Checked By: Taryn Tigges Date: 3/14/2019

Computed By: Fred Charles Date: 2/28/2019

### **Calculations and Results (continued):**

- 2. Scraper optimization (continued)
	- Calculate the maximum number of scrapers per dozer based on scraper roundtrip time and pusher cycle time.

Max Number of Scrapers per Dozer (Col. L) = [Scraper Roundtrip Task Time, min (Col. J)]/[Pusher Cycle Time, min/cycle (Col. K)]

- = (6.1 min scraper/cycle)/(1.44 min pusher/cycle) = 4.2 scrapers/dozer (max)
- Using the task time required for 1 scraper (at a given rough grading area), calculate the task time for X number of scrapers (2 to 9 and a calculated maximum).

For X=6 scrapers, the Task Time for X Scrapers (Col.  $U$ ) = [Task Time for one Scraper, hr (Col. O)]/(X) = (1,380 hr/scraper)/(6 scrapers) = 230 hr

• Calculate the cost of using X scrapers per dozer (2 to 9 and a calculated maximum) using task time for X scrapers, number of scrapers per dozer, scraper cost (\$/hr), and dozer cost (\$/hr).

For X=6 scrapers, the Cost of Using X Scrapers per Dozer (Col. AF) =  ${[\text{Task Time for X Scrapers, hr (Col. U)] x [X] x [Scraper Cost, $/hr (Col. Z)] +}$ {[Task Time for X Scrapers, hr (Col. U)] x [Dozer Cost, \$/hr (Col. N)] = [(230 hr) x (6 scrapers/dozer) x (\$222.44/hr/scraper)] + [(230 hr) x (\$225.78/hr/dozer)] = \$359,028

• The optimum number of scrapers per dozer is the lowest cost number of scrapers per dozer. This optimum number is compared with the maximum number of scrapers per dozer, to ensure the optimum number is within the maximum.

For this row of data, the optimum number of scrapers per dozer = 9. However, the number of scrapers per dozer within the maximum = 5 (rounded up from the calculation for Max Number of Scrapers per Dozer [Col. L], see above).

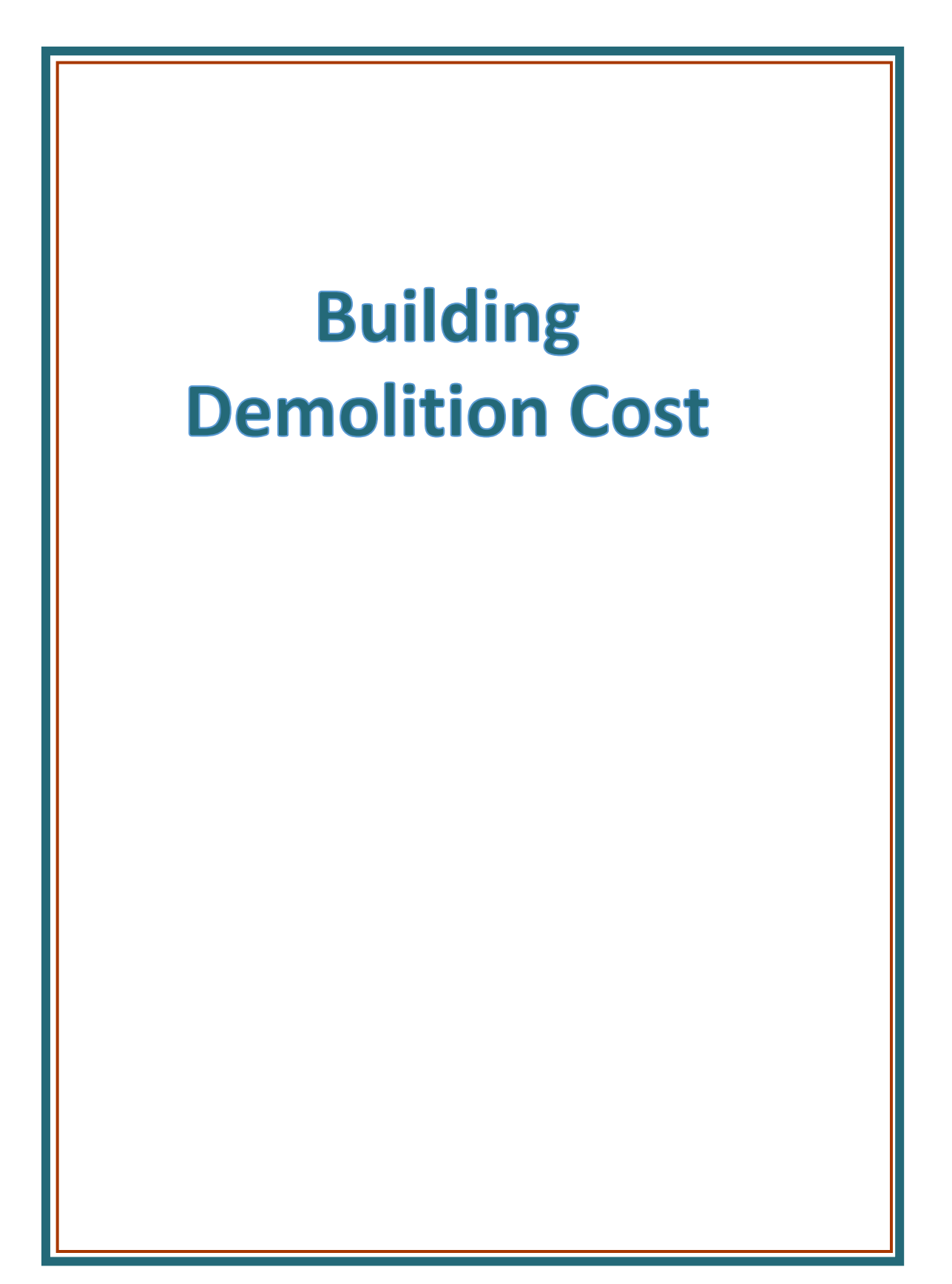

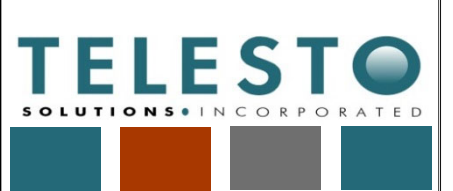

**Operations** 

Page  $1$  of  $2$ 

Task: Building Demolition Cost LComputed By: Fred Charles Date: 2/27/2019

Checked By: Taryn Tigges Date: 3/14/2019

# *Calculation Documentation*

### **Problem Statement:**

Freeport‐McMoRan's (FMI's) Chino Mines Company utilizes cost information for demolition of buildings (including storage tanks) as part of earthwork closure cost estimation associated with the Chino Mine Closure/Closeout Plan (CCP). The demolition costs need to account for site‐specific conditions including building dimensions and footprint areas which are used with available construction/earthwork unit rates to estimate the demolition cost.

This calculation set presents a summary of the approach and results for estimating the building demolition cost. Detailed information is presented in the earthwork reclamation cost estimate (RCE) spreadsheet file.

This calculation set is intended to serve as a guide/example even if the actual quantities and/or cost data used in these calculations change due to updates or application to a different Freeport NM Operations mine.

### **Objective:**

1. Develop a cost estimate for demolition of buildings (including storage tanks) for use in estimating earthwork closure costs at FMI's mining operations in Grant County, NM.

### **Approach:**

- 1. The data, assumptions, calculations, and results for the building demolition cost estimate are presented within the earthwork RCE spreadsheet file "[YrMoDa]\_Chino\_Stockpile\_Tailing\_Earthwork\_RCE.xlsx" in a series of 4 sheets (tabs) named "1 BuildingDemo", "2 BuildingCover", "3 BuildingVeg", and "4 BuildingHazardousWaste ". An additional tab named "5 BuildingSum" presents a summary of the costs.
- 2. The approach for estimating building demolition costs is as follows:
	- Compile building and storage tank dimension/footprint area data and assumptions used in the calculations.
	- Estimate the cost for demolition to account for volume of structural materials, volume of cover material placement, area of revegetation, and tonnage of waste requiring special handling.

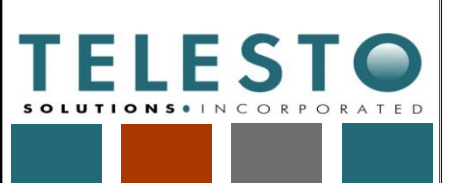

Page 2 of 2

Task: Building Demolition Cost LComputed By: Fred Charles Date: 2/27/2019

Operations

Checked By: Taryn Tigges Date: 3/14/2019

#### **Results:**

- 1. The results of the building demolition cost calculations are summarized below (some of the final results may vary from what is shown). These results are used in the overall earthwork RCE.
- 2. The indirect costs are set at 30% of direct costs, based on an agreement between FMI and the agencies in January 2019. Indirect costs include but are not limited to mobilization and demobilization, contingencies, engineering redesign fees, contractor profit and overhead, project management, administrative expenses, etc.

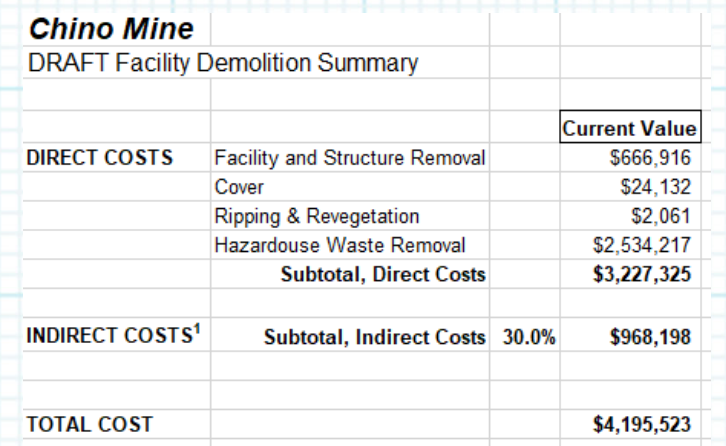

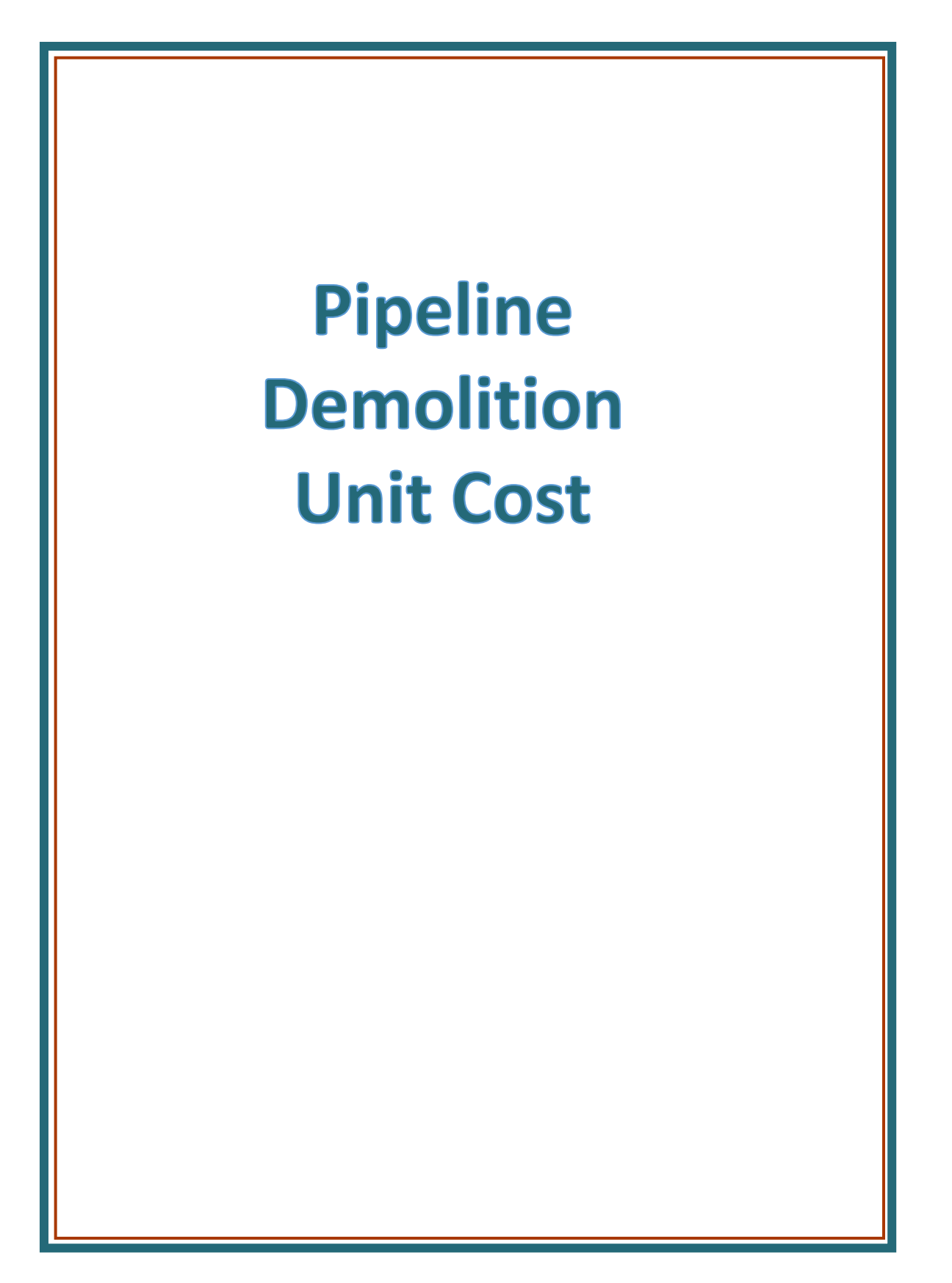

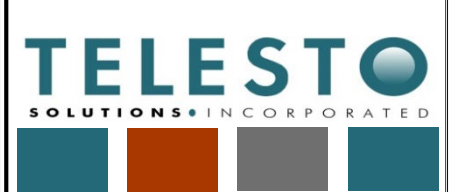

Page  $1$  of  $2$ 

Task: Pipeline Demolition Unit Lomputed By: Fred Charles Date: 3/14/2019 Cost

**Operations** 

Checked By: Taryn Tigges Date: 3/14/2019

### *Calculation Documentation*

### **Problem Statement:**

Freeport‐McMoRan's (FMI's) Chino Mines Company utilizes unit cost information for pipeline demolition as part of earthwork closure cost estimation associated with the Chino Mine Closure/Closeout Plan (CCP). The unit costs need to account for site‐specific conditions and pipeline information which are used with available construction/earthwork unit rates to estimate the pipeline demolition cost.

This calculation set presents a summary of the approach and results for estimating the unit cost for pipeline demolition (remove sludge/water, place cover). Detailed information is presented in the earthwork reclamation cost estimate (RCE) spreadsheet file.

This calculation set is intended to serve as a guide/example even if the actual quantities and/or cost data used in these calculations change due to updates or application to a different Freeport NM Operations mine.

### **Objective:**

1. Develop a pipeline demolition unit cost (\$/ft) for use in estimating earthwork closure costs at FMI's mining operations in Grant County, NM.

### **Approach:**

- 1. The data, assumptions, calculations, and results for the pipeline demolition unit cost estimate are presented within the earthwork RCE spreadsheet file "[YrMoDa]\_Chino\_Stockpile\_Tailing\_Earthwork\_RCE.xlsx" in a sheet (tab) named "Pipeline\_UC".
- 2. The approach for estimating the pipeline demolition unit cost is as follows:
	- Compile pipeline data and assumptions used in the calculations.
	- Identify a unit rate for pipeline sludge/water removal from available construction/earthwork data. For the required sludge/water removal, use a similar operation for storage tank sludge/water removal from R.S. Means Online to develop a pipeline cost (\$/ft).
	- Estimate the volume of cover (cubic yard [cy]) required and cost to excavate, haul, and grade the cover material over the pipeline areas. Calculate a site-wide average unit cost (\$/cy) to excavate, haul, and grade cover material.
	- Based on an assumed cover volume per foot of pipeline, calculate a weighted cost (\$/ft) for all pipeline areas.

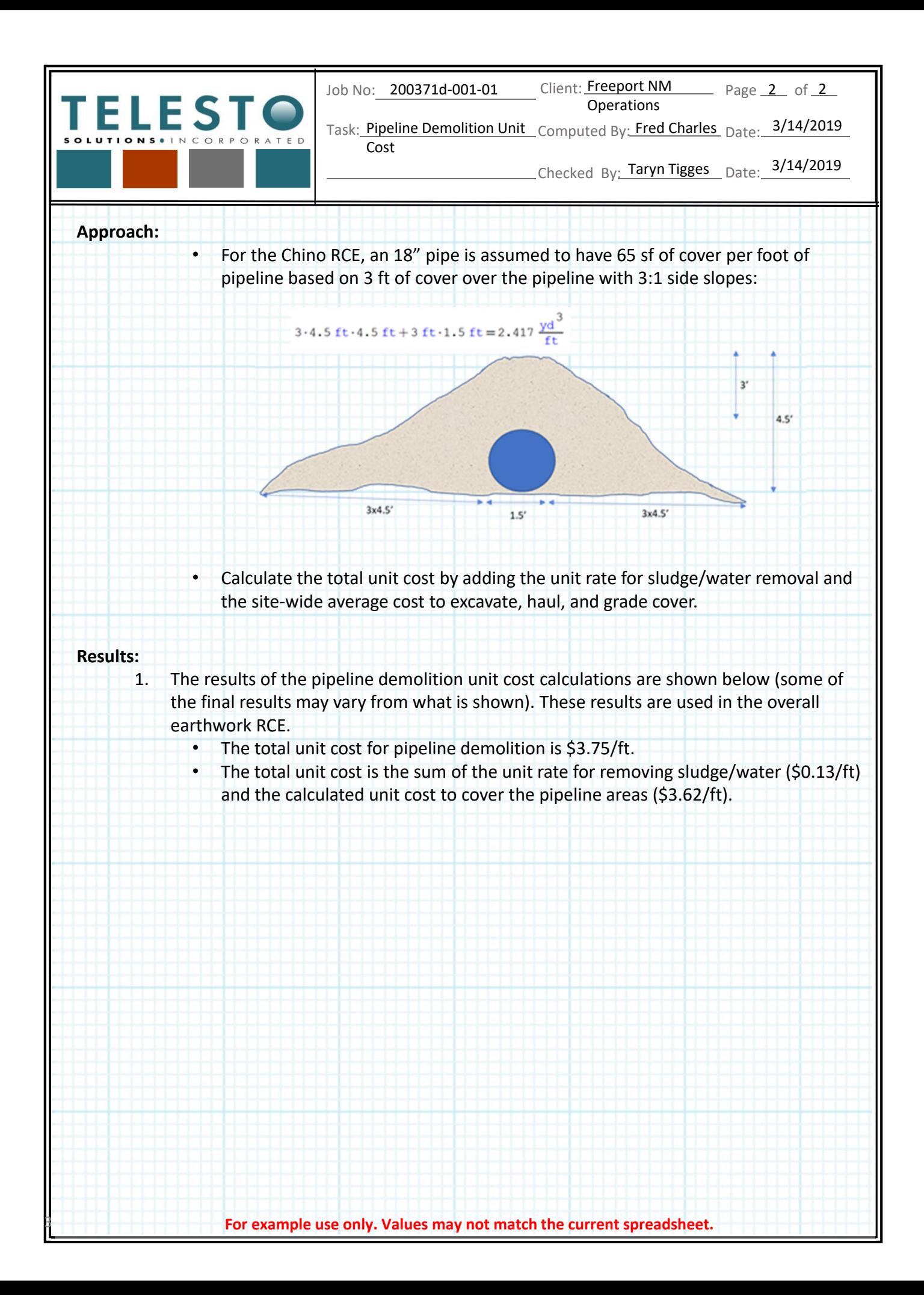

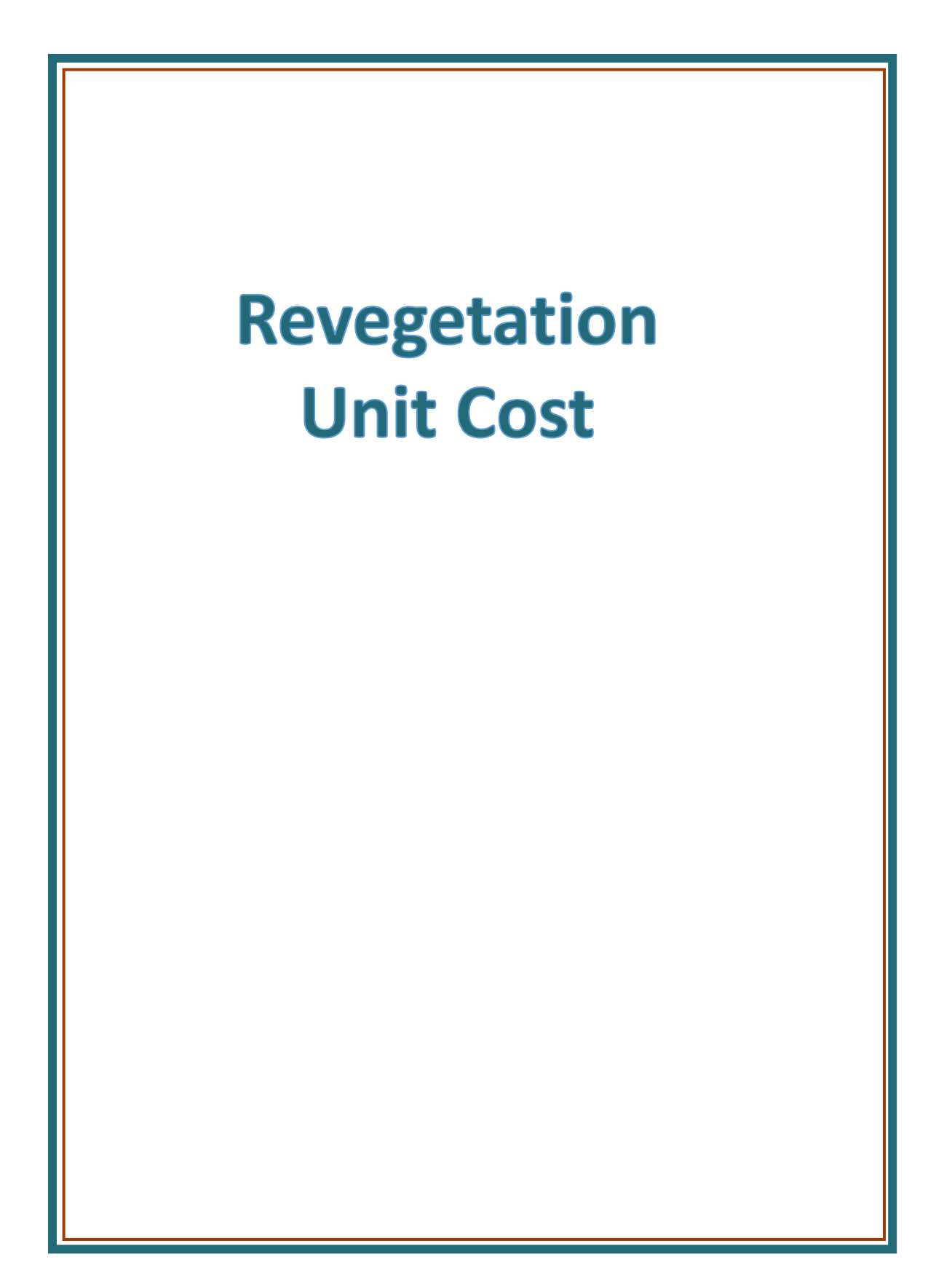

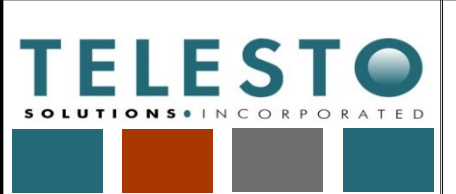

Page  $1$  of  $4$ 

Task: Revegetation Unit Cost Latemputed By: Fred Charles Date: 2/21/2019

Operations

Checked By: Taryn Tigges Date: 3/14/2019

## *Calculation Documentation*

### **Problem Statement:**

Freeport‐McMoRan's (FMI's) Chino Mines Company utilizes revegetation unit cost information as part of earthwork closure cost estimation associated with the Chino Mine Closure/Closeout Plan (CCP). The unit cost for revegetation needs to account for equipment rental rates and associated maintenance, fuel costs, and labor rates.

### **Objectives:**

- 1. Develop a revegetation unit cost (\$/acre) for use in estimating earthwork closure costs at FMI's mining operations in Grant County, NM.
- 2. Note that this calculation set presents the approach, data and assumptions, and calculations and results for developing the unit cost. It is intended to serve as a guide/example even if the actual quantities and/or cost data used in these calculations change due to updates or application to a different Freeport NM Operations mine.

### **Approach:**

1. The data, assumptions, calculations, and results for the revegetation unit cost estimate are presented within the earthwork RCE spreadsheet file

"[YrMoDa]\_Chino\_Stockpile\_Tailing\_Earthwork\_RCE.xlsx" in sheet "Revegetation\_UC".

- 2. The approach for the calculations is as follows:
	- Identify equipment types for scarifying, discing, drill seeding, mulching, crimping.
	- Obtain equipment information from EquipmentWatch (EQW) and RS Means, labor rates from NMDOL; revegetation material costs (seed, mulch) from FMI and/or their supplier; and the current fuel price from fuel cost calculations.
	- Determine the equipment traveling distance and time to cover 1 acre.
	- For each of the key operations, estimate the operating cost (\$/hour).
	- Combine all operations and material costs, calculate the total unit cost.

### **Data and Assumptions:**

- 1. Rental and operating cost information is accessed online from EQW for tractor (Deere 7340), ripper, and mulcher, and from RS Means for disc harrow (see Attachment A). Monthly rental rates are converted to hourly rates assuming 176 hours/month.
- 2. Equipment information is not available in EQW nor RS Means for drill seeding and crimping. Therefore, the drill seeder cost is assumed to be an average of the mulcher and disc (complexity is between the two, thus an average is assumed), and the crimper rental cost is assumed to be equal to the disc harrow (similar type of equipment).
- 3. Costs are included in the ripper and disc harrow (and drill seeder and crimper) to account for the ground engaging component (GEC) of these implements. The GEC cost for the ripper is applied to each of these other implements.
- 4. Local fuel price is developed from fuel cost calculations also prepared for earthwork closure cost estimates – the estimated 2019 fuel price is \$2.34/gallon.
- 5. Revegetation material costs are from a quote by Rocky Mountain Reclamation, based on typical sources for seed and mulch (see Attachment A). The cost for seed is \$210/acre and for mulch is \$245/ton which, at 2 tons/acre, is \$490/acre.
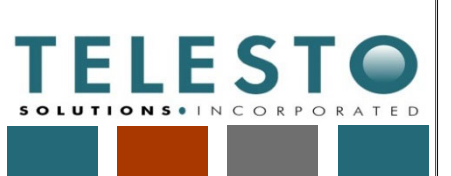

Page  $2$  of  $4$ 

Task: Revegetation Unit Cost Lation puted By: Fred Charles Date: 2/21/2019

Operations

Checked By: Taryn Tigges Date: 3/14/2019

### **Data and Assumptions (continued):**

- 6. Labor rates are from NMDOL (see Attachment A).
- 7. Equipment typical net coverage (width) is set at 12 feet, and equipment travel speed is set at 3 miles/hour (mph) for a 60-minute hour.

### **Calculations and Results:**

1. The Deere 7340 tractor data, along with labor and fuel costs, are tabulated in the following table:

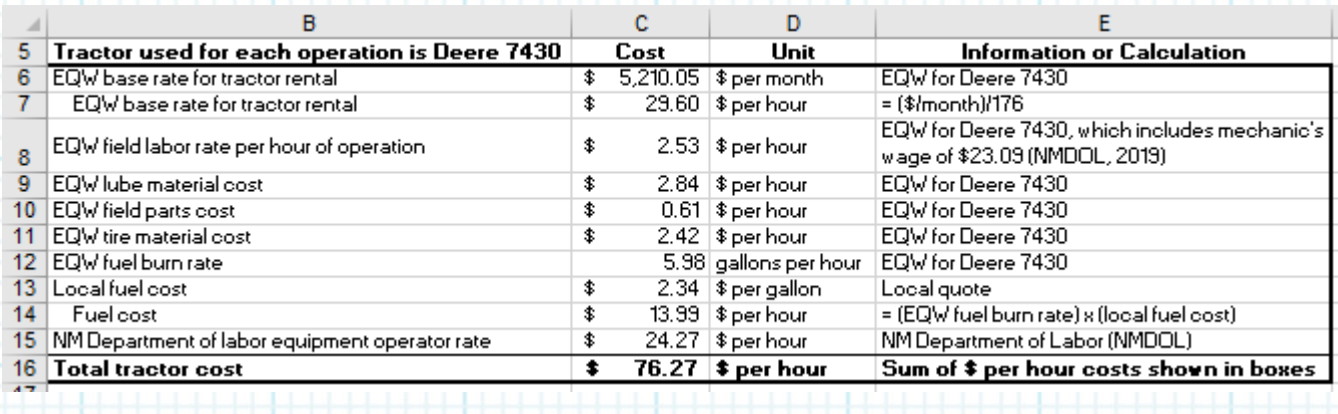

Data in Rows 6 and 8‐12 are from EQW, data in Row 8 also incorporates an NMDOL labor rate in the EQW cost, Row 13 is the estimated local fuel cost of \$2.34/gallon, and Row 15 shows an NMDOL labor rate. Costs in other rows (7, 14, and 16) are calculated as follows:

 $EQW$  base rate for tractor rental =  $(\$5,210.05/month)/(176$  hours/month) = \$29.60/hour

*Fuel cost* = (EQW burn rate) x (local fuel cost) = (5.98 gallons/hour) x (\$2.34/gallon) = \$13.99/hour

Total tractor cost = sum of rows 7, 8, 9, 10, 11, 14, 15 =  $29.60 + 2.53 + 2.84 + 0.61 + 2.42 + 13.99 + 24.27 = $76.27/hour$ 

2. Based on an equipment typical net width of 12 feet, and equipment net travel speed of 2.5 mph (3 mph x 50/60 to adjust for a 50‐minute hour), each operation will travel a distance of 3,630 feet to cover 1 acre, and will require 0.275 hour to travel this distance (see calc steps in the table below). The resulting fuel cost is \$3.85/acre.

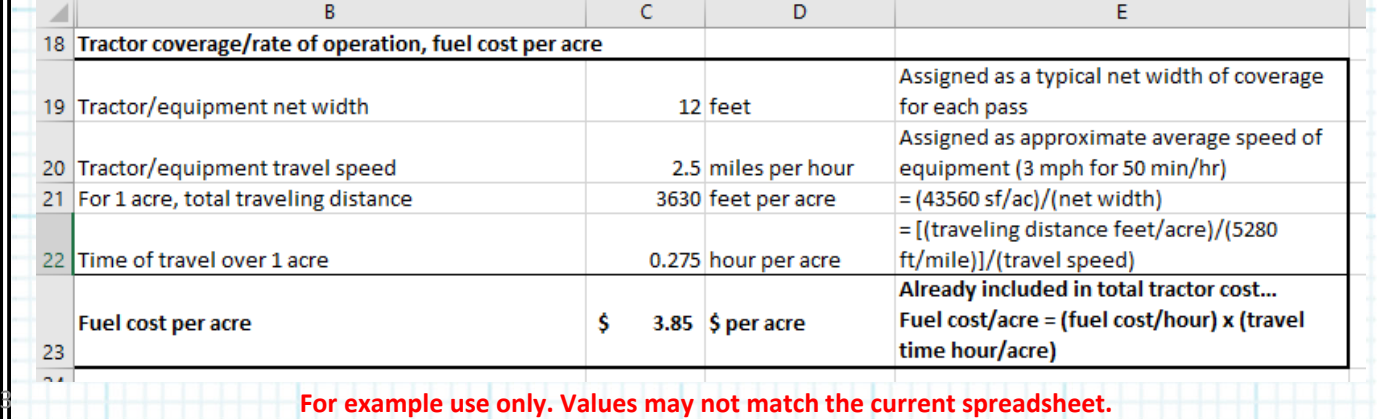

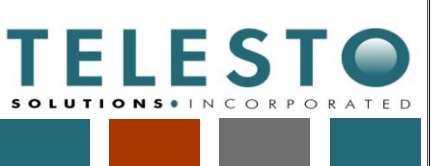

 $\epsilon$ 

 $\mathbf{I}$ 

Page  $3$  of  $4$ 

Task: Revegetation Unit Cost Lation puted By: Fred Charles Date: 2/21/2019

Operations

Checked By: Taryn Tigges Date: 3/14/2019

 $\overline{E}$ 

# **Calculations and Results (continued):**

 $\overline{B}$ 

3. Operating costs for each of the 5 revegetation operations are calculated as shown in the following table. Calculation equations are also noted in the table. Note the total cost for each operation includes fuel.

 $\mathbf{D}$ 

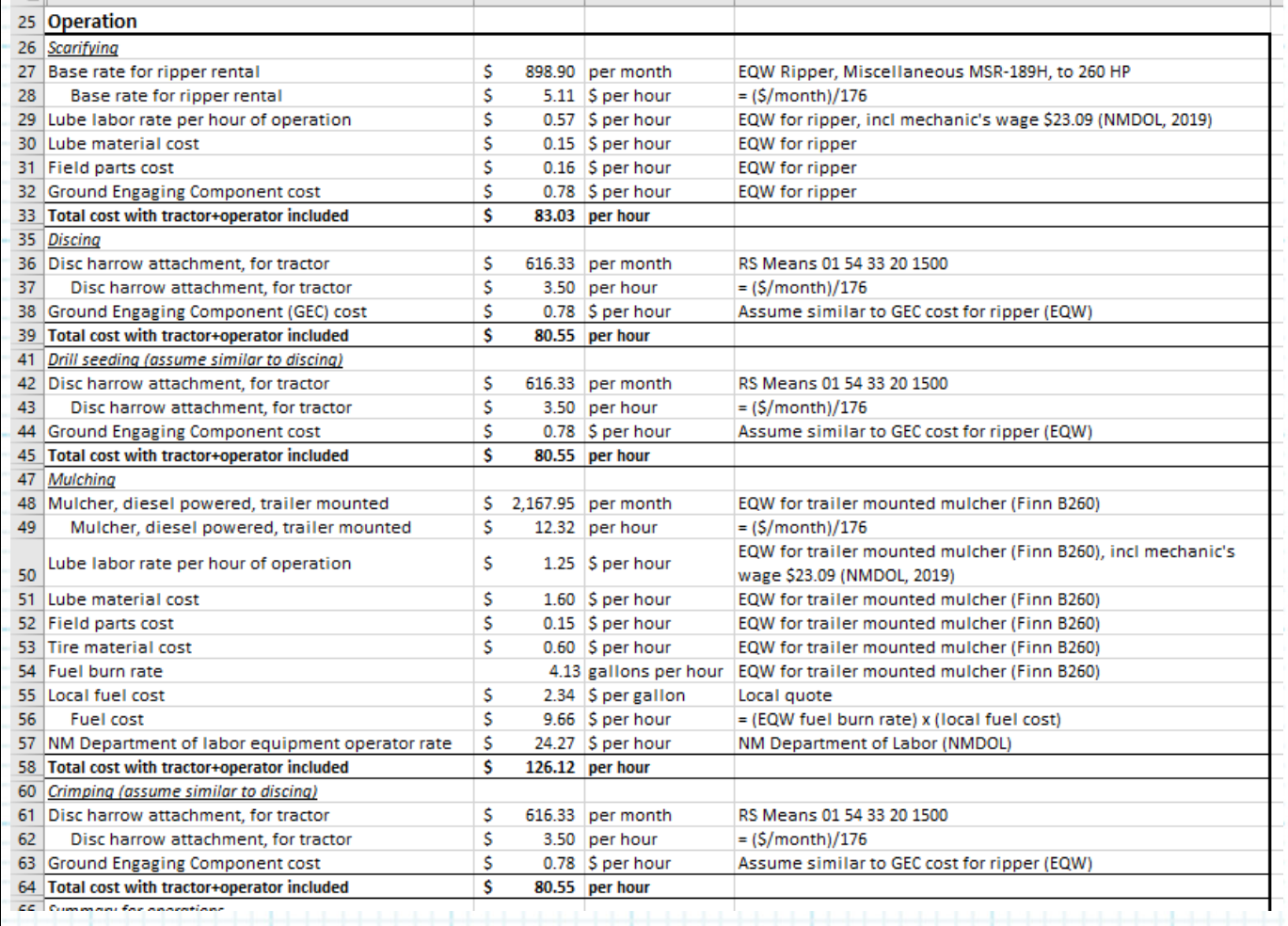

**Example use only. Values may not match the current spreadsheet.** 

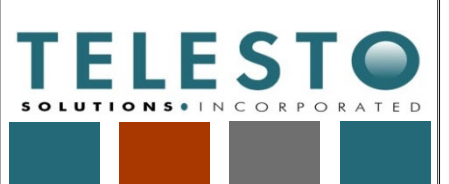

Page  $4$  of  $4$ 

Task: Revegetation Unit Cost Lation puted By: Fred Charles Date: 2/21/2019

Operations

Checked By: Taryn Tigges Date: 3/14/2019

# **Calculations and Results (continued):**

- 5. The hourly operating cost for each operation (includes fuel) is summed for a total cost of \$450.79/hour. The cost for each operations is as follows:
	- Scarifying = \$83.03/hour
	- Discing = \$80.55/hour
	- Drill seeding = \$80.55/hour
	- Mulching  $=$  \$126.12/hour
	- Crimping = \$80.55/hour

6. The total combined equipment operating cost with fuel (\$/acre) is then calculated based on the operating cost per hour and the time of travel over 1 acre, as follows:

Total combined operating cost = 
$$
\left(\frac{$450.79}{hour}\right) x \left(0.275 \frac{hour}{acre}\right) = $123.97/acre
$$

- 7. Seed and mulch costs are added to the total combined operating cost (\$/acre) to calculate the total revegetation unit cost as follows:
	- Total combined operating cost = \$123.97/acre
	- $\cdot$  Seed = \$210/acre
	- Mulch =  $$490/acre$

Total revegetation unit cost = Total combined operating cost + Seed + Mulch = *\$123.97/acre + \$210/acre + \$490/acre = \$823.97/acre (\$824/acre)*

### **Summary and Conclusions:**

- 1. A revegetation unit cost was developed for use in estimating earthwork closure costs at FMI's mining operations in Grant County, NM. Note that the estimated unit cost developed in this analysis applies only to FMI operations in the Silver City (Grant County), NM area.
- 2. The total revegetation unit cost is \$824/acre.

**Example use only. Values may not match the current spreadsheet.** 

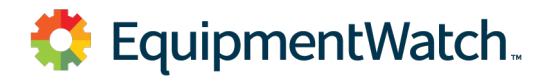

All prices shown in US\$

# **Adjustments for MANDYLILLA27 in All Saved Models**

**Deere 7430 (disc. 2011)** Wheel Tractors

Size Class: **125 to 174 hp** Weight: **N/A**

### **Configuration for 7430 (disc. 2011)**

Power Mode **Diesel**

### **Hourly Ownership Costs**

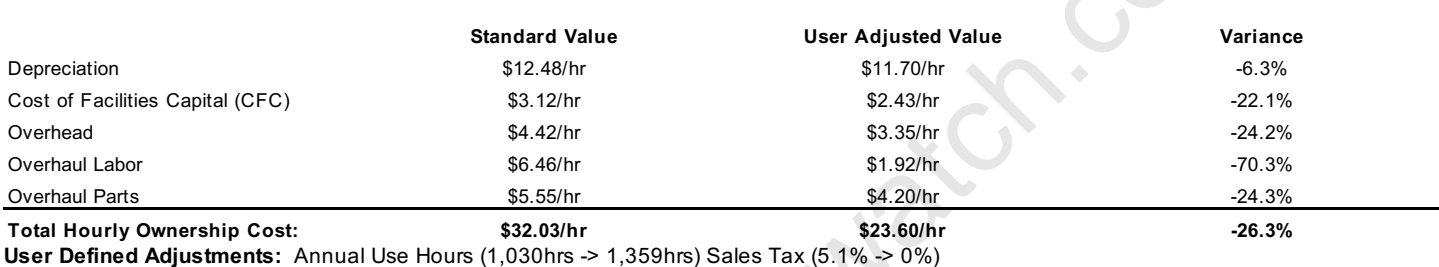

### **Hourly Operating Costs**

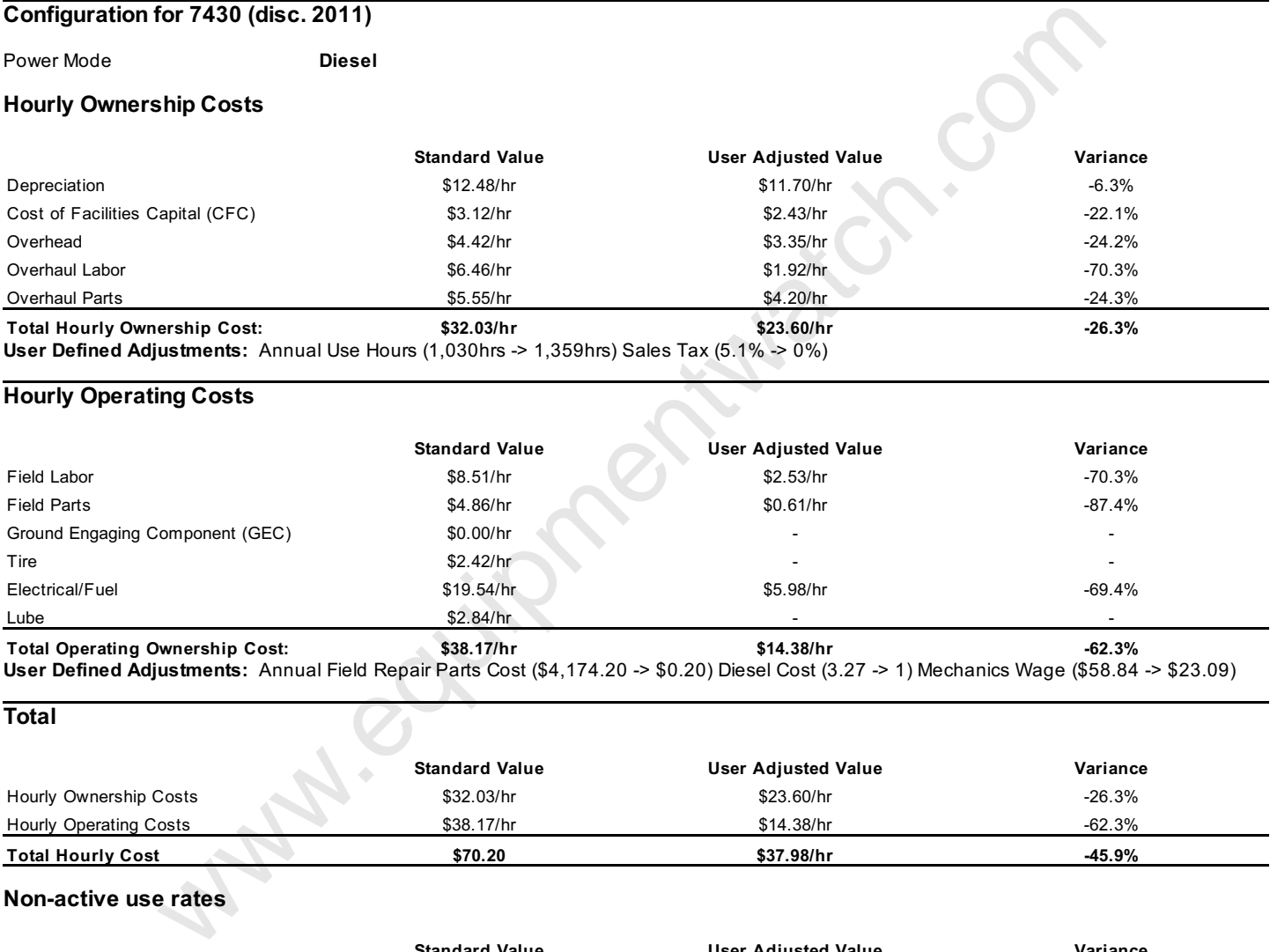

**Total**

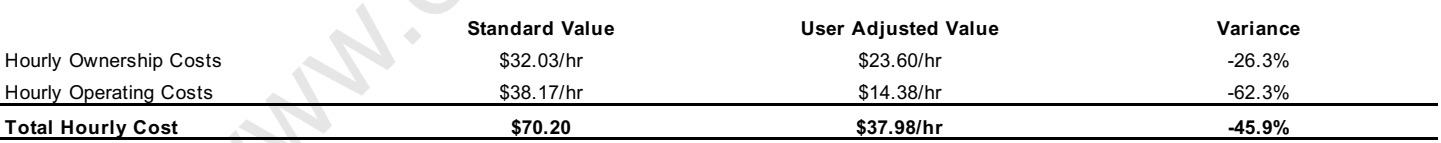

### **Non-active use rates**

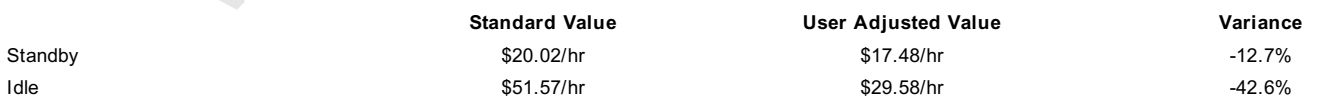

### Revised Date: 1st Half 2019

The equipment represented in this report has been exclusively prepared for MANDY LILLA (mlilla@fmi.com)

January 17, 2019

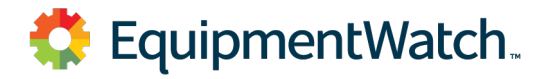

All prices shown in US\$

# **Adjustments for MANDYLILLA27 in All Saved Models**

January 17, 2019

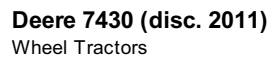

Size Class: **125 to 174 hp** Weight: **N/A**

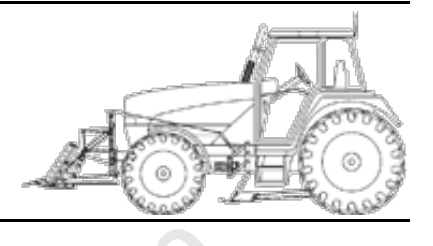

### **Configuration for 7430 (disc. 2011)**

### **AED Rental Rates**

These rental rates reflect an average for equipment of this type and size. Rates shown for specific brands or models are provided for convenience only. Rates charged by rental companies for specific brands or models will vary depending on many factors

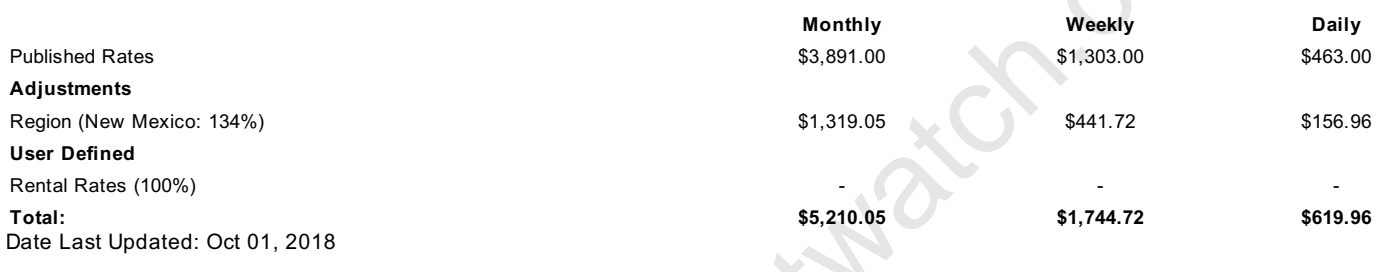

The equipment represented in this report has been exclusively prepared for MANDY LILLA (mlilla@fmi.com)

**Wanter Rivers** 

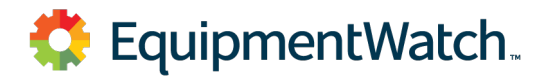

All prices shown in US\$

# **Custom Cost Evaluator**

February 21, 2019

| <b>UUSIUIII UUSI EVAIUAIUI</b>                                       |                                                                                          |                                                                                                    |             |
|----------------------------------------------------------------------|------------------------------------------------------------------------------------------|----------------------------------------------------------------------------------------------------|-------------|
| <b>Miscellaneous MSR-189H</b><br>Crawler Tractor Multi-Shank Rippers |                                                                                          |                                                                                                    |             |
| Size Class:                                                          |                                                                                          |                                                                                                    |             |
| To 260 HP                                                            |                                                                                          |                                                                                                    |             |
| Weight:<br>3,557 lbs.                                                |                                                                                          |                                                                                                    | Model Image |
|                                                                      |                                                                                          |                                                                                                    |             |
|                                                                      |                                                                                          |                                                                                                    |             |
|                                                                      |                                                                                          |                                                                                                    |             |
|                                                                      |                                                                                          |                                                                                                    |             |
| <b>Configuration for MSR-189H</b>                                    |                                                                                          |                                                                                                    |             |
| Engine Horsepower                                                    | 130 - 189                                                                                | Number of Shanks                                                                                                    | 3           |
| Ripper Type                                                          | Parallelogram                                                                            |                                                                                                    |             |
|                                                                      |                                                                                          |                                                                                                    |             |
| <b>Hourly Ownership Costs</b>                                        |                                                                                          |                                                                                                    |             |
|                                                                      | <b>Standard Value</b>                                                                    | <b>User Adjusted Value</b>                                                                                          | Variance    |
| Depreciation                                                         | \$2.64/hr                                                                                | \$2.50/hr                                                                                                    | $-5.3%$     |
| Cost of Facilities Capital (CFC)                                     | \$0.38/hr                                                                                | \$0.31/hr                                                                                                    | $-18.4%$    |
| Overhead                                                             | \$0.66/hr                                                                                | \$0.52/hr                                                                                                    | $-21.2%$    |
| Overhaul Labor                                                       | \$1.10/hr                                                                                | \$0.34/hr                                                                                                    | $-69.1%$    |
| <b>Overhaul Parts</b>                                                | \$0.95/hr                                                                                | \$0.75/hr                                                                                                    | $-21.1%$    |
| <b>Total Hourly Ownership Cost:</b>                                  | \$5.73/hr                                                                                | \$4.42/hr                                                                                                    | $-22.9%$    |
|                                                                      | User Defined Adjustments: Annual Use Hours (1,285hrs -> 1,629hrs) Sales Tax (5.1% -> 0%) |                                                                                                    |             |
| <b>Hourly Operating Costs</b>                                        |                                                                                          |                                                                                                    |             |
|                                                                      |                                                                                          |                                                                                                    |             |
|                                                                      | <b>Standard Value</b>                                                                    | <b>User Adjusted Value</b>                                                                                          | Variance    |
| Field Labor                                                          | \$1.83/hr                                                                                | \$0.57/hr                                                                                                    | $-68.9%$    |
| <b>Field Parts</b>                                                   | \$1.18/hr                                                                                | \$0.16/hr                                                                                                    | $-86.4%$    |
| Ground Engaging Component (GEC)                                      | \$0.99/hr                                                                                | \$0.78/hr                                                                                                    | $-21.2%$    |
| Tire                                                                 | \$0.00/hr                                                                                |                                                                                                    |             |
| Electrical/Fuel                                                      | \$0.00/hr                                                                                |                                                                                                    |             |
| Lube                                                                 | \$0.15/hr                                                                                |                                                                                                    |             |
| <b>Total Operating Ownership Cost:</b>                               | \$4.15/hr                                                                                | \$1.66/hr                                                                                                    | $-60%$      |
|                                                                      |                                                                                          | User Defined Adjustments: Annual Field Repair Parts Cost (\$1,268.18 -> \$0.18) Mechanics Wage (\$58.84 -> \$23.09) |             |
| <b>Total</b>                                                         |                                                                                          |                                                                                                    |             |
|                                                                      | <b>Standard Value</b>                                                                    | <b>User Adjusted Value</b>                                                                                          | Variance    |
| Hourly Ownership Costs                                               | \$5.73/hr                                                                                | \$4.42/hr                                                                                                    | $-22.9%$    |
| <b>Hourly Operating Costs</b>                                        | \$4.15/hr                                                                                | \$1.66/hr                                                                                                    | $-60%$      |
| <b>Total Hourly Cost</b>                                             | \$9.88                                                                                   | \$6.08/hr                                                                                                    | $-38.5%$    |
| Non-active use rates                                                 |                                                                                          |                                                                                                    |             |
|                                                                      | <b>Standard Value</b>                                                                    | <b>User Adjusted Value</b>                                                                                          | Variance    |
| Standby                                                              | \$3.68/hr                                                                                | \$3.33/hr                                                                                                    | $-9.5%$     |
| Idle                                                                 | \$5.73/hr                                                                                | \$4.42/hr                                                                                                    | $-22.9%$    |
| Revised Date: 1st Half 2019                                          |                                                                                          |                                                                                                    |             |
|                                                                      |                                                                                          |                                                                                                    |             |
|                                                                      |                                                                                          |                                                                                                    |             |

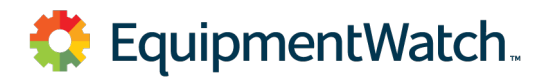

All prices shown in US\$

# **Rental Rate Blue Book®**

February 21, 2019

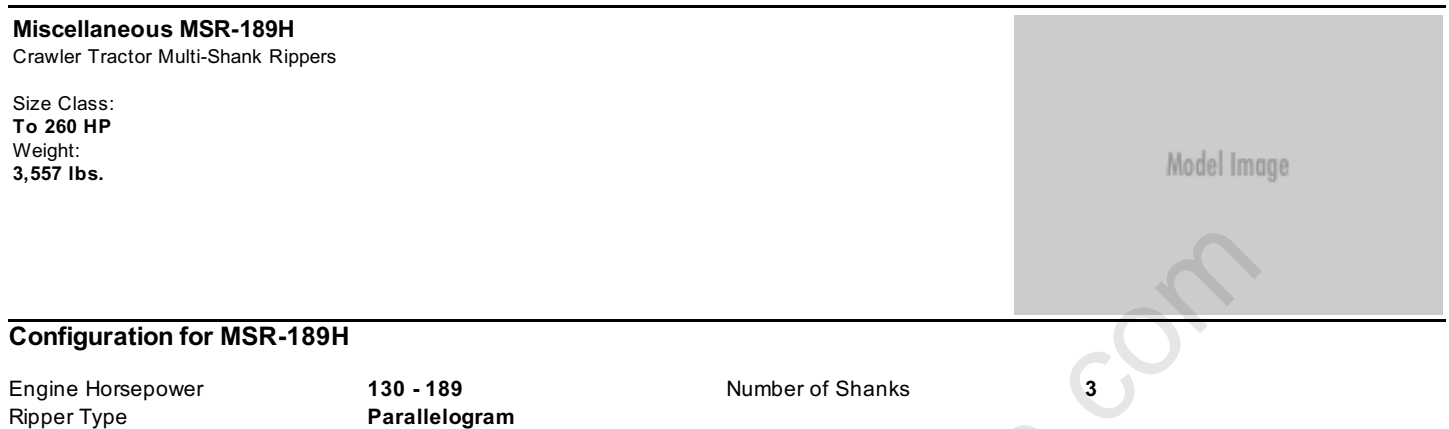

### **Blue Book Rates**

\*\* FHWA Rate is equal to the monthly ownership cost divided by 176 plus the hourly estimated operating cost.

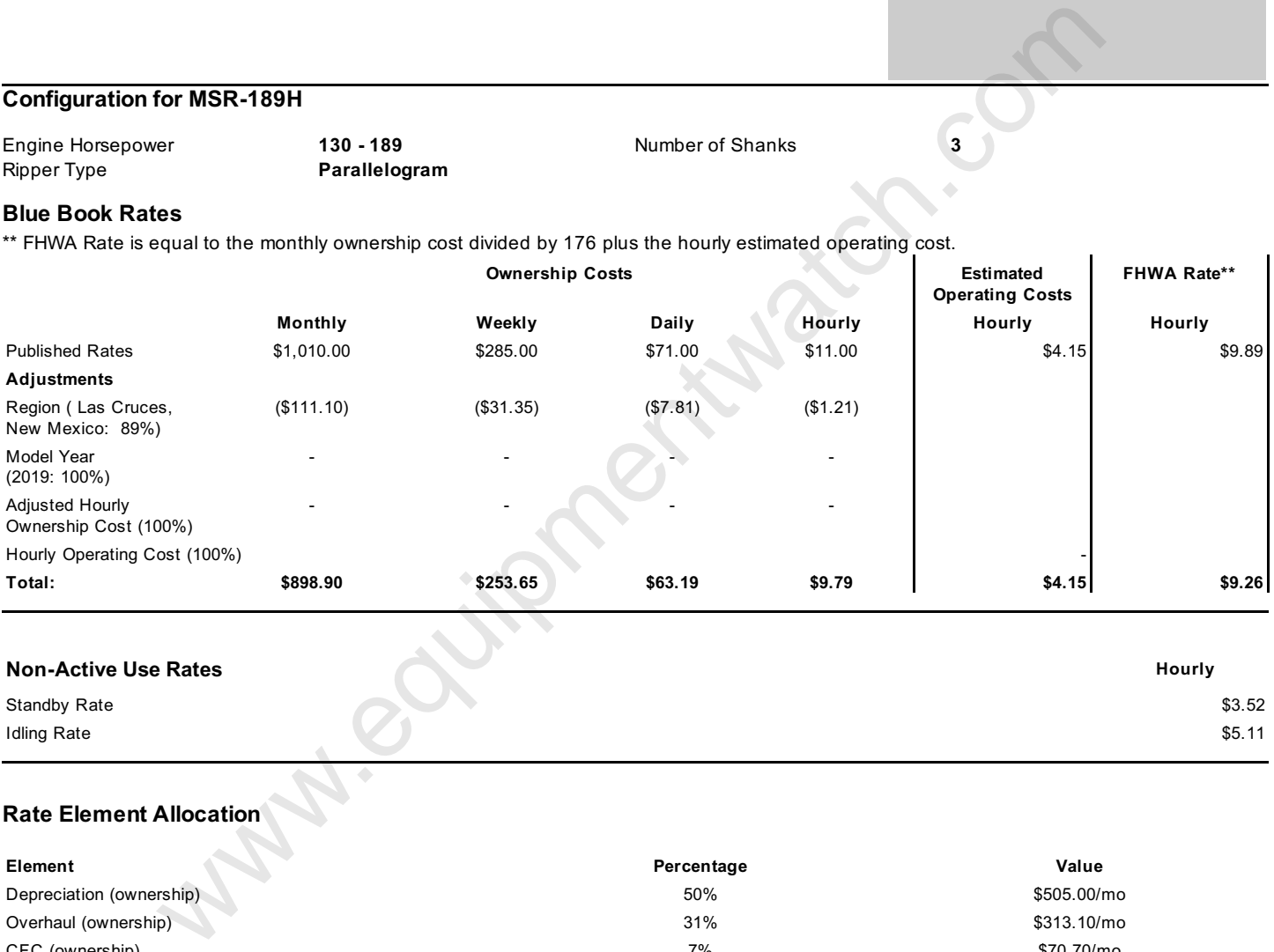

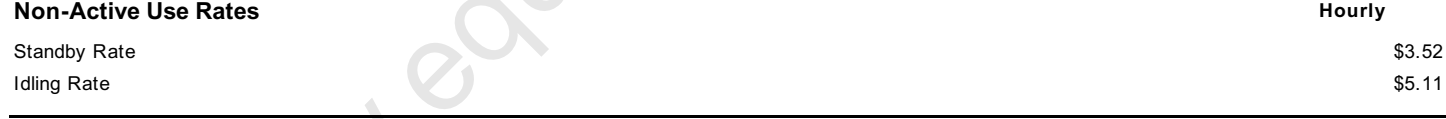

# **Rate Element Allocation**

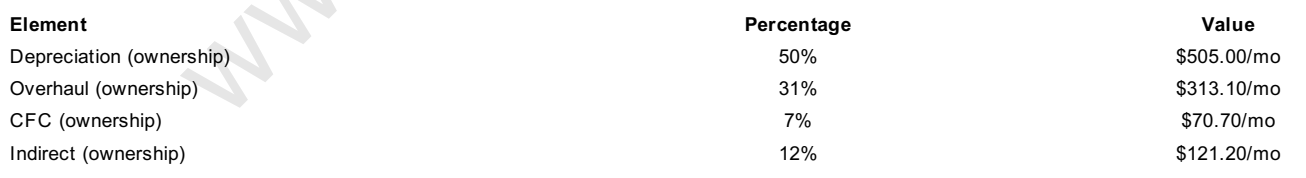

Fuel cost data is not available for these rates.

### Revised Date: 1st Half 2019

These are the most accurate rates for the selected Revision Date(s). However, due to more frequent online updates, these rates may not match Rental Rate Blue Book Print. Visit the Cost Recovery Product Guide on our Help page for more information.

The equipment represented in this report has been exclusively prepared for MANDY LILLA (mlilla@fmi.com)

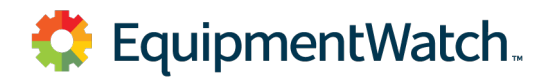

All prices shown in US\$

# **Custom Cost Evaluator**

February 21, 2019

| <b>UUSIUIII UUSI EVAIUAIUI</b>                      |                                                                                                    |                            | $1 - 301$ aar $1 - 1$ , $-31$                                                                                                    |  |  |
|-----------------------------------------------------|----------------------------------------------------------------------------------------------------|----------------------------|----------------------------------------------------------------------------------------------------|--|--|
| <b>Finn B260</b><br><b>Trailer Mounted Mulchers</b> |                                                                                                    |                            |                                                                                                    |  |  |
| Size Class:<br>51 HP & Over<br>Weight:              |                                                                                                    |                            |                                                                                                    |  |  |
| 4,880 lbs.                                          |                                                                                                    |                            | Model Image                                                                                                    |  |  |
|                                                     |                                                                                                    |                            |                                                                                                    |  |  |
|                                                     |                                                                                                    |                            |                                                                                                    |  |  |
|                                                     |                                                                                                    |                            |                                                                                                    |  |  |
| <b>Configuration for B260</b>                       |                                                                                                    |                            |                                                                                                    |  |  |
| Power Mode                                          | <b>Diesel</b>                                                                                           | Horsepower                 | 115                                                                                                    |  |  |
| <b>Hourly Ownership Costs</b>                       |                                                                                                    |                            |                                                                                                    |  |  |
|                                                     | <b>Standard Value</b>                                                                                   | <b>User Adjusted Value</b> | Variance                                                                                                    |  |  |
| Depreciation                                        | \$5.80/hr                                                                                               | \$5.45/hr                  | $-6%$                                                                                                    |  |  |
| Cost of Facilities Capital (CFC)                    | \$0.88/hr                                                                                               | \$0.69/hr                  | $-21.6%$                                                                                                    |  |  |
| Overhead                                            | \$1.18/hr                                                                                               | \$0.90/hr                  | $-23.7%$                                                                                                    |  |  |
| Overhaul Labor                                      | \$3.36/hr                                                                                               | \$1.00/hr                  | $-70.2%$                                                                                                    |  |  |
| <b>Overhaul Parts</b>                               | \$2.54/hr                                                                                               | \$1.92/hr                  | $-24.4%$                                                                                                    |  |  |
| <b>Total Hourly Ownership Cost:</b>                 | \$13.76/hr                                                                                              | \$9.96/hr                  | $-27.6%$                                                                                                    |  |  |
|                                                     | User Defined Adjustments: Annual Use Hours (1,050hrs -> 1,388hrs) Sales Tax (5.1% -> 0%)                |                            |                                                                                                    |  |  |
| <b>Hourly Operating Costs</b>                       |                                                                                                    |                            |                                                                                                    |  |  |
|                                                     |                                                                                                    |                            |                                                                                                    |  |  |
|                                                     | <b>Standard Value</b>                                                                                   | <b>User Adjusted Value</b> | Variance                                                                                                    |  |  |
| Field Labor                                         | \$4.20/hr                                                                                               | \$1.25/hr                  | $-70.2%$                                                                                                    |  |  |
| <b>Field Parts</b>                                  | \$1.47/hr                                                                                               | \$0.15/hr                  | $-89.8%$                                                                                                    |  |  |
| Ground Engaging Component (GEC)                     | \$0.00/hr                                                                                               |                            |                                                                                                    |  |  |
| Tire                                                | \$0.60/hr                                                                                               |                            |                                                                                                    |  |  |
| Electrical/Fuel                                     | \$13.50/hr                                                                                              | \$4.13/hr                  | -69.4%                                                                                                    |  |  |
| Lube                                                | \$1.60/hr                                                                                               |                            |                                                                                                    |  |  |
| <b>Total Operating Ownership Cost:</b>              | \$21.37/hr                                                                                              | \$7.73/hr                  | $-63.8%$<br>User Defined Adjustments: Annual Field Repair Parts Cost (\$1,342.66 -> \$0.66) Diesel Cost (3.27 -> 1) Mechanics Wage (\$58.84 -> \$23.09) |  |  |
| <b>Total</b>                                        |                                                                                                    |                            |                                                                                                    |  |  |
|                                                     |                                                                                                    |                            |                                                                                                    |  |  |
|                                                     | <b>Standard Value</b>                                                                                   | <b>User Adjusted Value</b> | Variance                                                                                                    |  |  |
| Hourly Ownership Costs                              | \$13.76/hr                                                                                              | \$9.96/hr                  | $-27.6%$                                                                                                    |  |  |
| <b>Hourly Operating Costs</b>                       | \$21.37/hr                                                                                              | \$7.73/hr                  | $-63.8%$                                                                                                    |  |  |
| <b>Total Hourly Cost</b>                            | \$35.13                                                                                                 | \$17.69/hr                 | -49.6%                                                                                                    |  |  |
| Non-active use rates                                |                                                                                                    |                            |                                                                                                    |  |  |
|                                                     | <b>Standard Value</b>                                                                                   | <b>User Adjusted Value</b> | Variance                                                                                                    |  |  |
| Standby                                             | \$7.86/hr                                                                                               | \$7.04/hr                  | $-10.4%$                                                                                                    |  |  |
| Idle                                                | \$27.26/hr                                                                                              | \$14.09/hr                 | $-48.3%$                                                                                                    |  |  |
| Revised Date: 1st Half 2019                         |                                                                                                    |                            |                                                                                                    |  |  |
|                                                     |                                                                                                    |                            |                                                                                                    |  |  |
|                                                     | The equipment represented in this report has been exclusively prepared for MANDY LILLA (mlilla@fmi.com) |                            |                                                                                                    |  |  |

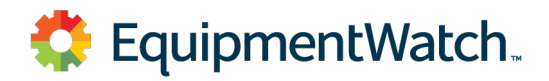

All prices shown in US\$

# **Rental Rate Blue Book®**

February 21, 2019

| Finn B260<br><b>Trailer Mounted Mulchers</b>                                                                 |                      |                        |            |                   |                                            |                    |  |
|----------------------------------------------------------------------------------------------------|----------------------|------------------------|------------|-------------------|--------------------------------------------|--------------------|--|
| Size Class:<br>51 HP & Over<br>Weight:                                                                       |                      |                        |            |                   |                                            |                    |  |
| 4,880 lbs.                                                                                                   |                      |                        |            |                   | Model Image                                |                    |  |
|                                                                                                    |                      |                        |            |                   |                                            |                    |  |
|                                                                                                    |                      |                        |            |                   |                                            |                    |  |
| <b>Configuration for B260</b>                                                                                |                      |                        |            |                   |                                            |                    |  |
| Power Mode                                                                                                   | <b>Diesel</b>        |                        | Horsepower |                   | 115                                        |                    |  |
| <b>Blue Book Rates</b>                                                                                       |                      |                        |            |                   |                                            |                    |  |
| ** FHWA Rate is equal to the monthly ownership cost divided by 176 plus the hourly estimated operating cost. |                      |                        |            |                   |                                            |                    |  |
|                                                                                                    |                      | <b>Ownership Costs</b> |            |                   | <b>Estimated</b><br><b>Operating Costs</b> | <b>FHWA Rate**</b> |  |
|                                                                                                    | Monthly              | Weekly                 | Daily      | <b>Hourly</b>     | Hourly                                     | Hourly             |  |
| <b>Published Rates</b>                                                                                       | \$2,425.00           | \$680.00               | \$170.00   | \$26.00           | \$21.35                                    | \$35.13            |  |
| Adjustments                                                                                                  |                      |                        |            |                   |                                            |                    |  |
| Region (Las Cruces,<br>New Mexico: 89.4%)                                                                    | (\$257.05)           | (\$72.08)              | (\$18.02)  | (\$2.76)          |                                            |                    |  |
| Model Year<br>$(2019: 100\%)$                                                                                |                      |                        |            |                   |                                            |                    |  |
| <b>Adjusted Hourly</b><br>Ownership Cost (100%)                                                              |                      |                        |            |                   |                                            |                    |  |
| Hourly Operating Cost (100%)                                                                                 |                      |                        |            |                   |                                            |                    |  |
| Total:                                                                                                    | \$2,167.95           | \$607.92               | \$151.98   | \$23.24           | \$21.35                                    | \$33.67            |  |
|                                                                                                    |                      |                        |            |                   |                                            |                    |  |
| <b>Non-Active Use Rates</b>                                                                                  |                      |                        |            |                   |                                            | Hourly             |  |
| <b>Standby Rate</b>                                                                                          |                      |                        |            |                   |                                            | \$6.16             |  |
| <b>Idling Rate</b>                                                                                           |                      |                        |            |                   |                                            | \$25.82            |  |
| <b>Rate Element Allocation</b>                                                                               |                      |                        |            |                   |                                            |                    |  |
| Element                                                                                                    |                      |                        | Percentage | Value             |                                            |                    |  |
| Depreciation (ownership)                                                                                     |                      |                        |            | 37%               |                                            | \$897.25/mo        |  |
| Overhaul (ownership)                                                                                         |                      |                        | 50%        | \$1,212.50/mo     |                                            |                    |  |
| CFC (ownership)                                                                                              |                      |                        | 6%         | \$145.50/mo       |                                            |                    |  |
|                                                                                                    | Indirect (ownership) |                        |            | 7%<br>\$169.75/mo |                                            |                    |  |
| Fuel (operating) @ 3.27                                                                                      |                      | 63%                    |            | \$13.50/hr        |                                            |                    |  |

Revised Date: 1st Half 2019

These are the most accurate rates for the selected Revision Date(s). However, due to more frequent online updates, these rates may not match Rental Rate Blue Book Print. Visit the Cost Recovery Product Guide on our Help page for more information.

The equipment represented in this report has been exclusively prepared for MANDY LILLA (mlilla@fmi.com)

### **RS Means Online Data**

Accessed February 13, 2019

### **Revegetation**

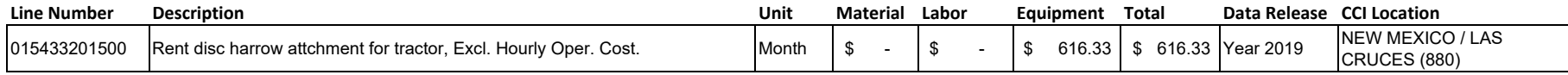

# Labor Rates

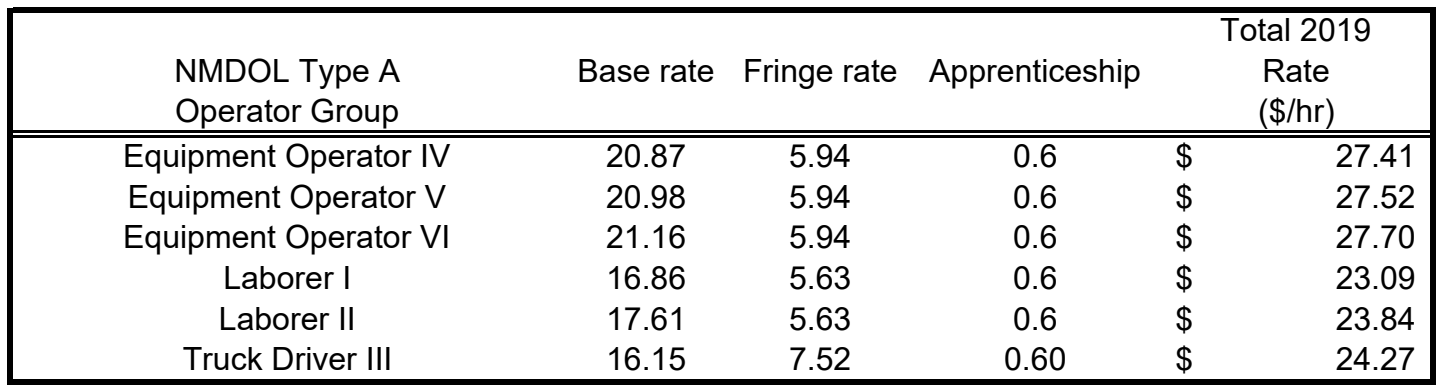

Labor rates based on NM Department of Labor Type H (Heavy Engineering) 2019 labor rates. Rates include base hourly wage, fringe benefit, and apprenticeship contribution rates.

https://www.dws.state.nm.us/Portals/0/DM/LaborRelations/Prevailing\_Wage\_Poster\_H\_2019\_final.pdf

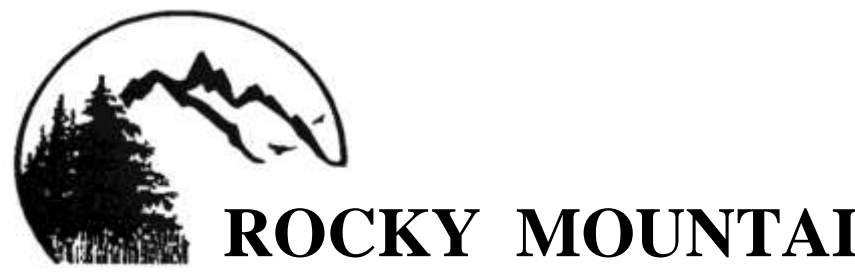

Revegetation/Reclamation Rangeland Rehabilitation Landscaping / Fencing Hydroseeding Environmental Consulting

# **ROCKY MOUNTAIN RECLAMATION**

Phone (307) 745-5235 ron@reveg.us P.O. Box 1695 (307) 745-5230 www.reveg.us Laramie, WY 82073

## **FREEPORT MCMORAN – NEW MEXICO MINING OPERATIONS**

# **PRICE ESTIMATES FOR REVEGETATION SERVICES FOR BUDGETING ESTIMATES**

**Table 1 –Freeport McMoRan, New Mexico Mining Operations – Price Estimates for Revegetation Services for Budgeting Estimates, prepared April, 2018.**

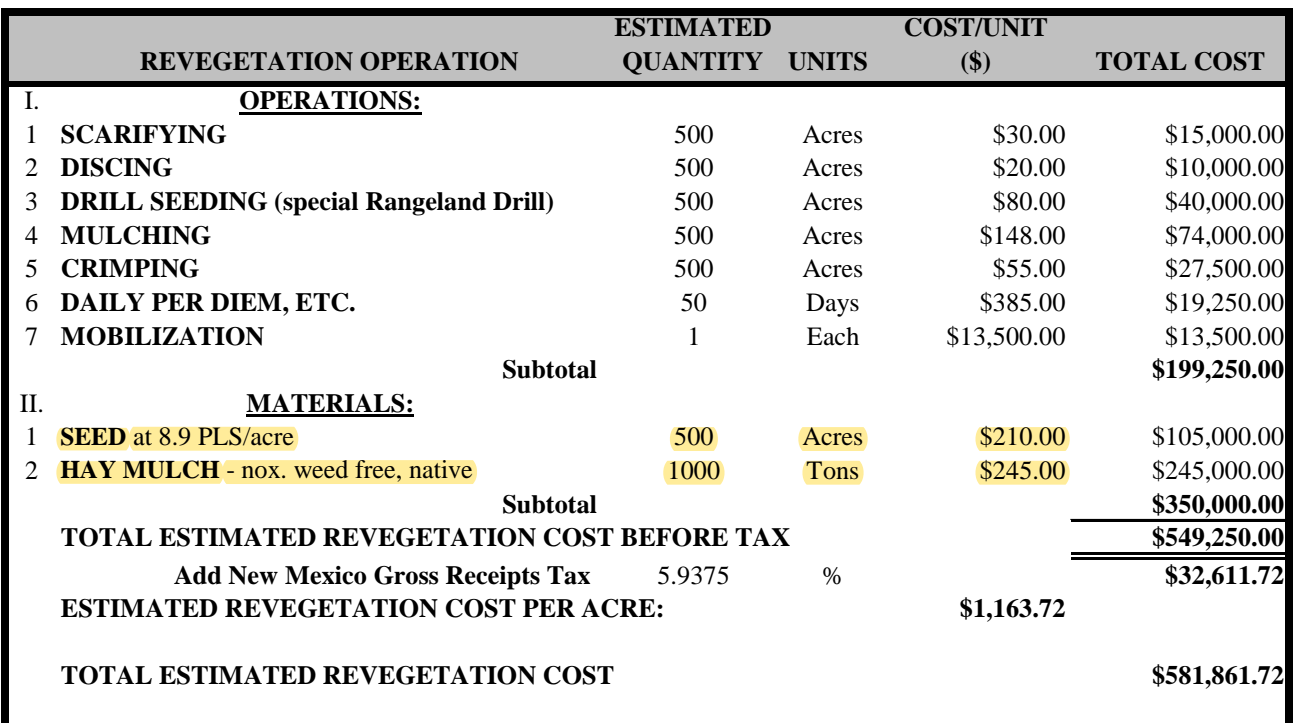

Estimate prepared by Ron Schreibeis, Rocky Mountain Reclamation, for use for Budgeting Estimates.

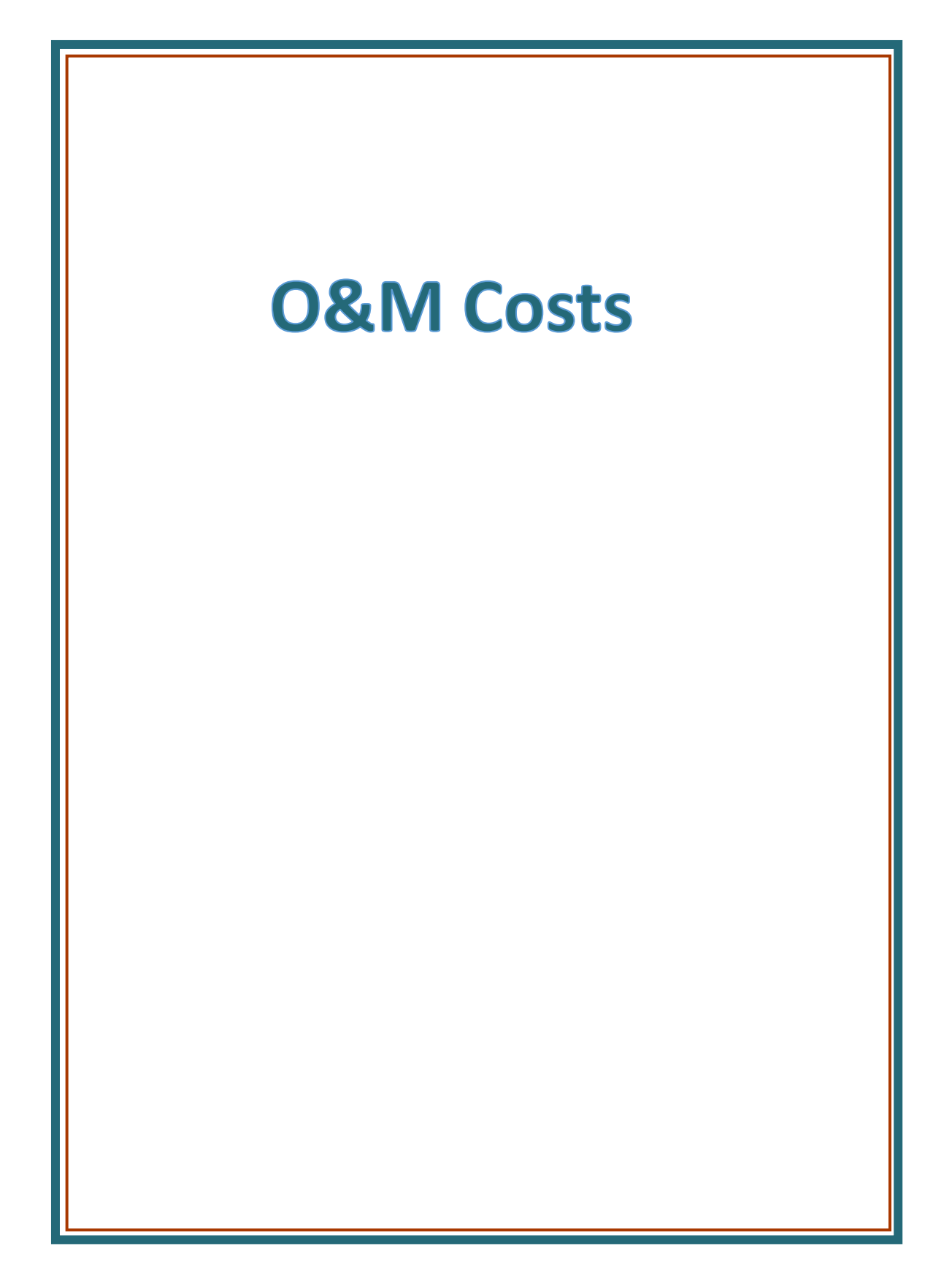

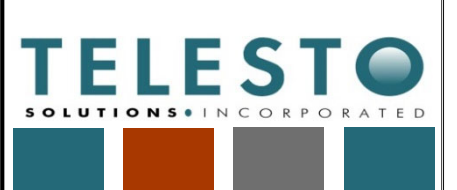

Operations

Page  $1$  of  $2$ 

Task: O&M Costs

O&M Costs \_\_\_\_\_\_\_\_\_\_\_\_\_Computed By: Fred Charles Date: 2/27/2019

Checked By: Taryn Tigges Date: 3/14/2019

# *Calculation Documentation*

# **Problem Statement:**

Freeport‐McMoRan's (FMI's) Chino Mines Company utilizes cost information for operations and maintenance (O&M) as part of earthwork closure cost estimation associated with the Chino Mine Closure/Closeout Plan (CCP). The O&M costs need to account for vegetation maintenance costs for a 12‐year period after completion of initial revegetation activities in each area, along with ongoing erosion control, road maintenance, and groundwater monitoring for a 100‐year period.

This calculation set presents a summary of the approach and results for estimating O&M costs. Detailed information is presented in the earthwork reclamation cost estimate (RCE) spreadsheet file.

This calculation set is intended to serve as a guide/example even if the actual cost data used in these calculations change due to updates or application to a different Freeport NM Operations mine.

### **Objective:**

1. Develop the estimated O&M costs for vegetation maintenance for a 12‐year period after completion of initial revegetation activities in each area, along with ongoing erosion control, road maintenance, and groundwater monitoring activities for a 100‐year period. The O&M costs are used as part of the earthwork RCE for FMI's mining operations in Grant County, NM.

### **Approach:**

- 1. The data, assumptions, calculations, and results for the O&M cost estimate are presented within the earthwork RCE spreadsheet file "[YrMoDa]\_Chino\_Stockpile\_Tailing\_Earthwork\_RCE.xlsx" in two sheets (tabs) named "1 Full SiteVeg Maint" and "2 Full Site O&M". Also, a summary of results is presented in the "3 Full Site O&M Summ" sheet.
- 2. The approach for estimating vegetation maintenance O&M costs is as follows:
	- For each facility (stockpile, tailing pond, reservoirs, etc), the total area is listed, along with approximate year of reclamation start, vegetation maintenance start, and vegetation maintenance complete. A 2% loss per year (i.e., 2% of vegetation fails each year) for 12 years is assumed to estimate the acreage requiring vegetation maintenance for each year.
	- Revegetation unit costs (equipment and fuel) are applied to the loss of acreage for each year to calculate the vegetation maintenance cost for each facility.

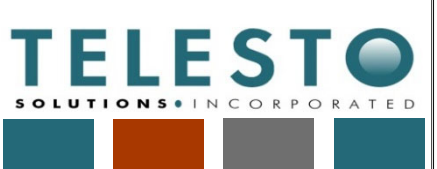

Job No: 200371d-001-01

200371d-001-01 Client: Freeport NM Page 2 of 2 **Operations** 

Task: O&M Costs

O&M Costs \_\_\_\_\_\_\_\_\_\_\_\_\_Computed By: Fred Charles Date: 2/27/2019 Checked By: Taryn Tigges Date: 3/14/2019 **Approach (continued):** 3. The approach for estimating erosion control, road maintenance, and groundwater monitoring ("Other") O&M costs is as follows: • For erosion control and road maintenance • Determine base costs (\$/day) for equipment and fuel base. Also, estimate the number of days/yr for erosion control and road maintenance for three periods: Years 0‐19, 20‐39, and 40‐99. • Calculate the annual equipment and fuel costs, based on days/yr, for the same three periods. For groundwater monitoring • Determine base costs (\$/day) for equipment and aqueous chemistry (lab analytical), and days/yr for groundwater monitoring for three periods: Years 0‐19, 20‐39, and 40‐99. • Calculate the annual equipment and annual aqueous chemistry costs, based on days/yr, for the same three periods. • For all three "Other" O&M activities • While reclamation is ongoing (not completed in all areas) in Years 0-19, adjust the O&M costs accordingly based on the proportion of reclamation completed as of each year – when reclamation is complete, then the full annual cost applies. • For years after reclamation is complete, assign the O&M costs for each year based on the annual costs calculated for Years 0‐19, 20‐39, and 40‐99.**Results:** 1. The vegetation maintenance and "Other" O&M costs are summed for all years, as shown in the summary table below (some of the final results may vary from what is shown). These results are used in the overall earthwork RCE. 2. The indirect costs are set at 17.5% of direct costs, based on an agreement between FMI and the agencies in January 2019. Indirect costs include but are not limited to mobilization and demobilization, contingencies, engineering redesign fees, contractor profit and overhead, project management, administrative expenses, etc. **Chino Mine DRAFT Operations and Maintenance Summary Current Value DIRECT COSTS Facility and Structure Removal**  $\$0$ Earthmoving \$0 Vegetation \$1,328,888 Other \$6,202,825 **Subtotal, Direct Costs** \$7,531,713

**INDIRECT COSTS<sup>1</sup>** Subtotal, Indirect Costs 17.5% \$1,318,050 **TOTAL COST** \$8,849,763 **Example use only. Values may not match the current spreadsheet.**